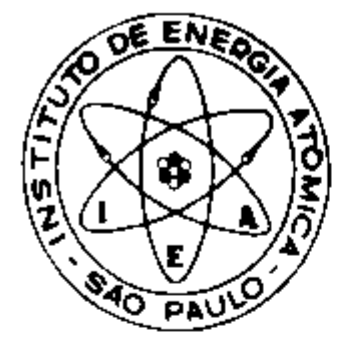

Ĺ,  $\mathbf{L}$ 

 $\sim$   $^{\star}$ 

 $\subset$ 

# TEMPERATURE DISTRIBUTION IN A COAXIAL RING TUBE DUCT FOR HTR APPLICATIONS

Aydın Konuk and Fernando A. Rodriguez

PUBLICAÇÃO (EA 509 CEN AFTR 57

**MAIO/1978** 

f,

**PUBL IEA 609 MAIO/1978 CEN AFTR B7** 

# **TEMPERATURE DîSTRîBUTION IN A COAXIAL RING TUBE DUCT FOR HTR APPLICATIONS**

Aydm **Konuk** and **Fernando** A **Rodriguez** 

**CENTRO DE ENGENHARIA NUCLEAR Area de Flufdo e Termodinámica de Reatores** 

> **INSTITUTO DE ENERGIA ATÔMICA SAO PAULO - BRASIL**

**APROVADA PARA PUBLICAÇÃO EM ABRIL/1978** 

#### **CONSELHO DELIBERATIVO**

#### **MEMBROS**

**Klaus Rainach — Presidente Roberto D Utra Vaz Hélcio Modesto da Conta Ivano Humbert MarchesI Admar CenMilinI** 

#### **PARTICIPANTES**

**Regina Elisabete Azevedo Beretta Flávio Gori** 

#### **SUPERINTENDENTE**

**R&muto Ribeiro Pwroni** 

**INSTITUTO DE ENERGIA ATÔMICA Caixa Pottal 11 049 (Pinheiros)**  Cidade Universitária Armando de Salles Oliveira **SAO PAULO - BRASIL** 

 $\mathbf{r}$ 

# **TABLE OF CONTENTS**

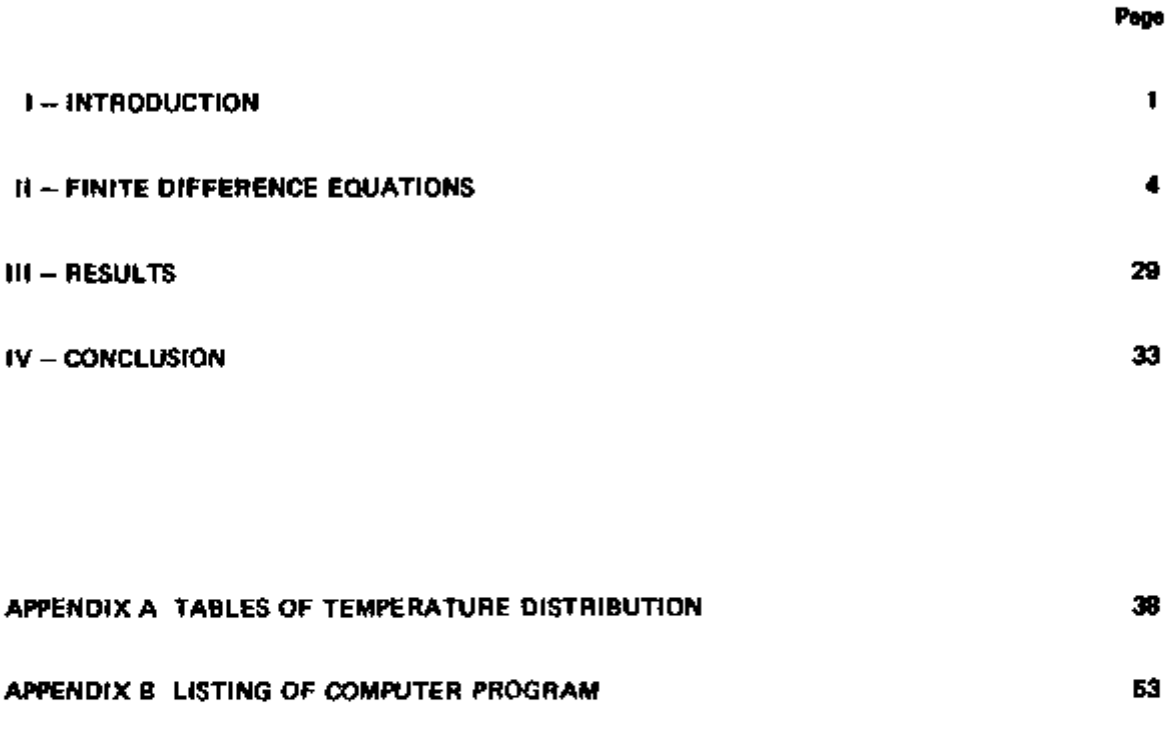

**REFERENCES** 80 **80** 

# **LIST OF FIGURES**

. —

. .

. .

 $- \overline{\phantom{0}}$  $\sim$ 

- -

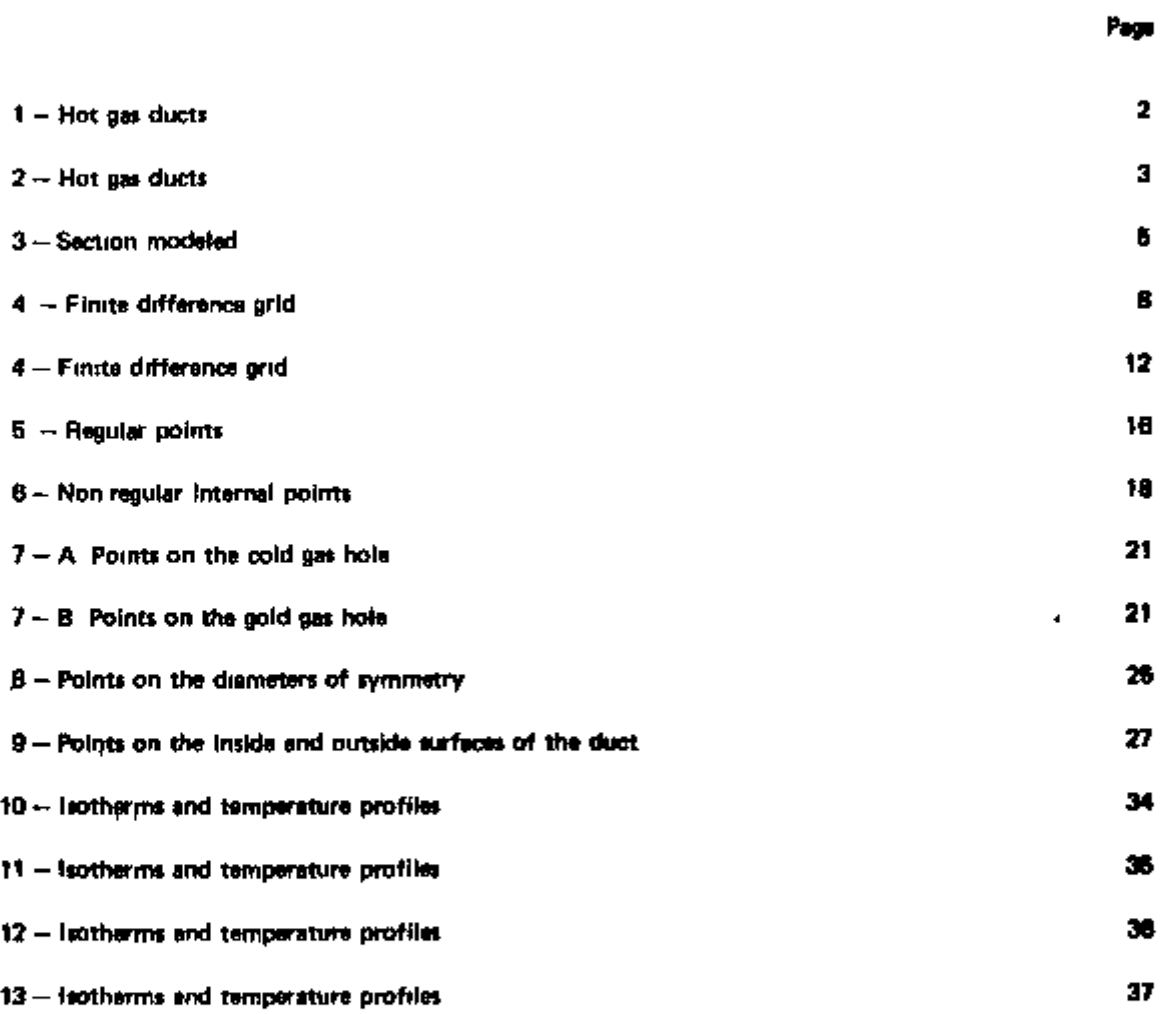

# **LIST OF TABLES**

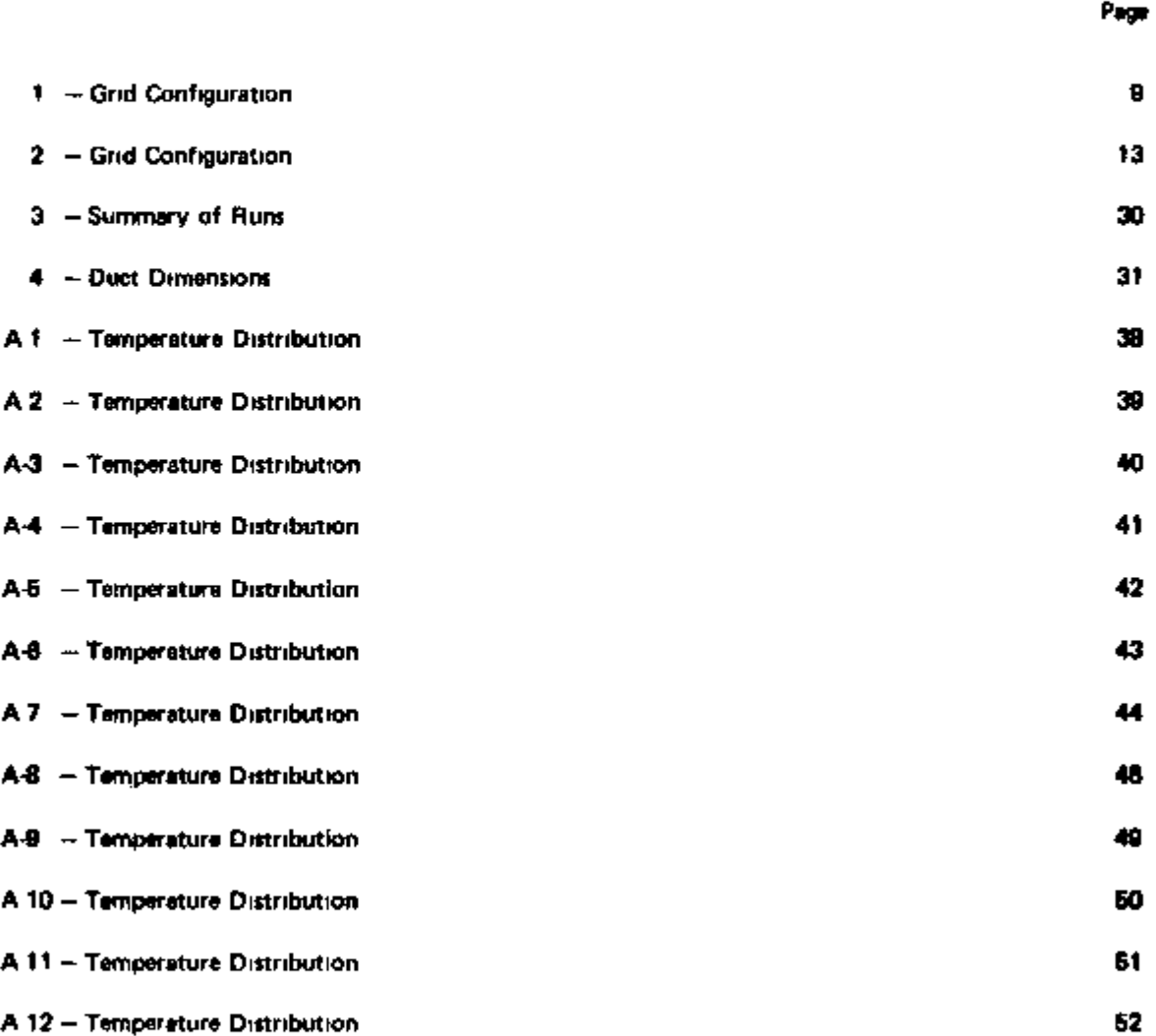

# **TEMPERATURE DISTRIBUTION IN A COAXIAL RING TUBE DUCT FOR HTR APPLICATIONS**

**Aydm Konuk and Fernando A Rodriguez** 

#### **ABSTRACT**

**A** computer program has been developed to help optimize the design of a coaxial ring tubes type hot gas duct to tie used in high temperature reactors **IIHTR) In** this design the hot helium **1950 C)** flows **In** a large ceramic **pipe**  and the cold helium returns to the reactor through the holes made in the pipe wall thus cooling the ceramic **The**  program provides a finite difference solution of the steady state conduction equation with proper boundary conditions **in** polar coordinates The finite difference grid containing many irregular points because at the convective boundary conditions on the cold gas holes is prepared in a subroutine to allow nunning the program easily many times with different configurations

#### **I - INTRODUCTION**

**For nuclear process heat applications high temperature reactors (HTR) must operate at a mean helium outlet temperature of 950°C or more One of the most important technical problems associated with operation at such high temperatures is the transportation of helium from the core to the heat**  exchangers Five possible HTR hot-gas duct designs have been reviewed by Kageler et al <sup>11)</sup> as follows

**1 Double walled piping with insulation m the annular space the outer steel pipe which carries the pressure load (40 bar) is kept at about 50°C Fibres metallic foil or ceramic can be used as insulation materials The inner pipe which operates at a high temperature (950°C) does not carry any pressure load In this design an inner liner for the hot gas is necessary and this creates problems because the performance of possible liner materials over a long service life has not at present been adequately tested This type of duct with fibrous insulation in the annular space will be studied in the second test section of the lEA helium loop and a computer program has been developed'^' to predict Its performance The hot helium duct of the loop is of the same type as well** 

**2 Coaxial duct without insulation Countercurrent cold helium (250°C) flows in the annular duct between the inner and outer pipes The outer wall again carries the pressure load and is maintained at about 250°C The maximum inner wall temperature is limited to SBO'C The vibrations and thermal expansion are considered to be problematic in this duct design** 

**3 Coaxial duct with insulated hot gas duct This is a combination of the two previous designs It operates with an inner hot gas pipe insulated on the mside Although the temperature of the inner wall IS thus reduced a liner which can withstand an operating temperature of 9S0°C is again necessary The lEA helium loop presently has a test section to investigate this type of duct where the insulation consists of layers of metallic foil** 

**The dimensions and temperature profiles for the above hot gas ducts are shown in Figure 1 taken from reference' ' \*** 

**4 Coaxial Ring Tubes Duct This dpsign is the subject of this report It consists of a coaxial duct (Figure 2) made completely from a reramic material The problem of liner vibrations and thermal**  expansion encountered in the previous designs are avoided in this one. The ceramic material would be carbon stone and the temperature quadients in carbon store are high but can be tolerated<sup>(1)</sup>

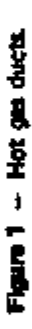

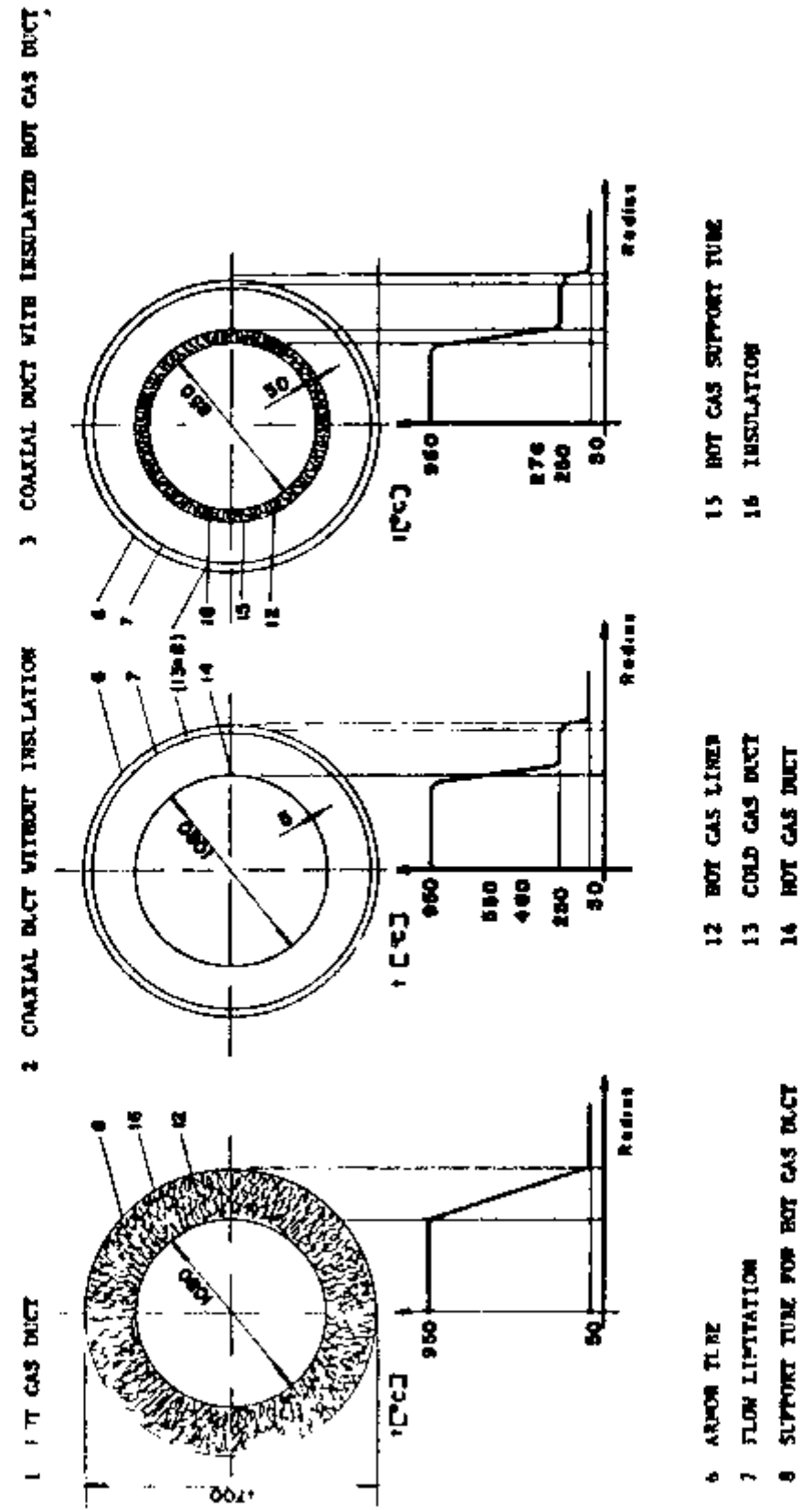

001\*

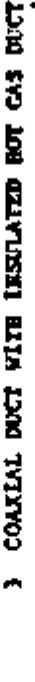

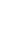

 $\overline{\mathbf{c}}$ 

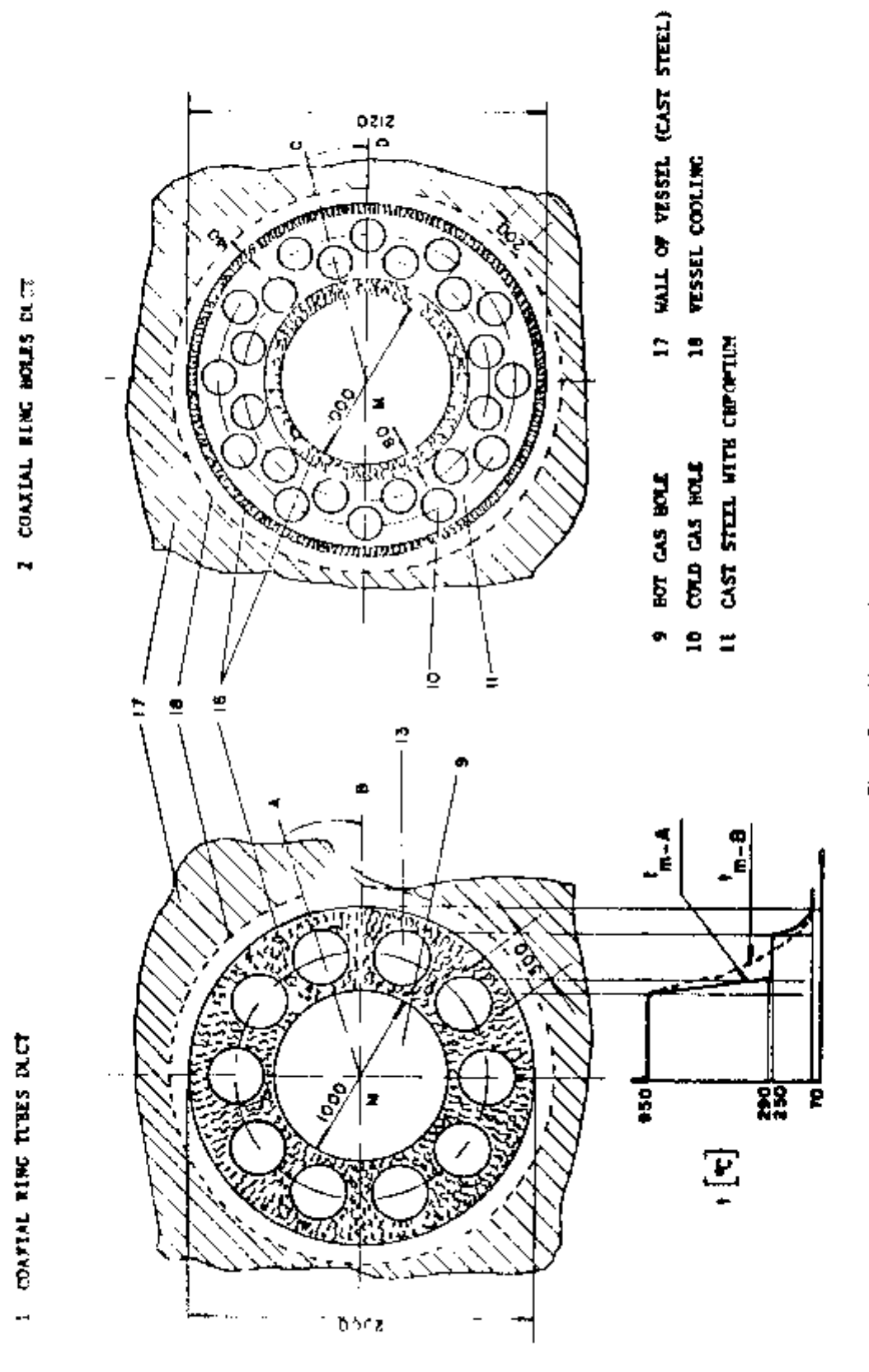

 $\overline{\phantom{a}}$ 

Í

j

 $\overline{1}$ ļ

 $\mathsf I$ 

 $\frac{1}{4}$ 

ï

 $\mathsf{l}$ 

 $\vdots$ 

Figure 2 - Hot gas ducts

**5 Coaxial Ring Holes Duct This design shown in Figure 2 has the cold gas ducting made of cast material with a carbon stone liner for the hot gas duct** 

The object of this report is to obtain the temperature distribution in a coaxial ring tubes duct **made of ceramic material to help optimize the duct design The resulting temperature distribution is necessary to calculate the thermal stresses in the ceramic material The heat conduction equation in polar coordinates has been solved numerically using finite difference methods** 

**The parameters to be considered in the optimal design are the number of loops the HTR would have and the dimensions of the duct The variables in the dimensions of the duct are the diameters of the hot gas duct and of the cold gas holes/ the number of cold gas holes the wall thickness of the ceramic material and the distance of the center of the cold gas hole to the center of the hot gas duct To optimize the duct dimensions temperature profiles would have to be obtained for many different duct configurations Since the finite difference grid contains many irregular points on and near the wall of the cold gas holes each configuration leads to a different snd To avoid time consuming manual construction of the grid a subroutine has been written to prepare the grid configuration using only the**  duct dimensions as input The output in the form of a table is used by the subroutine which mountal the coefficient matrix of the finite difference equations. This a computer program suitable for **optimization studies has been obtained The method of solution is discussed in detail in section ii, and in section III some results are shown to illustrate the use of the program Section iV contains the conclusions** 

### **11 - FINITE DIFFERENCE EQUATIONS**

#### **1** - The Heat Conduction Equation and the Boundary Conditions

**The steady state heat conduction equation in 2 dimensions (radial and angular) with no heat generation term is** 

$$
\frac{\partial}{\partial r}(rK - \frac{\partial T}{\partial r}) + \frac{1}{r} \frac{\partial}{\partial \theta} (K - \frac{\partial T}{\partial \theta}) = 0
$$
 (1)

**with** 

- **r radial coordinate**
- **a angular coordinate**
- **T temperature**
- **K** thermal conductivity  $= f(T)$

The symmetry of the system allows modeling of the section shown in Figure 3 to obtain the **temperature distribution in the hot gas duct considered** 

The boundary conditions (Figure 3) for the section modeled are

**r = r, (at the inside surface of the durt)** 

$$
K \frac{\partial T}{\partial r} + h_h (T_h - T) = 0
$$
 (2)

**r -** *ti* **(at the outside surface of the duct)** 

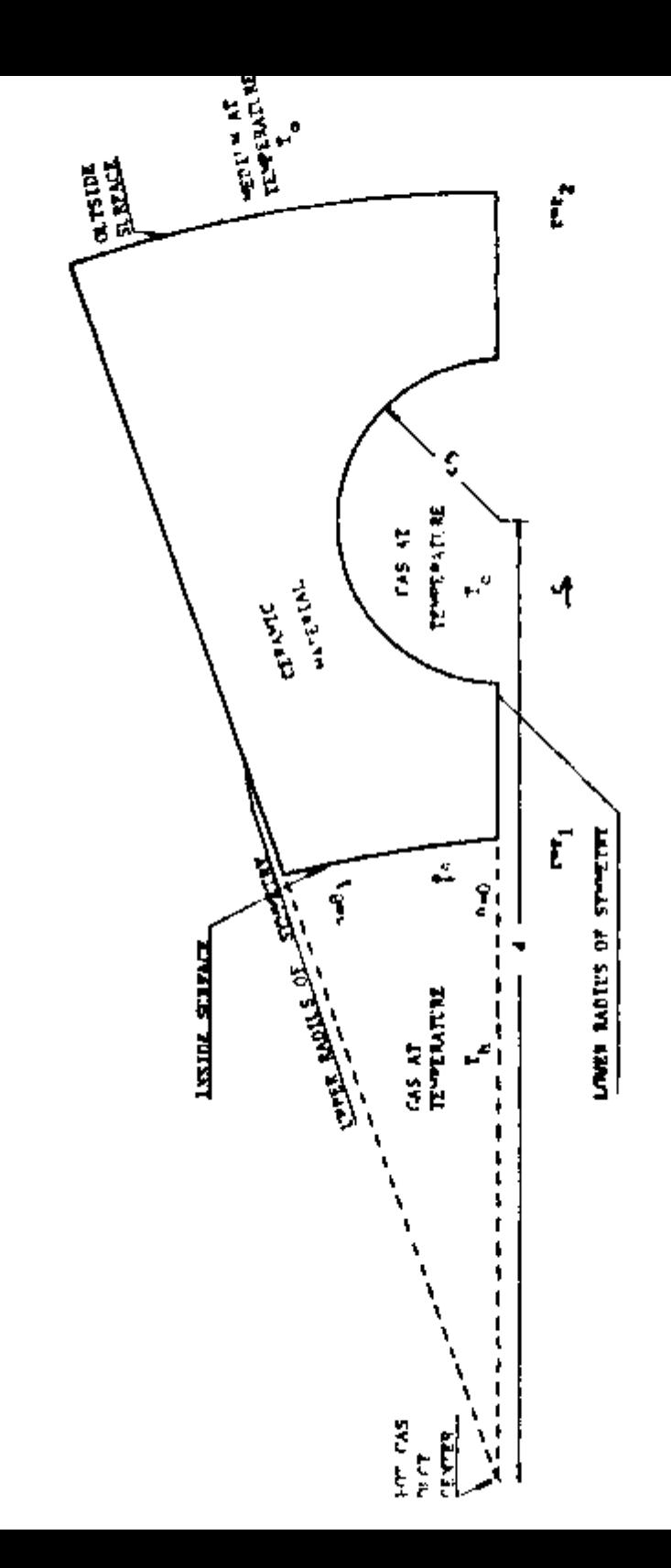

$$
K \frac{\partial T}{\partial r} - h_o (T_n - T) = 0 \tag{3-1}
$$

**Eq (3) IS a convective boundary condition which really does not exist at the outside surface of**  the duct, but it is used to simulate either a prescribed outside wall temperature T<sub>a</sub> or an Insulated **outside wall** 

**Eq (3) is reduced to** 

$$
at r = r_2 T = T_2 \tag{3 b}
$$

by letting  $T_a = T_a$  and choosing a value for  $h_a$  which is much larger than K

The boundary condition which corresponds to an insulated outside surface ( $\frac{\partial T}{\partial t}$  at surface = 0) IS **obtained from eq (3) by choosing h much smaller than K Than eq (3) gives** 

$$
\mathbf{at} \ \mathbf{r} = r_1 \qquad \left(\frac{\partial \mathbf{T}}{\partial r}\right) = 0 \tag{3-c}
$$

 $\theta = 0$  (lower diameter of symmetry) and  $\theta = \theta_1$  (upper diameter of symmetry)

$$
K \frac{\partial T}{\partial \theta} = 0 \tag{4}
$$

**The boundary condition at the surface of the cold helium hole can not be readily expressed in**  it I ins **of the coordinates r and 0 Instead, it is written in terms of s the normal to the surface** 

**I lius on the surface of the cold helium hole** 

$$
K \frac{\partial T}{\partial s} + h_c (T_c - T) = 0
$$
 (6)

**The terms in the boundary condition equations are defined as** 

- $r_1$   $r_2$  internal and external radii of the duct respectively
- **h^ hj. heat transfer coefficientes for the hot and cold gas respectively** 
	- **hg heat transfer coefficient between the outer surface of the duct and the medium surrounding it**
- **T<sub>h</sub> T<sub>c</sub>** temperature of the hot and cold gas respectively
	- $T_{\alpha}$ **temperature of the medium surrounding the duct**
	- $T_{\bullet}$ **temperature of the outside surface of the duct**
	- $\theta_1$  **iii**  $\theta_2$  **n** where **n** is the number of cold gas boles

#### **2 - Finite Difference Grid**

**A finite difference grid with 20 radial and 6 axial divisions is shown in Figure 4 The geometrical configuration of the grid is prepared m a subroutine whose inputs are the internal and external radii of the duct (r<sub>1</sub> and r<sub>2</sub>) the radius (r<sub>3</sub>) of the cold gas hole the distance from the center** of the cold gas hole to the center of the duct  $(d)$  the angle  $\theta_1$  and the number of radial (m) and **angular (n) divisions The subroutine does the following (Table I)** 

- **a) Numbers the grid points in a systematic way counting from left to right beginning on the lower radius of symmety and going upward Points on the cold gas hole and** *on* **a circle (such as points 43 63 75 etc) are numbered after points 42 62 and 74**
- **b)** Determines the type of each point such as points on the cold gas hole (16 28 43 ), **on the hot gas duct surface (11 23 ) regular internal points (39 77 ) etc Each type of point has a different finite difference equation**
- **c) Identifies the neighbors of each point specifying the direction of each neighbor and its radial distance or angle to the point For example for point 27, points 28 41 26 and 15 are listed as its righthand upper lefthand and lower neighbors For points on the cold gas hole such as point 28 the neigbors are points 27 and 41 because the radius of the cold gas hole passing through 28 intersects the nearest radius or circle (in this case a circle) between points 27 and 41 at point 28 The distance of point 28 to point 28 and the angular distance of point 28 to points 41 and 27 are calculated using trigonometric relations For point 61 neighbors are points 60 and 59 because the radius of the cold gas duct passing through 61 cuts the nearest grid radius or circle (in this case a radius) between points 60 and 59 The distance between points 61 and 61 and the distance of point 61 to points 59 and 60 are calculated again using trigonometric relations**

**An other finite grid example with 18 radial and 5 angular divisions is shown in Figure 4 and Table 11** 

#### **3 - Finite Difference Equations**

**The finite difference form of eq (1) is derived considering the different type of points of the finite difference grid** 

**a Regular internal points The finite difference equations are derived using central differences At point p(i ]) where p(i j) is a regular point the finite difference form of eq (1) is (see Figure 5)** 

$$
\frac{1}{\Delta r^2} [r^{i+1/2} K^{i+1/2} (T^{i+1} + T^{i}) - r^{i-1/2} K^{i-1/2} (T^{i+1} + T^{i-1})]
$$
  
+ 
$$
\frac{1}{r' \Delta \theta^2} [K^{i+1/2} (T^{i+1} - T^{i}) - K^{i-1/2} (T^{i+1} + T^{i-1})] = 0
$$
 (6)

**where** 

$$
r^{i+1/2} = r^i + \frac{\Delta t}{2}
$$
 (7.1)

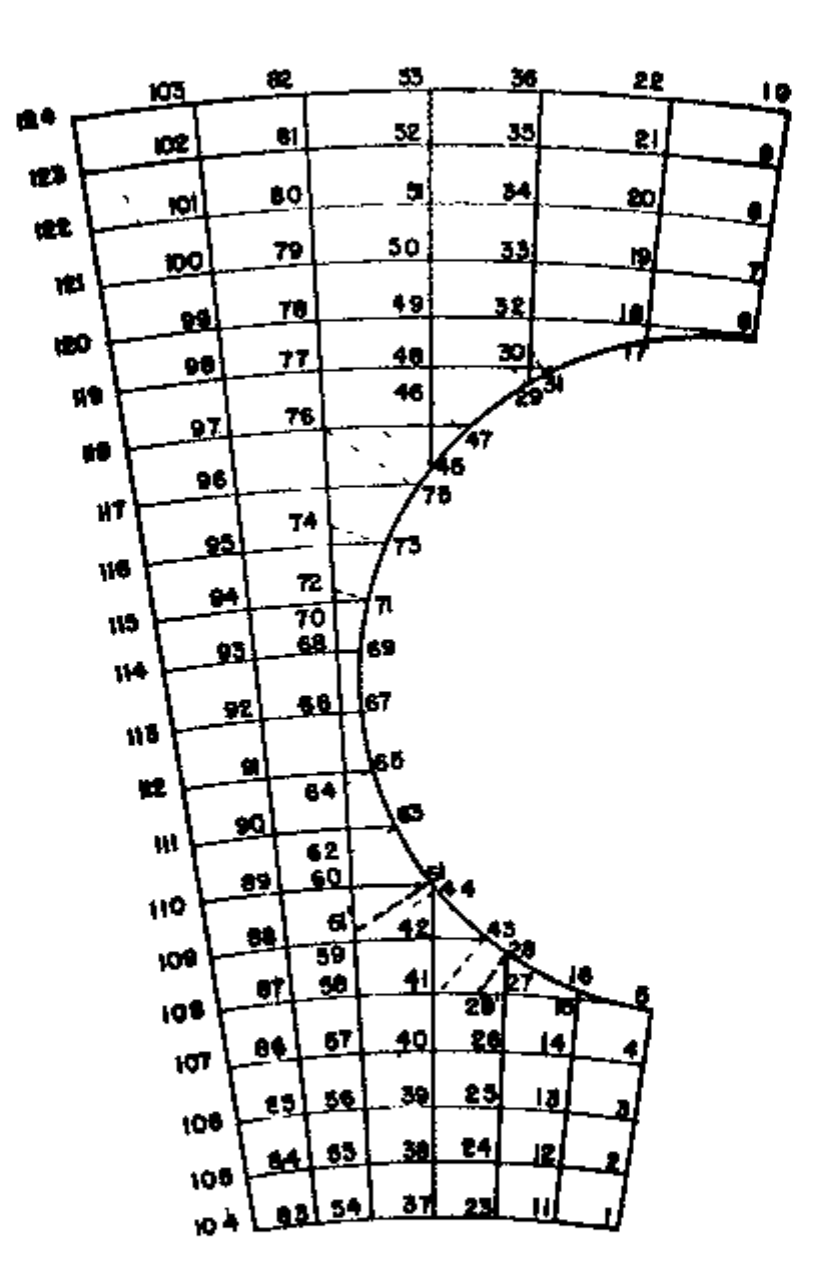

Figure 4 - Finite difference grid

- $r_1 = 50$  cm  $r_2 = 100$  cm  $r_3 = 15$  cm  $d = 75$  cm
- 10 Cold gas holes
- 20 Radial and 6 angular divisions

8

 $\bar{1}$ 

 $\frac{1}{2}$ 

 $\frac{1}{1}$ 

Table F (Sheet 1 of 3)

## GKTD LONETUINGTTON

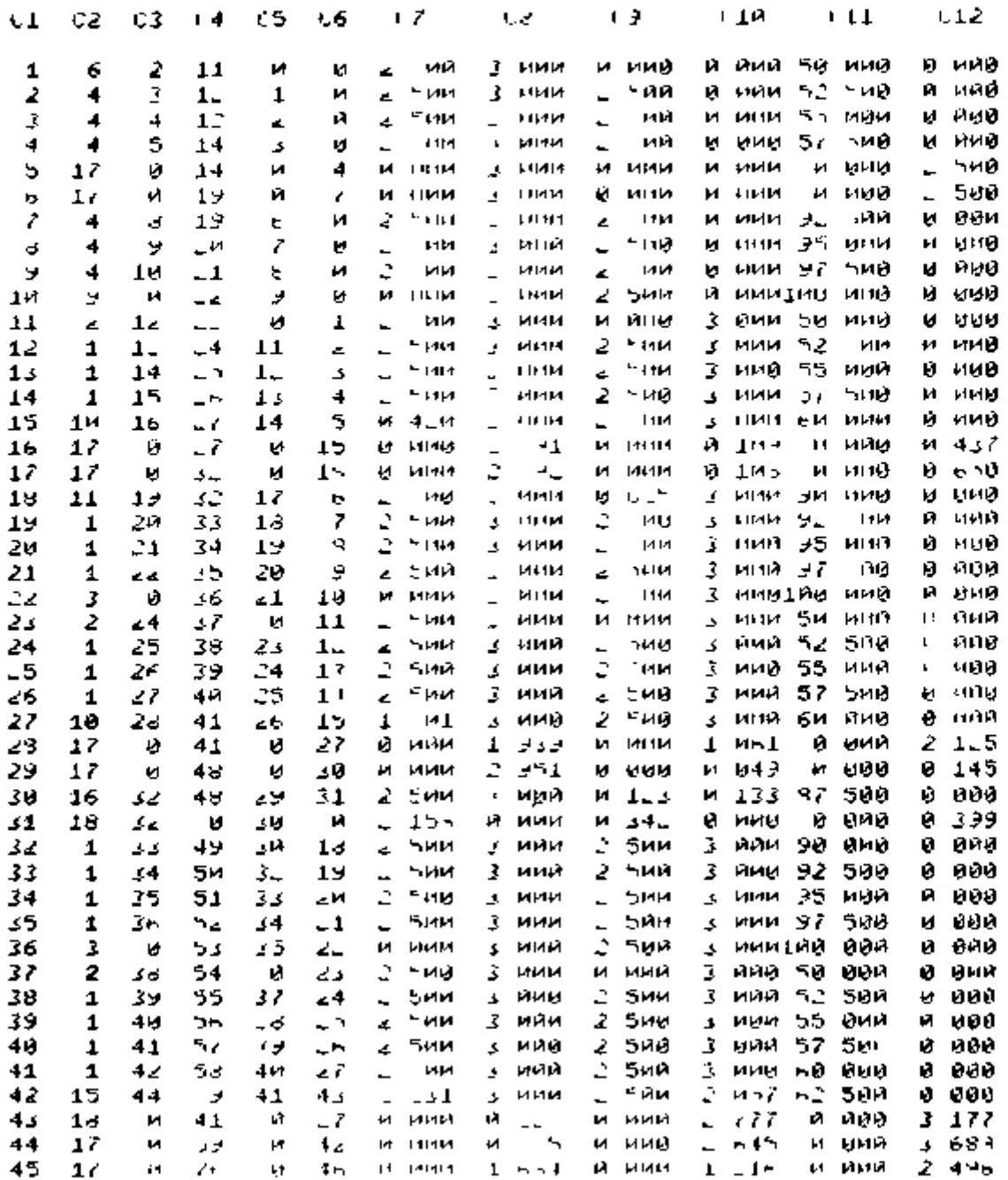

Table 1 (Sheet 2 of 3)

 $\cdot$  –  $\cdot$  –  $\cdot$ 

 $\overline{\phantom{a}}$ 

r

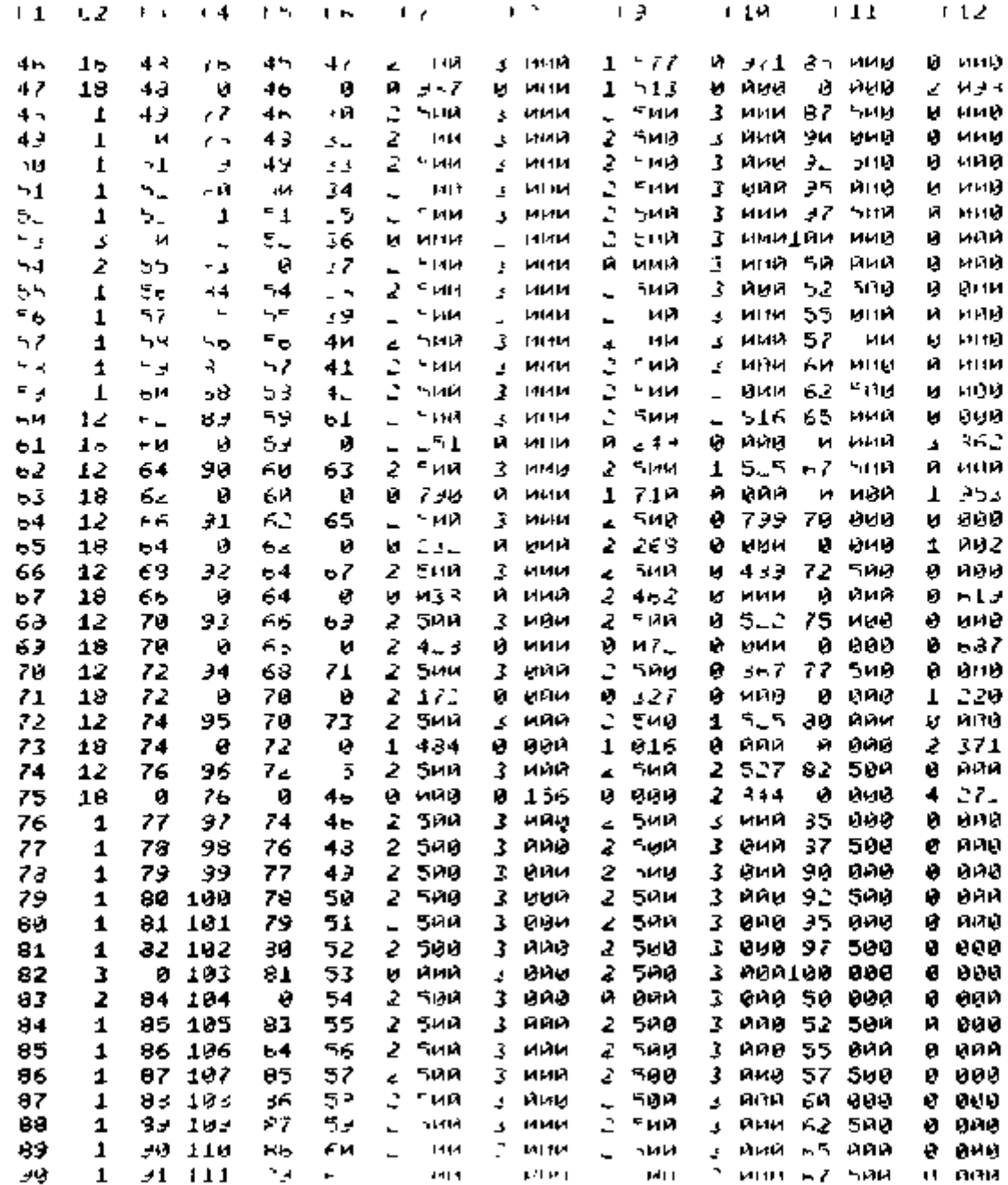

Table 1 (Sheet  $3$  of  $3$ )

| СI              | Сz           | CЗ                         | 64            | L               | しゃ       | ł r            |                   | $\blacksquare$          |              | 机平             |            |    | <b>CTA</b>  |     | C11        |    | U12        |  |
|-----------------|--------------|----------------------------|---------------|-----------------|----------|----------------|-------------------|-------------------------|--------------|----------------|------------|----|-------------|-----|------------|----|------------|--|
| 51              | ı            |                            | ya 111        | الملو           | -4       | Ł.             | 5 ий              | з.                      | ини          | ۷              | <b>Бий</b> |    | з имя       | 71  | иои        | ø  | <b>BNB</b> |  |
| эг              | $\mathbf{1}$ |                            | $\approx$ 113 | 91              | ŕб       | c              | <sup>E</sup> 1414 | ĩ                       | иии          | 2              | ⊵мв        | 3  | <b>MITH</b> | 7.  | ういり        | Ĥ  | เมตน       |  |
| 73.             | 1            | 94.                        | 114           | ساو             | ۳ч       |                | ≊ии               |                         | ини          | 2              | ^и0        | 3  | พูดด        | 75. | <b>MAR</b> | ø  | 990        |  |
| 94              | 1            |                            | 95 115        | z.              | 7и       |                | ° MM              | $\overline{1}$          | иий          | z              | ≝иø        | 3  | mua         | 77  | 500        | ø  | ano        |  |
| 95              | 1            | J۳                         | 116           | 94              | 72       |                | ЕИМ               | $\overline{1}$          | йий          | Ł              | 500        | 3  | ими         | ٩ø  | unu        | Ŷ. | анв        |  |
| 96              | 1            | 37                         | 117           | 95              | 74       | ц              | тии               | ī.                      | 141414       | 2              | F UV       | 3  | иnе         | жC  | 500        | ø  | ййй        |  |
| 97              | 1            | э                          | 115           | ⊣ار             | 76       |                | 5им               |                         | <b>NNHI</b>  | $\blacksquare$ | 5ИЙ        | J. | ийи         | 85  | йий        | Й  | 090        |  |
| ээ              | 1            | د بر                       | 119           | 37              | 77       | $\blacksquare$ | 5002              | $\overline{\mathbf{5}}$ | ипи          | 2              | - जम       | J  | иив         | 37. | 5 A.A      | ø  | und        |  |
| 99              | 1            | <b>THR</b>                 | $1 - n$       | э.              | アミ       | ш              | 9 г. ви           |                         | иня          | 2              | 500        | 3  | мми         | 90. | иии        | ø  | oua        |  |
| 100             | 1            | 101                        | $1 - 1$       | می ای           | 79       | 2.             | <b>HM</b>         | 3                       | иин          | Ċ,             | าษม        | 3  | ими         | 32. | 500        | ø  | មអង        |  |
| 101             | 1            | 1 <sub>H<sub>z</sub></sub> | 12            | 1ии             | гα       | L.             | ∼ им              |                         | ини          | 2              | Sun        | ı  | иий         | 95  | ણાગણ       | ø  | 000        |  |
| 102             | 1            | 101                        | ى يا 1        | 1111            | $\sim$ 1 |                | 는데네               |                         | <b>MITM</b>  | ц              | 51411      | 3  | иии         | 97  | 5ий        | ю  | una        |  |
| 103             | 3            | ŀ۴                         | $1 - 4$       | 1и.             | o.       | и              | 141414            |                         | или          | 2              | тий        | 3  | иййійн      |     | или        | ø  | ดคต        |  |
| $1 + 4$         | 7            | エロラ                        | и             | и               | ΡB       | $\overline{a}$ | THM.              | ø                       | иии          | Ů              | ими        | 3  | AAB 50      |     | 900        | IJ | ានច        |  |
| 105             | 5            | $1 \bowtie r$              | и             | 114             | 44       | ÷              | иЙ                | Й                       | тий          | z              | 5и0        | 3  | иии         | 5a  | 500        | ø  | 900        |  |
| 1H <sub>b</sub> | 5            | 107                        | и             | 105             | 25       |                | - 114             | 11                      | иня          | ے              | 5.AV       | 3. | uun.        | 55  | mng        | и  | 990        |  |
| 147             | 5            | $1M +$                     | v             | 196             | ۵ŕ       | Ш              | 5ии               | Й.                      | <b>TEMPE</b> | 2              | ከብፅ        | 3  | en de       | 57  | 500        | ø  | noo        |  |
| 103             | 5            | 109                        | ø             | 147             | 37       | L.             | 5610              | 44.                     | иий          | 2              | <b>SMD</b> | 3  | HAØ.        | 60. | 900        | ø  | BBP        |  |
| 109             | 5            | 110                        | ø             | 1и -            | د ح      |                | ЧНи               | и                       | ាកអូម៉ោ      | ≥              | 51414      | 3  | ини         | -62 | 500        | U  | MQU        |  |
| 110             | 5            | 111                        | ø             | 105             | ی        | L              | 141.4             | и                       | иии          | ی              | 590        | J  | ими         | 65  | 1900       | ø  | <b>BHO</b> |  |
| 111             | 5            | $11-$                      | Đ.            | 110             | 50       |                | $-1414$           | и                       | ийн          | Ċ              | 50U        | 3. | иий         | 67. | эий        | ø  | UUO        |  |
| 112             | ۰,           | $11-$                      | Ŵ             | 111             | 91       | Ć              | <b>Бии</b>        | и                       | иин          | 2              | 500        | Î  | ила         | 70. | ючи        | ø  | 990        |  |
| 113             | 5            | 114                        | Й             | $11-$           | 9.,      | L.             | ≝тии              | Ŵ.                      | ийи          | 2.             | 500        | 3  | <b>QNQ</b>  | 72  | 500        | ø  | 900        |  |
| 114             | 5.           | $11 -$                     | м             | 112             | تي بر    | -              | - 1414            | и                       | иии          | L              | 500        | 3  | ПRЙ         | 75  | ийй        | ø  | ana        |  |
| 115             | 5            | $11 -$                     | и             | 114             | 54       |                | 51111             | и                       | MM           | 2              | 500        | 3  | 900         | 77  | 590        | ø  | -330       |  |
| 116             | 5            | 117                        | ø             | 11 <sup>5</sup> | کار      | L.             | - ми              | И.                      | имй          | ◢              | - 90       | 7  | 909         | ЭЙ  | 999        | Й  | 999        |  |
| 117             | 5            | $11\circ$                  | u             | 11f             | эm       | L.             | ии                | и                       | иии          | 2.             | ∽ne        | 3  | MARI        | 92  | 590        | ø  | 1999       |  |
| 118             | 5            | ودو                        | й             | 117             | 37       | 2              | 511M              | и                       | йии          | z              | 500        | د  | ийи         | 35  | 杨南道        | ø  | 980        |  |
| 119             | 5            | $1 - n$                    | ŋ,            | $11 -$          | 98       | 4              | 5 им              | и                       | ийи          | ÷              | ۰ий        | з  | ийй         | 97  | 500        | ø  | 999        |  |
| $1 - \theta$    | 5            | $1 - 1$                    | 叻             | 119             | ээ       | 2              | รษท               | Й.                      | nan J        | ے              | 500        | 3  | ang         | Эυ  | 999        | ø  | 909        |  |
| 121             | 5            | ∟ ہ⊥                       | ı)            | 1.4             | 1 Mir    |                | бии               | и                       | иин          | C.             | 514A       | 3  | nou         | эг  | 500        | ū  | 000        |  |
| $1 - 4$         | 5            | 3 ب 1                      | ø             | $1-1$           | TH 1     |                | - MD              | Й.                      | иий          | Z.             | 500        | خ  | ийй         | 95  | 999        | ø  | 000        |  |
| 123             | 5            | 124                        | ø             | $1 - 3$         | 1a.      |                | 51410             | и                       | 1314M        |                | 50ų        |    | ийн         | 97  | 500        | ø  | <b>000</b> |  |
| 4 - 1           | 8            | и                          | л             | ء - 1           | JИ.      | Й.             | 10 H.             |                         | и пив        | ۷              | 5111       |    | - 141441104 |     | MUU        | ø  | 999        |  |

DEFINITIONS (Distances in cm angles in degrees)

- C1 Grid point identification number
- $C2$ Type of point

 $\ddot{\phantom{a}}$ 

- C<sub>3</sub> Identification number of the right hand neighbor
- $C4$ Identification number of the upper neighbor
- C5 Identification number of the left hand neighbor
- C6 Identification number of the lower neighbor
- C7 Distance between the point and the right hand neighbor
- Angle between the point and the upper neighbor  $_{cs}$ œ
- Distance between the point and the left hand neighbor C<sub>10</sub>
- Angle between the point and the lower neighbor C<sub>11</sub>
- Radial coordinate (r') of the point  $C12$
- Distance As (Figures 7.A and 7.B)

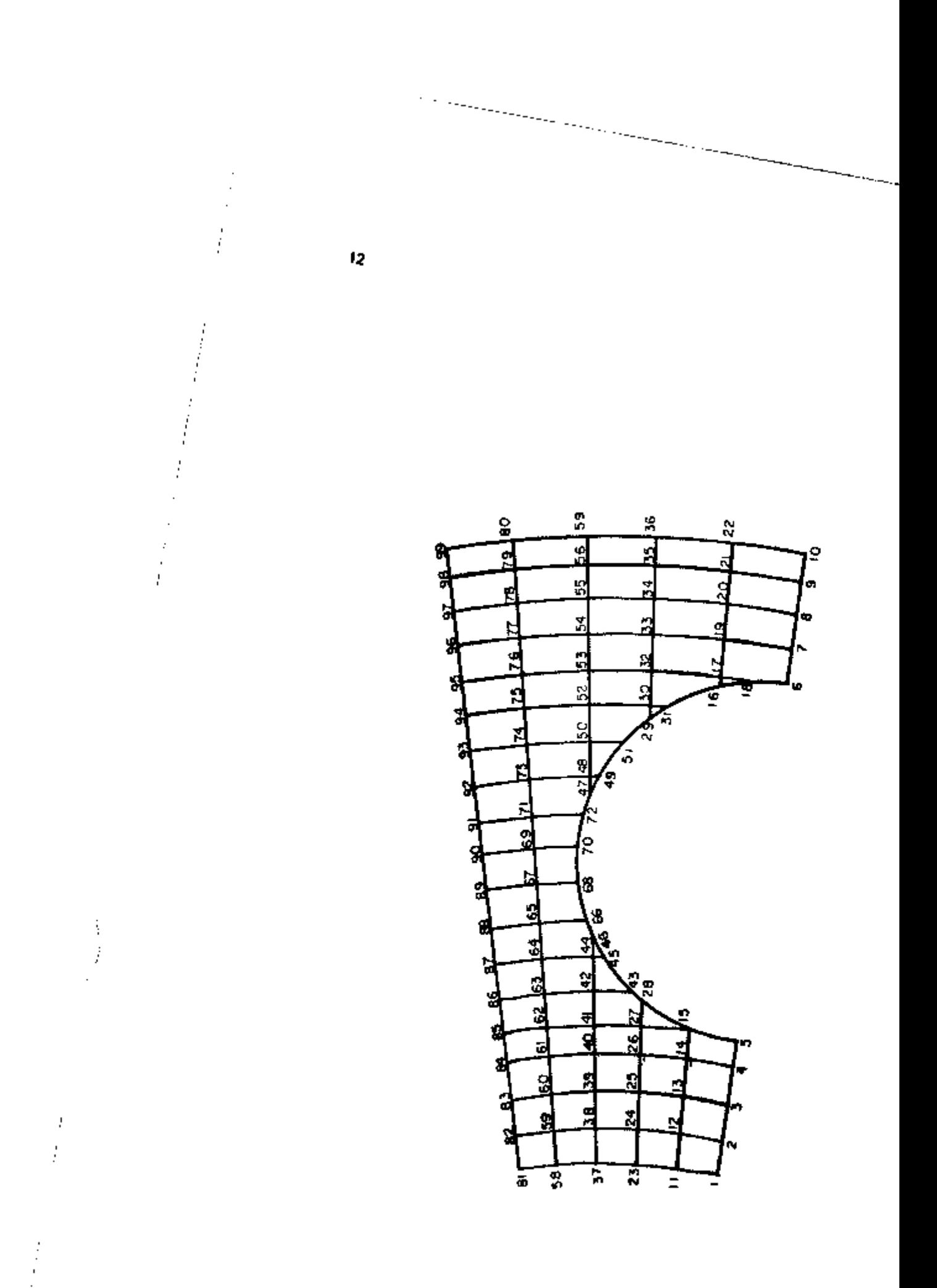

 $Figure 4 - Fig.$ 

Table 11 (Sheet  $1$  of  $3)$ 

## GETE CONFIGUERITON>

 $\overline{\phantom{0}}$ 

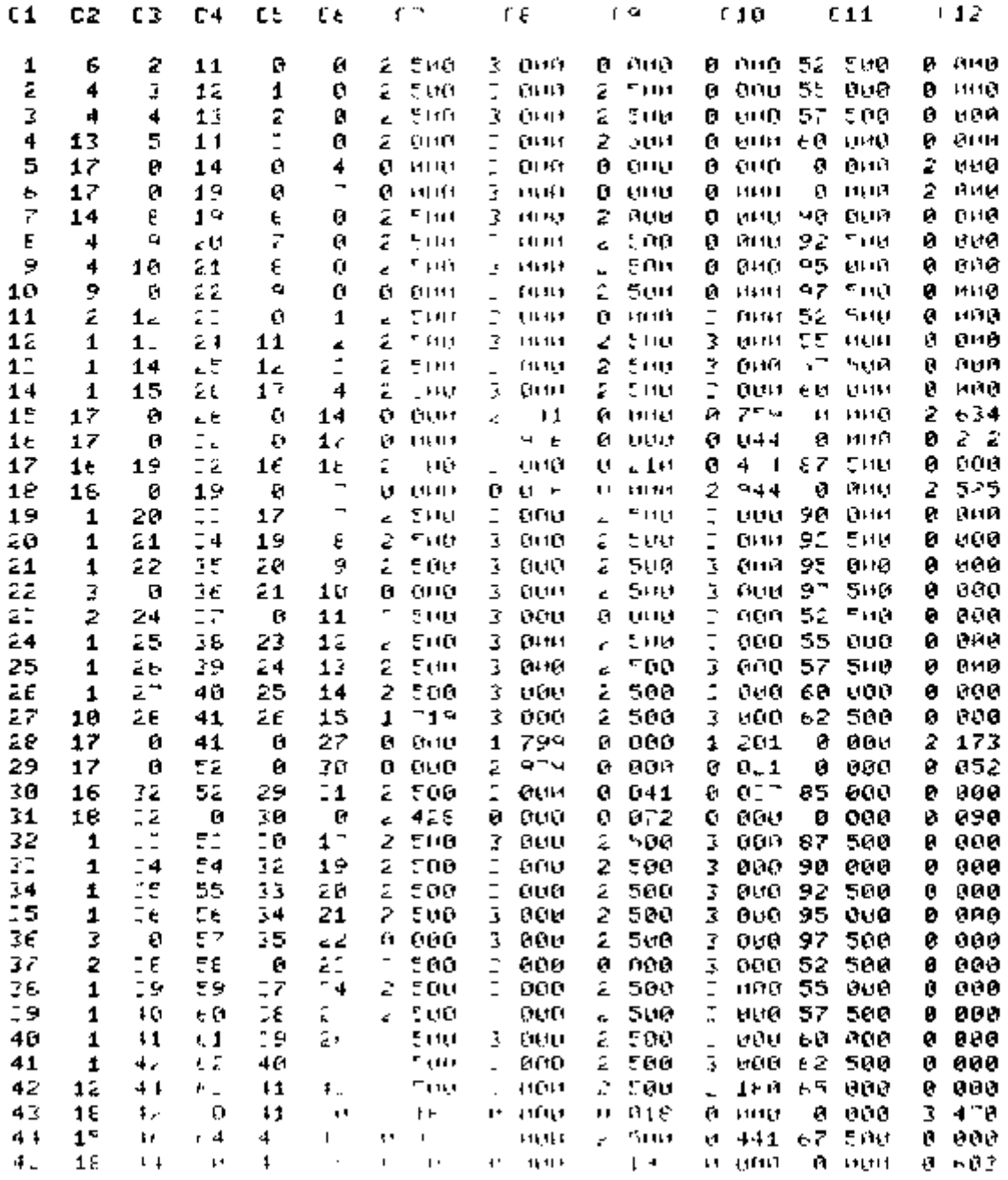

Table II (Sheet  $2$  of  $3)$ 

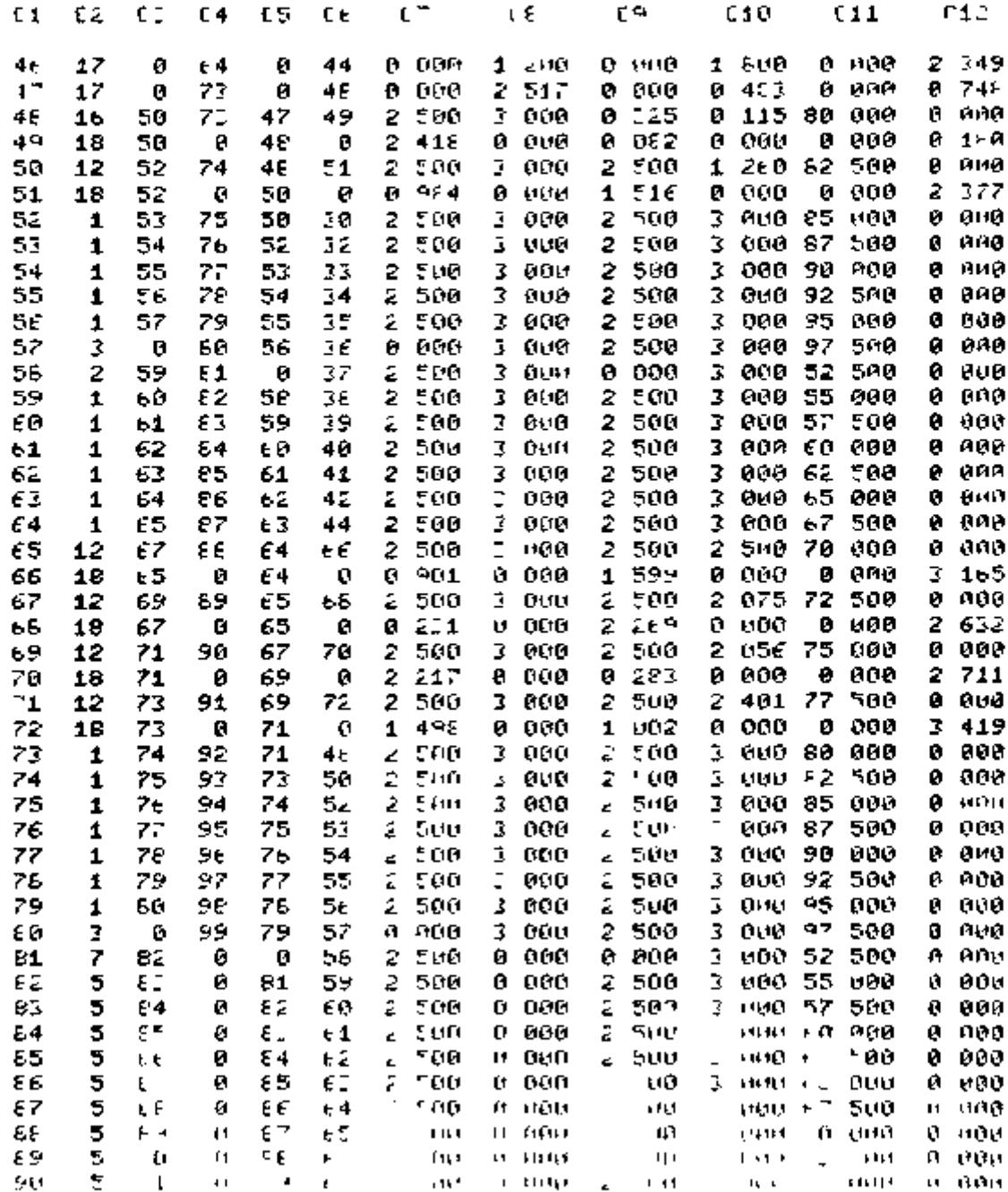

ï

ı

¢  $\cdot$ 

 $\overline{a}$ 

DEFINITION OF THE VARIABLES IS CIVEN IN TABLE - 1

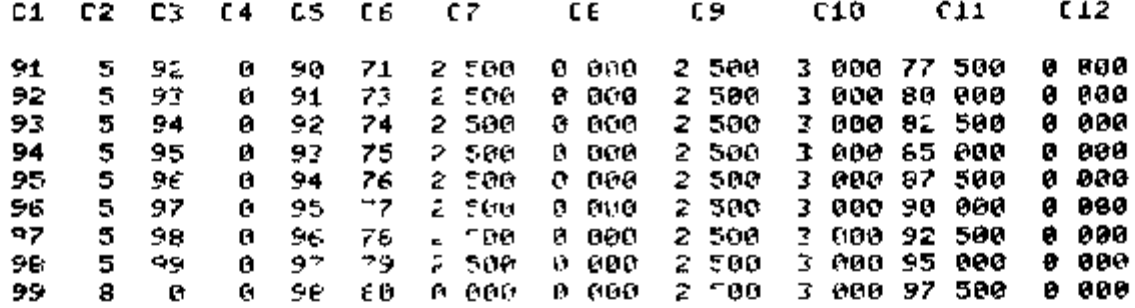

**Table II (Sheet 3 of 3)** 

\_ \_ . . . .

**15** 

.

- -

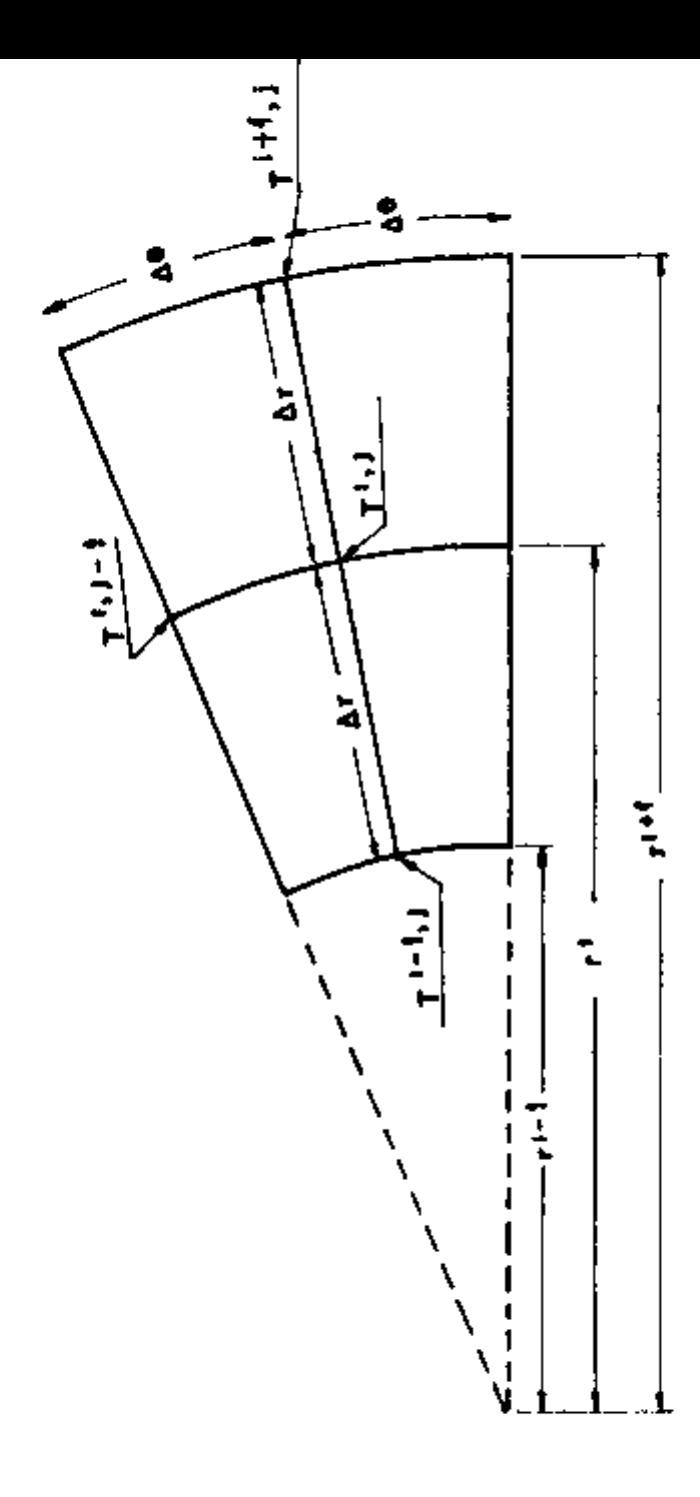

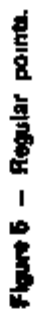

$$
r^{1-1/2} = r^1 - \frac{\Delta r}{2}
$$
 (7.2)

$$
K^{i+1/2,j} = \frac{K^{i+1,j} + K^{j,j}}{2}
$$
 (7.3)

$$
K^{1-1/2} = \frac{K^{1-1} + K^{1}}{2}
$$
 (7-4)

$$
K^{1}I^{+1/2} = \frac{K^{1}I^{+1} + K^{1}I}{2}
$$
 (7.5)

$$
K^{1,j-1/2} = \frac{K^{1,j-1} + K^{1,j}}{2}
$$
 (7.6)

**Arranging eq (6) the coefficients of the 5 variables appearing in the finite difference equation at point p(ij) are obtained as** 

$$
T^{i-1} = \frac{r^{i-1/2} - K^{i-1/2}}{\Delta r^2}
$$
 (8-1)

$$
T^{i+1 \, \downarrow} = \frac{r^{i+1/2} - K^{i+1/2} \, \downarrow}{\Delta r^2}
$$
 (8-2)

$$
T^{1} = 1 - \frac{K^{1} - 1/2}{r^{1} \Delta \theta^{2}}
$$
 (8-3)

$$
T^{1/2} = \frac{K^{1/2} + 1/2}{r^1 \Delta \theta^2}
$$
 (8-4)

$$
T^{11} = \frac{r^{1+1/2} - K^{1+1/2} + r^{1-1/2} - K^{1-1/2} + \Delta r^2}{\Delta r^2}
$$
  
= 
$$
\frac{K^{1+1/2} + K^{1-1/2}}{r^1 \Delta \theta^2}
$$
 (8-5)

**Regular points are assigned type 1 (Table I)** 

 $\overline{1}$ i.  $\bar{1}$  $\frac{1}{2}$ l.  $\ddot{\cdot}$ 

 $\ddot{\phantom{a}}$ 

ļ ļ

ł, , í. Ĺ

> **b Non regular internal points Those are the points of type 10 11 12 15 and 16 in Table I The finite difference form of the heat conduction equation at point p(i j) where p(i]) is a non regular internal point is obtained by making a heat flow balance on the surface element shown in Figure 6 The heat balance gives**

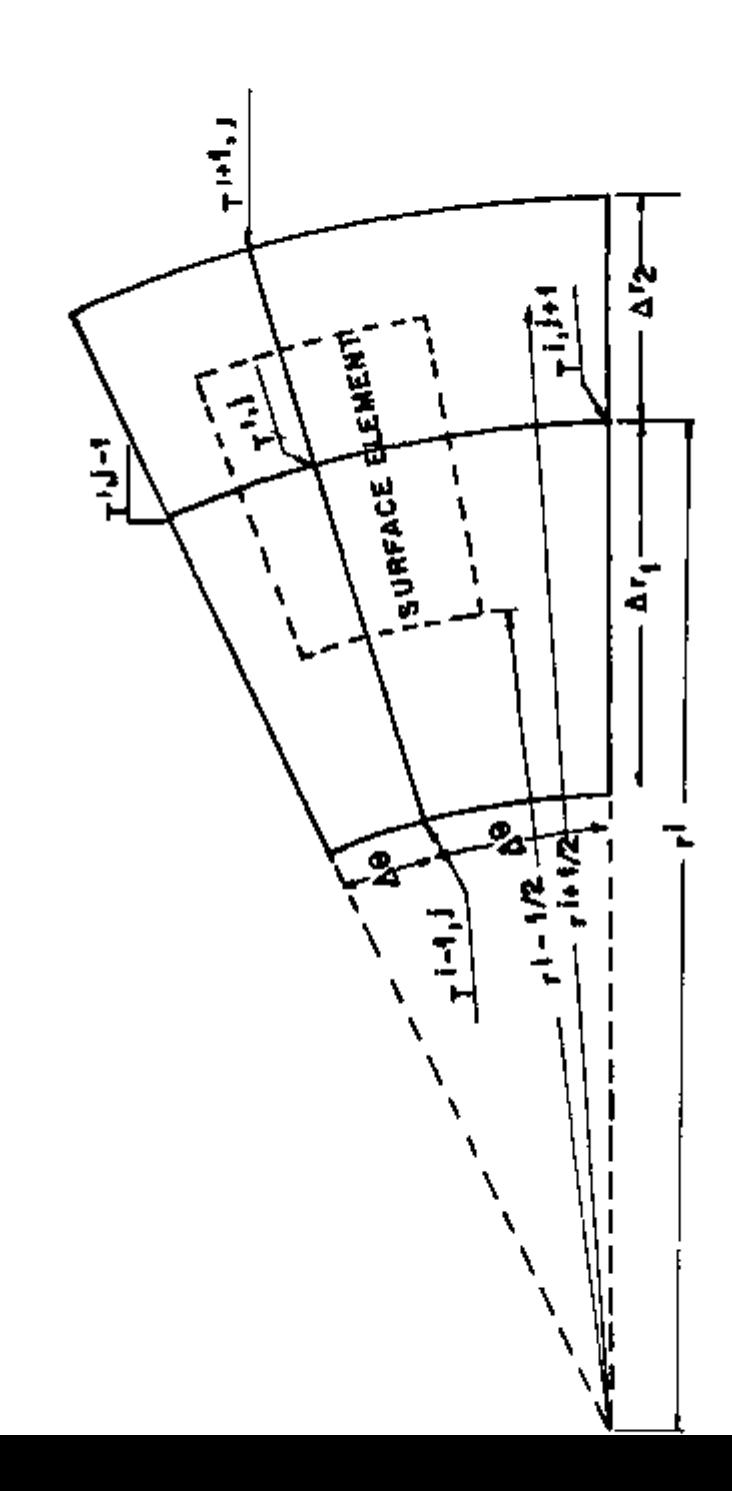

$$
-\frac{\Delta\theta_1 + \Delta\theta_3}{2} \left[ r^{1+1/2} K^{1+1/2} + (\frac{\partial T}{\partial r})^{1+1/2} \right] = r^{1-1/2} K^{1-1/2d} \left( \frac{\partial T}{\partial r} \right)^{1-1} = 1
$$

$$
+\frac{\Delta r_1 + \Delta r_2}{2 r^1} \left[ K^{1+1/2} \left( \frac{\partial T}{\partial \theta} \right)^{1+1/2} - K^{1,1-1/2} \left( \frac{\partial T}{\partial \theta} \right)^{1,1-1/2} \right] = 0 \tag{0}
$$

Using central difference approximations for the derivatives

$$
(\frac{\partial T}{\partial t})^{i+1/2}i = \frac{T^{i+1}i - T^{i}i}{\Delta r_2}
$$
 (10-1)

$$
\left(\frac{\partial T}{\partial r}\right)^{i-1/2} = \frac{T^{1j} + T^{i-1}}{\Delta r_1}
$$
 (10-2)

$$
\left(\frac{\partial T}{\partial \theta}\right)^{1+1/2} = \frac{T^{1+1} - T^{1}}{\Delta \theta_2}
$$
 (10-3)

$$
(\frac{\partial T}{\partial \theta})^{[+]-1/2} = \frac{T^{i,j} - T^{i,j-1}}{\Delta \theta_1}
$$
 (10-4)

Combining eqs. (9) to (10-4) and rearranging give the coefficients of the 5 verlables appearing in the finite difference equation at point p(i)).

$$
T^{i-1} = \frac{r^{i-1/2} - K^{i-1/2}}{\Delta r_1 (\Delta r_1 + \Delta r_2)}
$$
 (11.1)

$$
T^{i+1} = \frac{r^{i+1/2} - K^{i+1/2 - i}}{\Delta r_2 + \Delta r_1 + \Delta r_2}
$$
 (11-2)

$$
T^{15-1} = \frac{K^{15-1}}{\Delta \theta_1 r^1 (\Delta \theta_1 + \Delta \theta_2)}
$$
 (11.3)

$$
T^{i+j+1} = \frac{K^{i+j+1}}{\Delta \theta_2 r^i (\Delta \theta_1 + \Delta \theta_1)}
$$
 (11-4)

$$
T^{i,j} = \left\{ \frac{r^{i+1/2} - K^{i+1/2}}{\Delta r_2 (\Delta r_1 + \Delta r_2)} + \frac{r^{i-1/2} - K^{i-1/2}j}{\Delta r_1 (\Delta r_1 + \Delta r_2)} \right\}
$$

$$
= \frac{1}{r^i (\Delta \theta_1 + \Delta \theta_2)} \left\{ \frac{K^{i+j+1/2}}{\Delta \theta_2} + \frac{K^{i+j-1/2}}{\Delta \theta_1} \right\}
$$
(11.5)

Eqs. (11.1) to (11.5) are reduced to eqs. (8.1) to (8.5) when

$$
\Delta r_1 - \Delta r_2 = \Delta r \quad \text{and} \quad \Delta \theta_1 = \Delta \theta_2 = \Delta \theta
$$

**c Points on the cold gas hole In Table I those points are of type 17 when they are obtained by the intersection of a radius with the cold gas hole and of type 18 when they are obtained by the intersection of a circle with the cold gas hole** 

For non regular points  $r^{1+1/2}$  and  $r^{1+1/2}$  are defined as

$$
r^{1+1/2} = \frac{r^{1+1} + r^1}{2}
$$

$$
r^{1-1/2} = \frac{r^1 + r^{1-1}}{2}
$$

**In reference to Figure 4 for example point 28 is of type 17 and point 31 is of type 18** 

**The finite difference form of eq (3) is obtained using a forward difference approximation for**  *bJ i* **— ). the temperature gradient at the surface of the cold gas hole In reference to Figures 7-8 and 7 b 3s g-r the forward difference approximation for ( — ) is given by 3s "** 

$$
\left\{\frac{\partial T}{\partial s}\right\}_{\epsilon} = \frac{Ta - Ts}{\Delta s}
$$
 (12)

where  $\Delta s$  is the distance between points (a) and (s) and Ts and Te are the temperatures at points (s) **and (a) respectively** 

**Point (a) IS obtained by the intersection of the cold gas hole radius passing through (s) with a circle or a radius In Figure 7-a the radius passing through (s) first intersects a circle at point (a) and then intersect a radius at (a) Since (s) is closer to (a) than to (a') As m eq (12) is taken as the distance of (s) to (a) Using the minimum possible Ar increases the accuracy of forward difference approximation for ( — ) in Figure 7 b the radius passing through (s) first intersects a radius at point ds \* (a), thus As is choosen as the distance of** (s) **to (a)** 

**The temperature Ta in eq (12) is expressed in terms of temperatures T, and Tj (Figures 7-a**  and 7-b) interpolating linearly between T<sub>1</sub> and T<sub>2</sub>. Thus

$$
T_{\mathbf{B}} = \Delta \theta_2 \cdot T_1 + \Delta \theta_1 \cdot T_2 \tag{13.1}
$$

**or** 

$$
\mathbf{T}\mathbf{s} = \Delta t_1 \ \mathbf{T}_1 + \Delta t_2 \ \mathbf{T}_2 \tag{13.2}
$$

**where Ar, Arj^ , and AOz are** defined in Figures **7 a and 7** b

The finite difference form  $\pi$  eq. (3) thus becomes

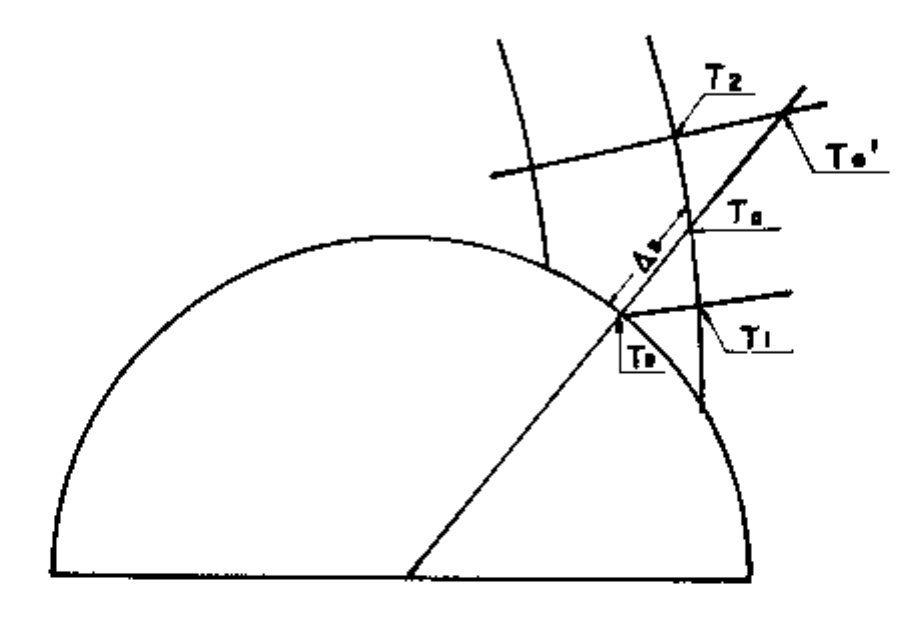

----

**Figure 7 A — Points on the cold gas hole** 

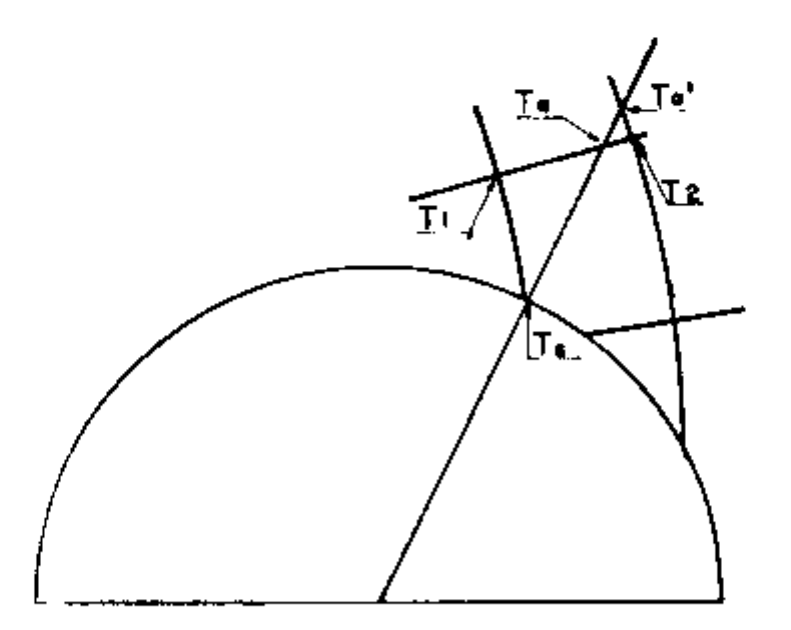

$$
\frac{Ks}{\Delta s} \left( \frac{\Delta \theta_2 T_1 + \Delta \theta_1 T_2}{\Delta \theta_1 + \Delta \theta_2} - T_1 \right) + k_c \left( T_0 - T_1 \right) = 0 \tag{14-1}
$$

**or** 

$$
\frac{Ks}{\Delta s} + \frac{\Delta r_1 T_1 + \Delta r_1 T_2}{\Delta r_1 + \Delta r_2} - T_g + h_g (T_g - T_g) = 0
$$
\n(14.2)

**The coefficientes of the variables in eq (14 1) or (14 2 ) is than** 

$$
T_1 = \frac{K_1 \Delta \theta_2}{\Delta s \left\langle \Delta \theta_1 + \Delta \theta_2 \right\rangle}
$$
 (15.1a)

$$
T_2 = \frac{K_a \Delta\theta_1}{\Delta_b (\Delta\theta_1 + \Delta\theta_2)}
$$
 (15-2a)

$$
T_{\rm g} = \left(\frac{Ks}{\Delta s} + h_{\rm g}\right) \tag{15-3a}
$$

**or** 

$$
T_1 = \frac{K_g \Delta r_2}{\Delta s \ (\Delta r_1 + \Delta r_2)}
$$
 (15.1b)

$$
T_2 = \frac{K_q \Delta r_1}{\Delta t \left(\Delta r_1 + \Delta r_2\right)}
$$
 (15.2b)

$$
\mathbf{T}_4 = \left(\frac{\mathbf{K}_4}{\Delta s} + \mathbf{h}_e\right) \tag{16-3}
$$

**The right hand side B is** 

$$
\mathbf{H} = - h_c \mathbf{T_c}
$$
 (15-4)

**d Pointe on the lower diameter of symmetry In reference to Figure 4 those are points 105 to 123 and in Table I they can be identified as of type 4** 

The finite difference form of eq. (1) is written at point (i.1) as follows (Figure B)

$$
\frac{1}{\Delta t^2} \left[ |r|^{j+1/2} |K|^{j+1/2} |T|^{j+1} |T|^{j+1} - T^{j}] \right] = r^{j-1/2} |K|^{j-1/2} |T|^{j} - T^{j-1} \}
$$
\n
$$
+ \frac{1}{r^2 \Delta \theta^2} \left[ |K|^{3/2} |T|^{j-2} - T^{j}] \right] = |K|^{1/2} \left[ T^{j-1} - T^{j} \right] = 0 \tag{16}
$$

Eq (16) can be obtained by setting  $F1$  in the finite difference equation for regular points (eq

The boundary condition equation on the lower diameter of symmetry that is at  $\theta = 0$ 

$$
\frac{\partial T}{\partial \theta} = 0 \tag{4}
$$

IS used to write that  $a \, t \, \theta = 0$ 

$$
0=\frac{\partial T}{\partial \theta}=\frac{T'^{2}-T^{10}}{2\Delta \theta}
$$

**which gives** 

$$
\mathbf{T}^{1,0} = \mathbf{T}^{1,2} \tag{17.1}
$$

**which could also be deduced directly from symmetry considerations** 

**Eq (17 1) indicates that** 

$$
T^{1/2} = T^{-3/2} \tag{17.2}
$$

**and since thermal conductivity K is a function of temperature** 

$$
K^{\frac{1}{2} + \frac{1}{2}} = K^{\frac{1}{2} + 2}
$$
 (17.3)

**Combining eqs (15 4) (17-1) and (17** 3) **and then rearranging eq (16) one obtains the coefficients of the temperatures T ' ^ ^ T'\* ^ ' T ' ^ and T ' ^ in the finite difference equation written at points on the lower diameter of symmetry** 

$$
T^{i-1-1} = \frac{1}{\Delta r^2} \left( r^{i-1/2} - K^{i-1/2-1} \right)
$$
 (18.1)

$$
T^{i+1/1} = \frac{1}{\Delta t^2} \left\{ r^{i+1/2} - K^{i+1/2/1} \right\}
$$
 (18-2)

$$
T^{1/2} = \frac{2K^{1/3/2}}{r^1 \Delta \theta^2}
$$
 (18.3)

$$
T^{+1} = -\frac{1}{\Delta r^2} (r^{1+1/2} - K^{+1/2}) + r^{1-1/2} K^{1-1/2} t) - \frac{2K^{1-3/2}}{r^2 \Delta \theta^2}
$$
 (18-4)

**e Points on the upper diameter of symmetry In Figure 4 those are points 2 to 4 and 7 to 9 and in Table I they appear as of Type 5 Thp finite difference form of eq (1) is written at point (i j) as follows (Figure 8)** 

**(6))** 

$$
\frac{1}{\Delta r^{2}} \left[ r^{j+j/2} K^{j+1/2} i \right] \left[ T^{j+1} i \right] - T^{j} i j - r^{j-1/2} K^{j-1/2} i \left\{ T^{j} i \right\} - T^{j-1} i j \right]
$$
  
+ 
$$
\frac{1}{r^{j} \Delta \theta^{2}} \left[ K^{j} i^{j-1/2} T^{j} i^{j-1} - T^{i} i^{j} \right] - K^{j} i^{j-1} \left\{ T^{j} i j - T^{j} i^{j-1} \right\} = 0
$$
 (19)

Eq  $\{19\}$  can be obtained from eq  $\{6\}$ , setting  $j = ij$ 

The boundary condition on the upper diameter of symmetry, that is, at  $\theta = \theta_1$ ,

$$
\left(\frac{\partial T}{\partial \theta}\right) = 0 \tag{3}
$$

IS used to write that at  $\theta = \theta_0$ 

$$
0 = \frac{\partial T}{\partial \theta} = \frac{T^{1/||+1} - T^{1/||-1}}{2\Delta\theta}
$$

**which gives** 

$$
T^{\dagger} \ddot{\theta}^{+1} = T^{\dagger} \ddot{\theta}^{-1}
$$
 (20-1)

**which could also be deduced directly from symmetry considerations** 

**Eq (20-1 ) indicates that** 

$$
T^{1} 11^{2} 1/2 = T^{1} 11 - 1/2
$$
 (20-2)

**or** 

ł.

$$
K^{1} J^{1+1/2} = K^{1} J^{1-1/2}
$$
 (20-3)

**Combining eqs (19) (20 1) and (20 3) and then rearranging eq (19) one obtains the coefficients of the temperatures T'" ^ " T'\* ' T ' ''"^ and T ' " in the finite difference equation written at points on the upper diameter of symmetry** 

$$
\tau^{i-1}|i| = \frac{1}{\Delta r^2} (r^{1-1/2} |K^{i-1/2}|i|)
$$
 (21.1)

$$
T^{(+1)j} = \frac{1}{\Delta r^2} (r^{j+1/2} |K|^{j+1/2})
$$
 (21.2)

$$
T^{(i)} = \frac{2K^{(i)} - 1/2}{r^2 \Delta \theta^2}
$$
 (21.3)

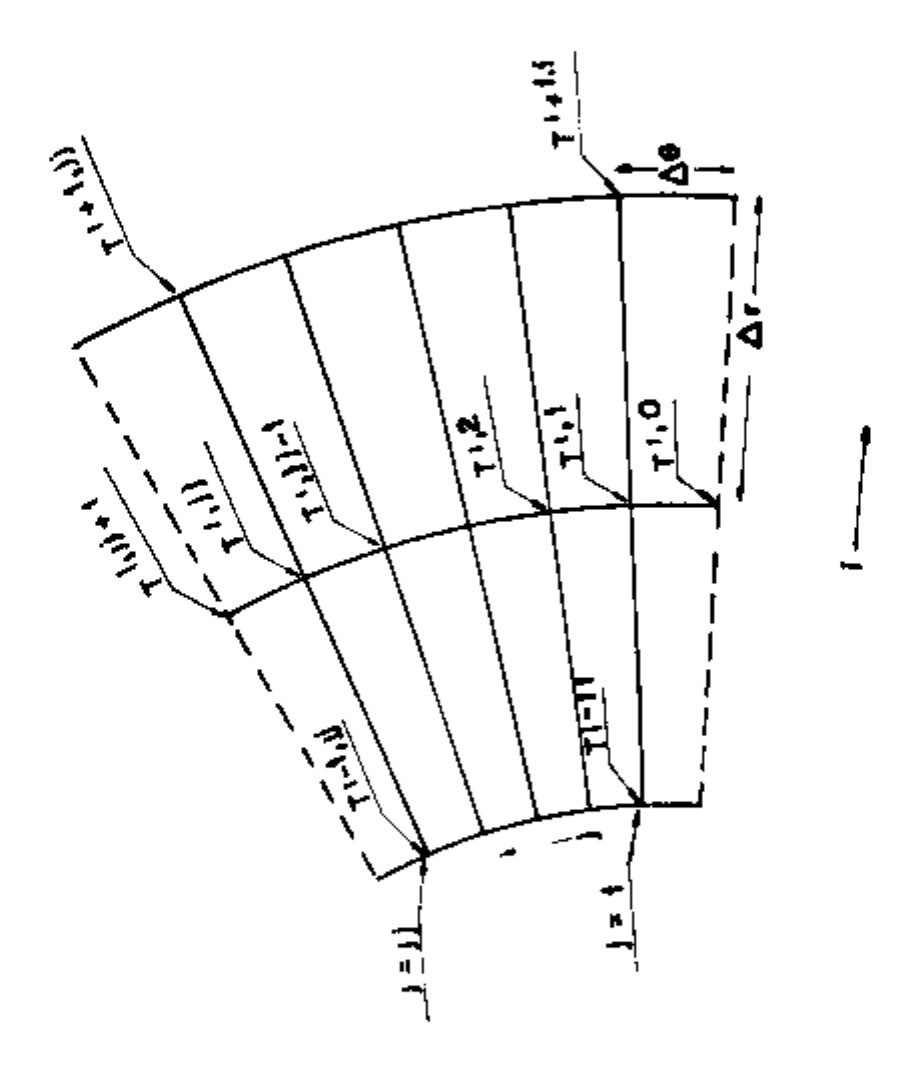

$$
T^{1,j_1} = \frac{1}{\Delta r^2} [r^{j+1/2} K^{j+1/2} u + r^{j-1/2} K^{j-1/2} u] = \frac{2K^{(j)-1/2}}{r^1 \Delta \theta^2}
$$
 (214)

**f Points on the mside (hot) surface of the duct Those are points 1 11 23, 37, 54 83 and 104 in Figure 4 and they are of type 2 in Table I except for point 1 which is of type 6 and point 104 which IS of type 7** 

**The boundary condition given by eq (2) is written if finite difference form as (Figure 9)** 

$$
h_{h} (T_{h} - T^{1}) + \frac{K^{1}}{\Delta r} (T^{2}) - T^{1}) = 0
$$
 (22)

The coefficients of the temperatures  $T^2$  <sup> $\pm$ </sup> and  $T^{\pm}$  in eq. (22) are then

$$
T^{23} = \frac{K^{11}}{r}
$$
 (23.1)

$$
T^{(1)} = h_h - \frac{K^{(1)}}{\Delta r}
$$
 (23.2)

**The right hand side of eq (22) B is** 

$$
B = - h_h T_h \tag{23.3}
$$

**g Points on the outside (cold) surface of the duct Those are points 9 22 36 53 82 103 and 124 in Figure 4 and they are of type 3 in Table I except for point 36 which is of type 8 and point 124 which IS of type 9** 

**The boundary condition given by eq (3 a) is written in finite difference form as (Figure 9)** 

$$
h_{c} \left(T_{c} - T^{H} \right) + \frac{K^{H} I}{\Delta r} \left(T^{H-1} \right) - T^{H} I_{F} = 0 \tag{24}
$$

The coefficients of temperatures  $T^{n+1}$  and  $T^{n+1}$  in eq.  $\{24\}$  are

$$
T^{n-1} = \frac{K^{n+1}}{\Delta t}
$$
 (25.1)

$$
T^{11} = h_e = \frac{K^{11}}{\Delta t}
$$
 (25.2)

**The right hand side of eq (24) is** 

 $\overline{\phantom{a}}$ 

 $\mathbf{I}$ .  $\overline{\phantom{a}}$ 

$$
B = b_r T_c
$$
 (25.3)

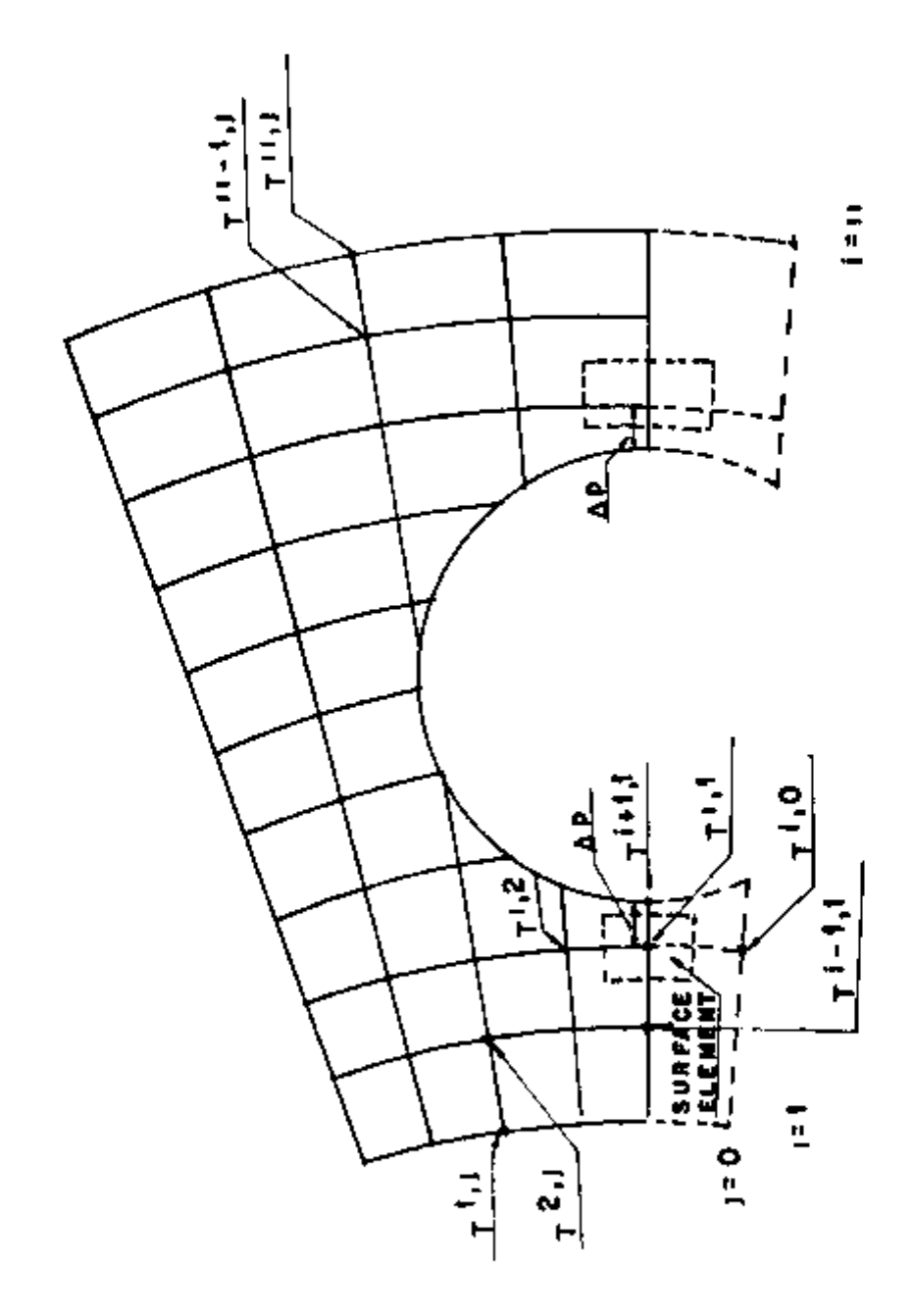

- ……

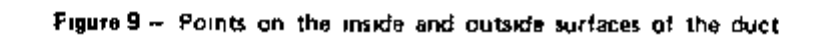

#### **h Points on the lower diameter of symmetry next to the cold gas hole**

**Those are points 4 and 7 in Figure 4 point 4 is assigned type 13 and point 7 type 14 in Table II Note that points of type 13 or 14 do not exist in Figure 4 nor in Table I because the distance of the points 4 and 7 in Figure 4 to the cold gas hole is equal to Ar, therefore both are assigned type 4** 

**The finite difference form of equation (1) at point (i 1) on the left is obtained by considering it as a non regular interior point Then, a heat flow balance on the surface element shown in Figure 9 gives** 

$$
\Delta \theta \left[ r^{i+1/2} \left| K^{i+1/2,1} \right| \left( \frac{\partial T}{\partial r} \right) \right]^{i+1/2,1} = r^{i-1/2} \left| K^{i-1/2,1} \right| \left( \frac{\partial T}{\partial r} \right) \left| ^{i-1/2,1} \right| \right)
$$

$$
+\frac{\Delta r + \Delta p}{2t^4} \left[ |K^{1,3/2}| \left\{ \frac{\partial T}{\partial \theta} \right\} |^{3/2} - |K^{1,1/2}| \left\{ \frac{\partial T}{\partial \theta} \right\} |^{1/2} \right] = 0 \tag{28}
$$

**Using central difference approximations for the derivatives one obtains** 

$$
(\frac{\partial T}{\partial r})^{t+1/2}\frac{T^{t+1}}{\Delta p}=\frac{T^{t+1}}{\Delta p}
$$
 (27.5)

$$
(\frac{\partial T}{\partial t})^{1-\frac{1}{2}} = \frac{T^{1/2} - T^{1-1/2}}{\Delta t}
$$
 (27.2)

$$
(\frac{\partial T}{\partial \theta})^{1/3/2} = \frac{T^{1/2} - T^{1/1}}{\Delta \theta}
$$
 (27-3)

$$
(\frac{\partial T}{\partial \theta})^{1/2} = \frac{T^{1/2} - T^{1/2}}{\Delta \theta}
$$
 (27-4)

**Combining eqs (26) to (27-4) and noting that** 

T **' " T** ' 1 **(17 1)** 

$$
K^{11/2} = K^{13/2} \tag{17.3}
$$

**yields** the coefficients of the temperatures  $T^{i-1}$   $T^{i+1}$   $T^{i-2}$  and  $T^{i-1}$  in the finite difference equation **written at the point on the left of the cold gas hole** 

$$
T^{1-\frac{1}{2} \cdot 1} = \frac{r^{1-\frac{1}{2}} \cdot K^{\frac{1}{2}}}{\Delta r \cdot (\Delta r + \Delta p)}
$$
 (28.1)

$$
T^{i+1-1} = \frac{r^{i+1/2}}{\Delta p} \frac{K^{i+1/2-1}}{(\Delta r + \Delta p)}
$$
 (28-1)

$$
T^{1/2} = \frac{K^{1/3/2}}{r^1 \Delta \theta^2}
$$
 (28-3)

$$
T^{i+1} = \frac{1}{\{\Delta r + \Delta p\}} \left( \frac{r^{i+1/2} \ K^{i+1/2} \ t}{\Delta p} + \frac{r^{i-1/2} \ K^{i-1/2} \ t}{\Delta r} \right) \leftarrow \frac{K^{1.3/2}}{r^i \ \Delta \theta^2}
$$
 (28-4)

**The coefficients of the temperatures in the finite difference equation written at point on the right of the cold gas hole are obtained in a similar way** 

$$
T^{i-1 \ t} = \frac{r^{i-1/2} \ K^{i-1/2 \ t}}{\Delta p \ (\Delta r + \Delta p)}
$$
 (29-1)

$$
T^{i+1} = \frac{r^{i+1}}{\Delta r} \frac{K^{i+1/2}}{(\Delta r + \Delta p)}
$$
 (29-2)

$$
T'^2 = \frac{K'^{3/2}}{r^1 \Delta \theta^3}
$$
 (20-3)

$$
T^{11} = \frac{1}{\Delta r + \Delta p} \left( \frac{r^{1+1/2} \ K^{1+1/2} \ 1}{\Delta r} + \frac{r^{1-1/2} \ K^{1-1/2} \ 1}{\Delta p} \right) = \frac{K^{1.3/2}}{\Delta r^{1} \Delta \theta^{2}}
$$
(29-4)

#### **4 — Numerical Solution**

**The finite difference form of the heat conduction equation — eq (1) and the boundary condition equations lead to a set of n algebraic equations where n is the number of unknown temperatures The n algebraic equations must be solved simultaneously in order to obtain the unknown temperatures The system of algebraic equations is linear when the thermal conductivity K is constant, and nonlinear when K is a function of the temperature The nonlinear system is solved by the succesive solutions of the linearized system Values of K'' are evaluated at the arithmetic mean of the hot and cold gases for the first iteration and at the previously computed values of** T**' ' for the subsequent iterations. The procedure is continued until all temperatures converged within a given error criterion** 

**Since the set of algebraic equations to be solved is sparse (in no equation appears more than 5 unknowns) subroutine SPAMAT has been used for the solution SPAMAT solves a set of linear algebraic equations by Gauss elimination using sparse matrix techniques Only the non zero elements of the coefficient matrix are considered for the storage and the elimination operations Thus significant savings**  in computer memory and running time are echieved SPAMAT is described in an other report<sup>[33]</sup> The **computer program is listed in Appendix B It was run on a POP 11 and took less than 2 minutes to run a problem with 124 grid points** 

#### **III - RESULTS**

**The computer program has been run for 12 cases as shown in Table III The dimensions of the different hot duct geometries used are given in Table IV Geometry 1 is the one shown in Figure 2 Geometries 2 and 3 are obtained by multiplying the dimensions of geometry 1 by 1 1 and 9 respectively The finite difference grid for geometries 1 2 and** 3 **is given in Figure 4 and Table I** 

**Table Hi** 

Summary of Runs **Summary of Runs** 

 $T_h = 950^{\circ}$ C  $T_c = 250^{\circ}$ C for Aft Runs **\ = 950°C T^ = 250''C for All Runs** 

$$
\frac{w}{2_{6}} = w_{1,1}q_{2} - 2_{6}q_{1} - \frac{q_{1}}{m} - 2_{1}q_{1} + \frac{1}{m} - 3_{1}q_{1} - \frac{5}{m} - 3_{1}q_{1} - \frac{2}{m} - \frac{1}{m} \times 1
$$

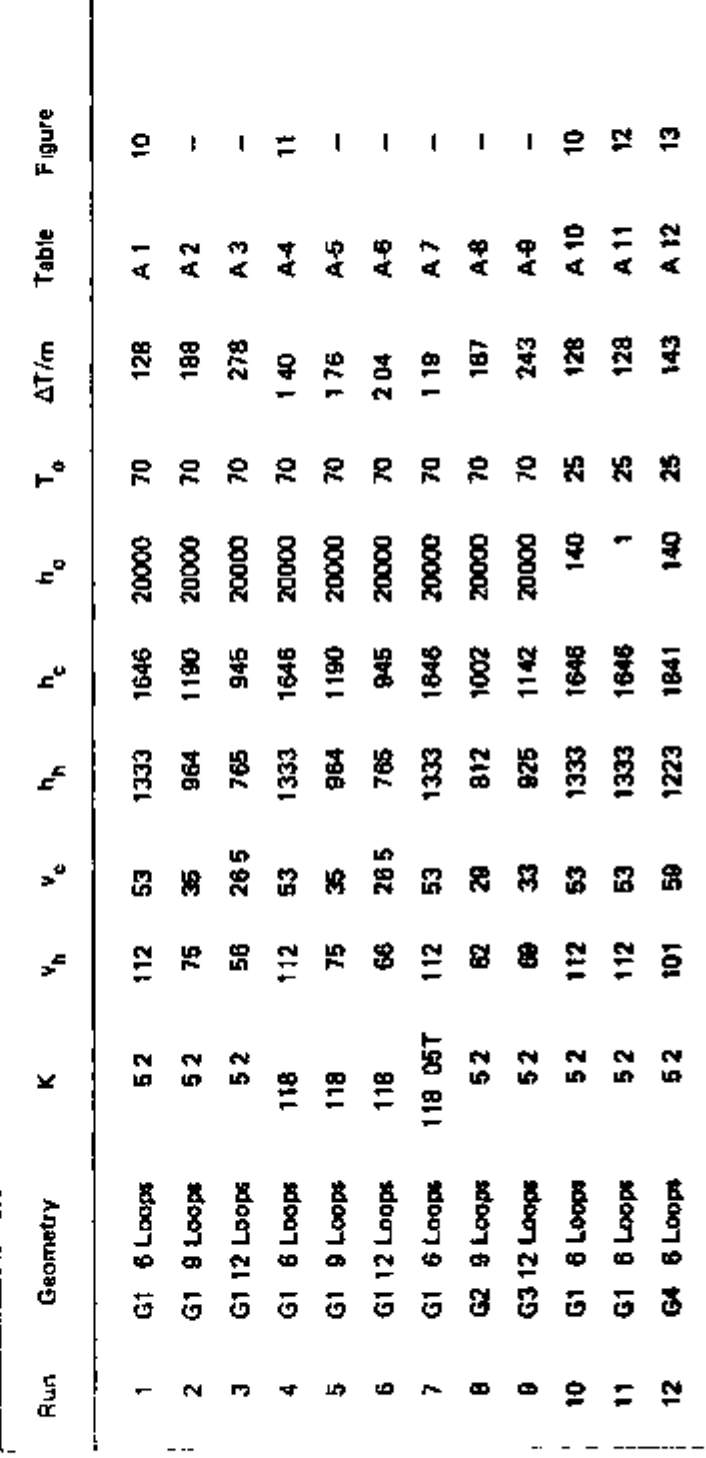
#### **Table IV**

## **Duct Dimension**

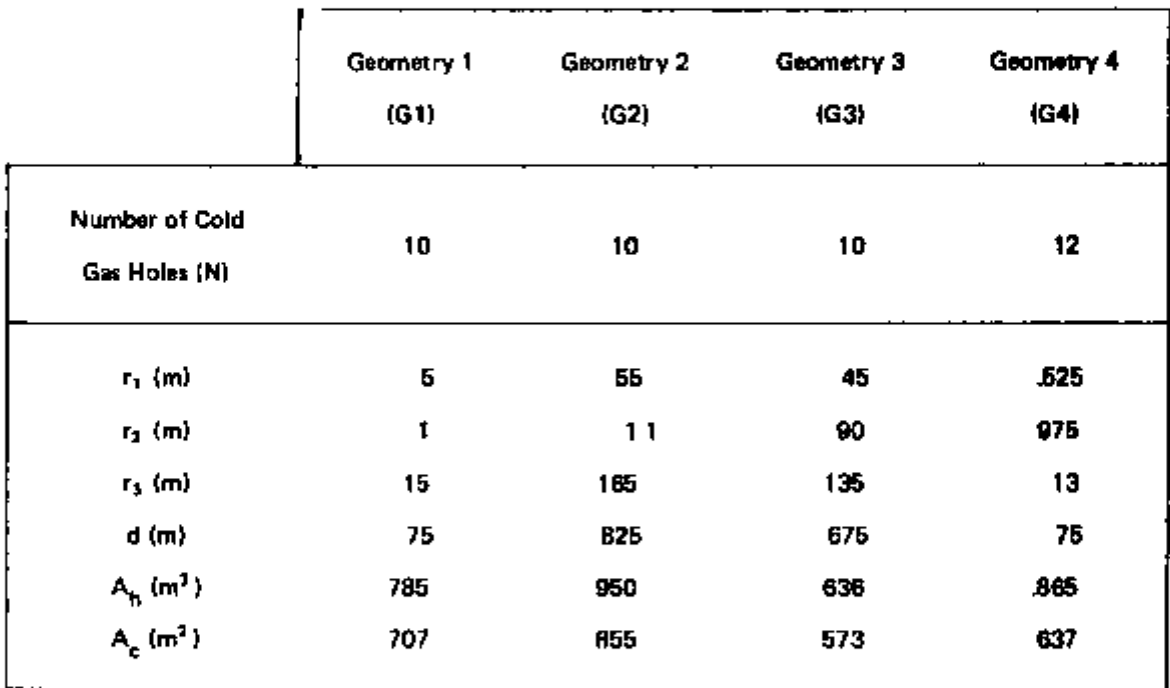

- **r, rj Internal and external radii of the duct respectively**
- **r3 Radius of the cold gas hole**
- **d Hot gas duct cold gas hole center to center distance**
- $A_{\mathbf{h}}$  Area of the hot gas duct  $\mathbf{A}_{\mathbf{h}} = \Pi \ \tau_2^2$
- $\mathbf{A}_{\mathbf{c}}$ Cold gas hole flow area  $A^{\phantom{\dagger}}_{\alpha}$  = N  $\mathbf{H}$   $r^{\phantom{\dagger}}_{\mathbf{3}}$

**fipomrtry 4 has a lelatively smallw wall tickness than the previous ones Thus it has a smaller rold gas hue liiamtter and more (12 instead of 10) cold gas holts The finite difference grid for geometry 4 is shown in Figure 4 and Table II** 

**For the thermal conductivity of the ceramic material specified as carbon stone in (1) 3 values**  have been used The first two are K = 5 2 Wm/(m<sup>2 o</sup>C) and K= 118 wm/(m<sup>2 o</sup>C) corresponding to carbon pipe and graphite pipe at room temperature<sup>(4)</sup> K for carbon oipe varies very little with temperature<sup>(4)</sup>, but the thermal conductivity of miscellaneous graphite as given in <sup>151</sup> ranges from 20 to **200wm/(m' °C) in the range of 100 to 1000°C The third expression for K of the duct material has been taken as K = 118 05T (T in °C) to test the computer program when K varies with temperature** 

**In order to have tolerable pressure losses and dimensions in the design a hot gas velocity of**  about 60-70m/sec and a hot gas duct diameter of 1.1.1 in should not be exceeded <sup>411</sup> According to **Figure 8 in reference'^' these data lead to 8 12 loops for a 3000 MW plant The computer program has been run for a plant with 6 9 or 12 loops The Sloop case leads to highest velocities therefore to highest heit transfer coefficient on the hot gas side resulting in highest duct wail temperatures Although unacceptable high velocities are thus reached the case was studied as an example of severe conditions** 

**The respective hot and cold gas temperatures have been taken as 950°C and 2S0''C The outside**  duct temperature T<sub>2</sub> is indicated as 70<sup>°</sup>C in Figure 7 of reference<sup>(1)</sup> Except for runs 10 11 and 12 values of T<sub>2</sub> near 70°C have been obtained by using a relatively high value for h<sub>o</sub> and taking the **surrounding temperature T^^ as 70°C In run 10 the surrounding temperature T^ has been taken as**   $25^{\circ}\mathrm{C}$  and several values  $\mathsf{h}^{\vphantom{*}}_a$  have been tried until computed  $\mathsf{T}_2$  was near 70°C. As seen in Table A 10  $\,$ **when h^ = 140 w/(m' "C) Tj varies from 79 0 to 59 9 along the wail When the effective thermal**  conductility of the outer insulation is known h<sub>e</sub> can be estimated and this estimated value can be **used in the computer program as a realistic boundary condition The computed temperature distribution will give the outside duct temperature T^,** 

The heat transfer coefficients for the hot and cold gases (h<sub>n</sub> and h<sub>n</sub>) have been calculated from

$$
h = 023 \text{ K/D} \text{ Re}^{\frac{8}{3}} \text{ Pr}^4 \tag{30}
$$

The helium properties have been taken from<sup>(6)</sup>

**The temperature drop for the hot helium per meter of duct (AT) has been calculated from** 

$$
\Delta T = \frac{\hbar_b A(950 - \overline{f}_w)}{m C_p}
$$
 (31)

A the heat transfer area per meter of duct length is given by  $A = 2\pi r_2$   $\bar{T}_{\gamma\gamma}$  is the arithmetic **Kg average of the wall temperatures m is the gas mass flow in — given by m = M/N where** *M* **is the total s**  gas mess flow and N is the number of loops  $C_{\alpha}$  is the heat capacity at constant pressure in ws/(Kg<sup>e</sup>C) **Calculated values of AT are shown in Table III** 

**The influence on the results of the thermal conductivity number of loops duct dimensions and duct outer insulation is discussed below Figures of isotherms and temperature profiles are given for some runs (Figures 10 to 13) and tables of temperature distribution fot all runs are in Appendix A Tables A 1 to A 11 should be used in itference to Figure 4 and Table A 12 in leference to Figure 4** 

**1 Thermal conductivity K Comparison of runs 1 2 and 3 with runs 4 5 and 6 show that the temperature grddients are lower when K is higher However the temperature drop per meter increases**  with higher K reaching about  $2^{\degree}$ C/m for run 6 (corresponding to  $K = 118$  wm/(m<sup>2</sup> $^{\degree}$ C) and to 12 **loops) Run 7 compared with run 4 shows the effect of K varying with temperature In this case 4 Iterations were necessaryfor the temperatures to converge within 1°C (Table A 7)** 

**2 Number of loops Higher number of loops for the same duct dimensions leads to lower gas velocities and to lower heat transfer coefficients Thus as indicated by the comparison of runs 1 2 and 3 or of runs 4 5 and 6 lower temperature gradients are obtained with higher number of loops** 

**3 Duct dimensions Comparison of run 2 with run 8 and comparison of run 3 with run 9 show that decresing or increasing the duct dimensions by 10% has almost no effect on the temperature distribution Comparison of run 1 with run 12 again indicates that small changes in duct geometry does not effect the temperature distribution significantly Run 12 has been included mainly to give an other example of finite difference grid** 

**4 Outer insulation of the duct and heat dissipated to the surroundings Run 11 corresponds to an almost completely insulated duct This has been simulated by using for the outside heat transfer**  coefficient **h<sub>e</sub>** a very small value (h<sub>e</sub> = 1 w/(m<sup>3</sup> "C)). The surrounding temperature T<sub>e</sub> has been taken as **Tg = 25''C Comparison of Figure 12 and TabieAII (runll) with Figure 1 0 and TableAl (run 1) shows that insulating the duct has no effect on the temperature distribution on the hot half of the duct but leads to higher temperatures (around the cold gas temperature of 250''C) on the cold half' on the duct in particular outer insulation does not help to decrease heat losses from the hot gas and**  temperature drop per meter However heat lost to the surroundings has been calculated to be 30% and **1 5% of the total heat lost by the hot gas for runs 1 and 11 respectively Thus insulation decreases heat losses to the surroundings and causes higher but uniform temperatures on the cold half of the duct** 

#### **IV-CONCLUSION**

**The computer program developed allows the steady state computation of temperature distribution in the hot gas duct for different duct and plant configurations The work continues in the following areas** 

- **<sup>1</sup> ) Calculation of thermal stresses at steady state conditions**
- **<sup>2</sup> ) Calculation of temperatures and stresses in the transient conditions. This would allow analysis of the duct during normal operational as well as eventual accidental transients.**

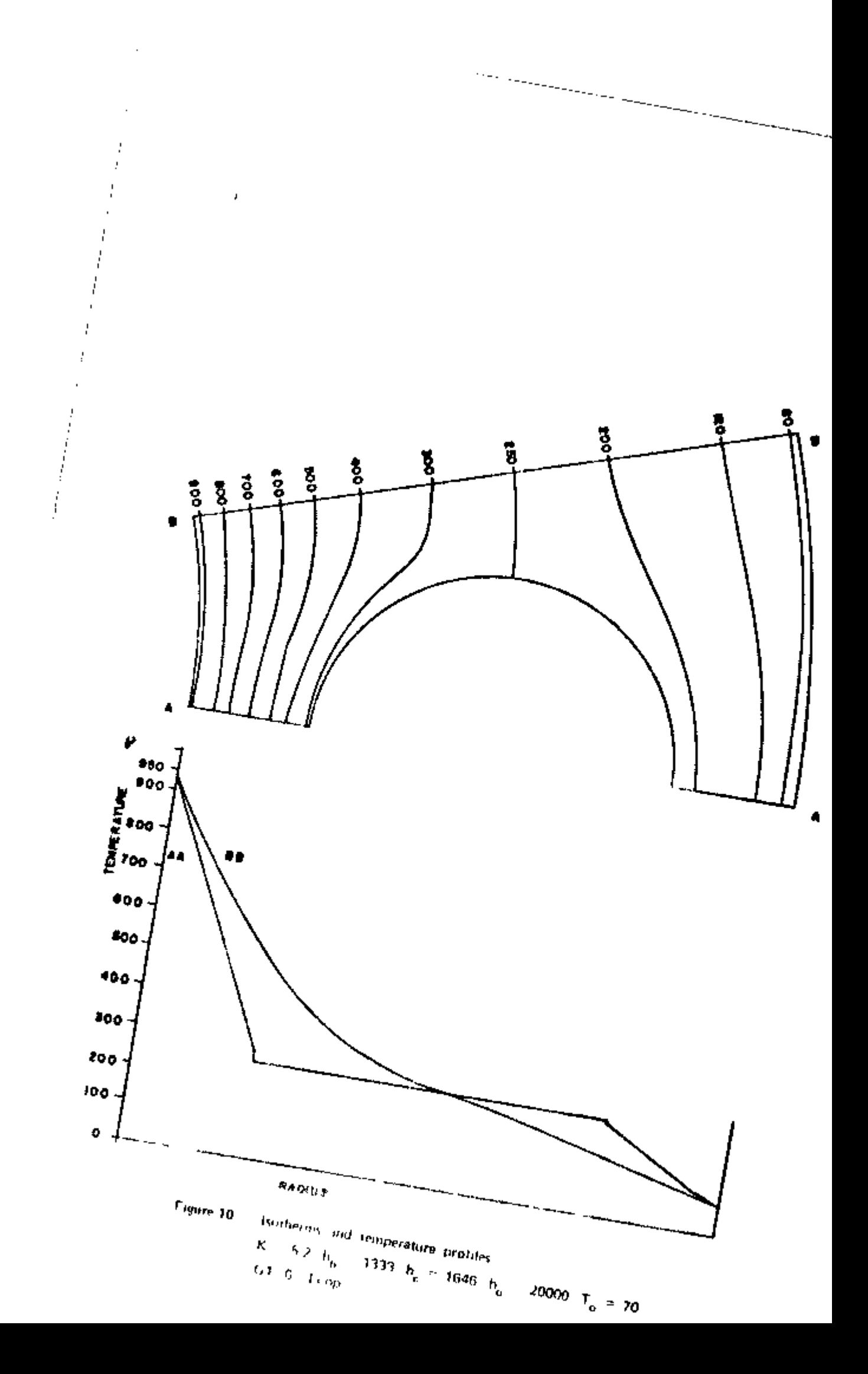

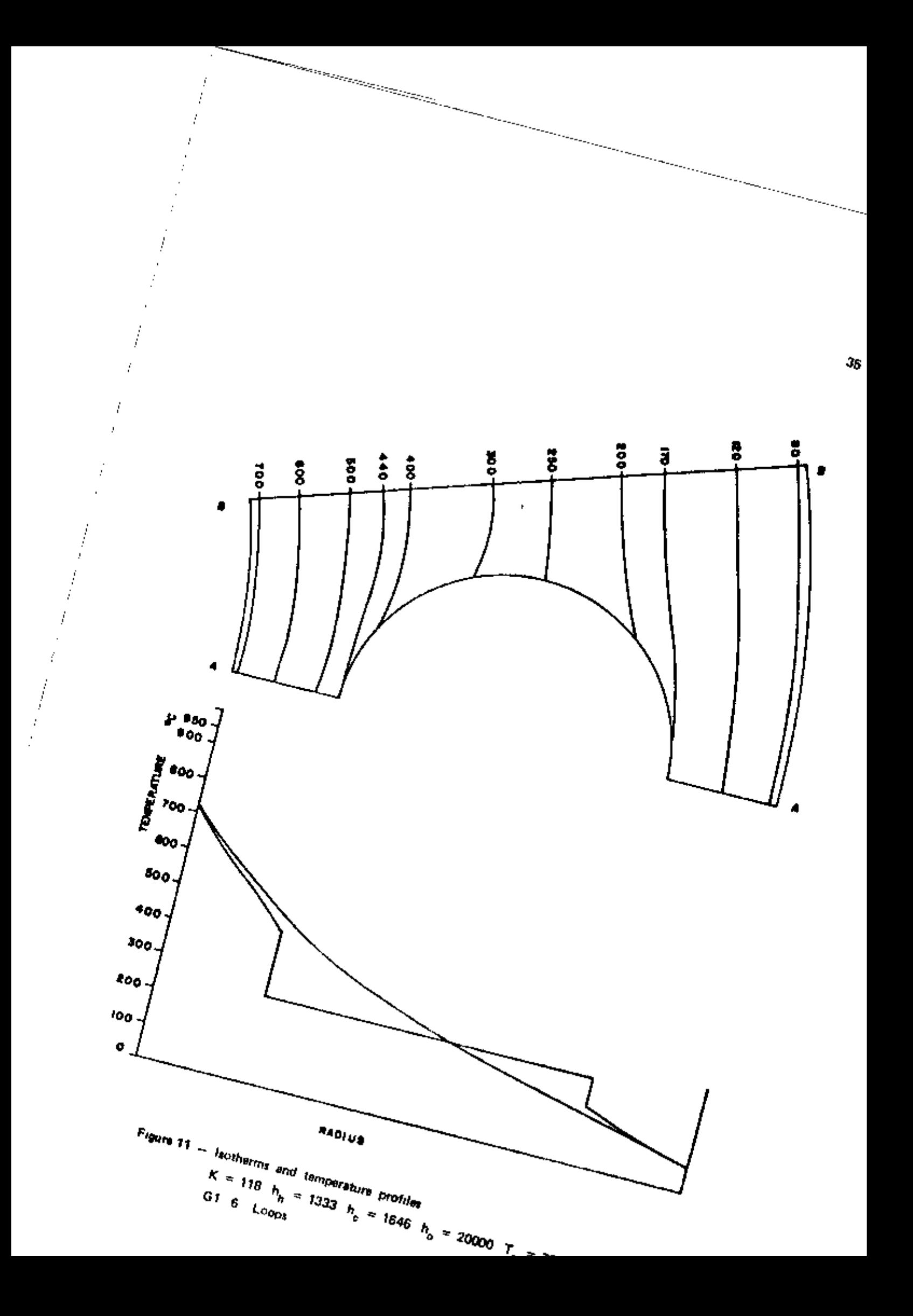

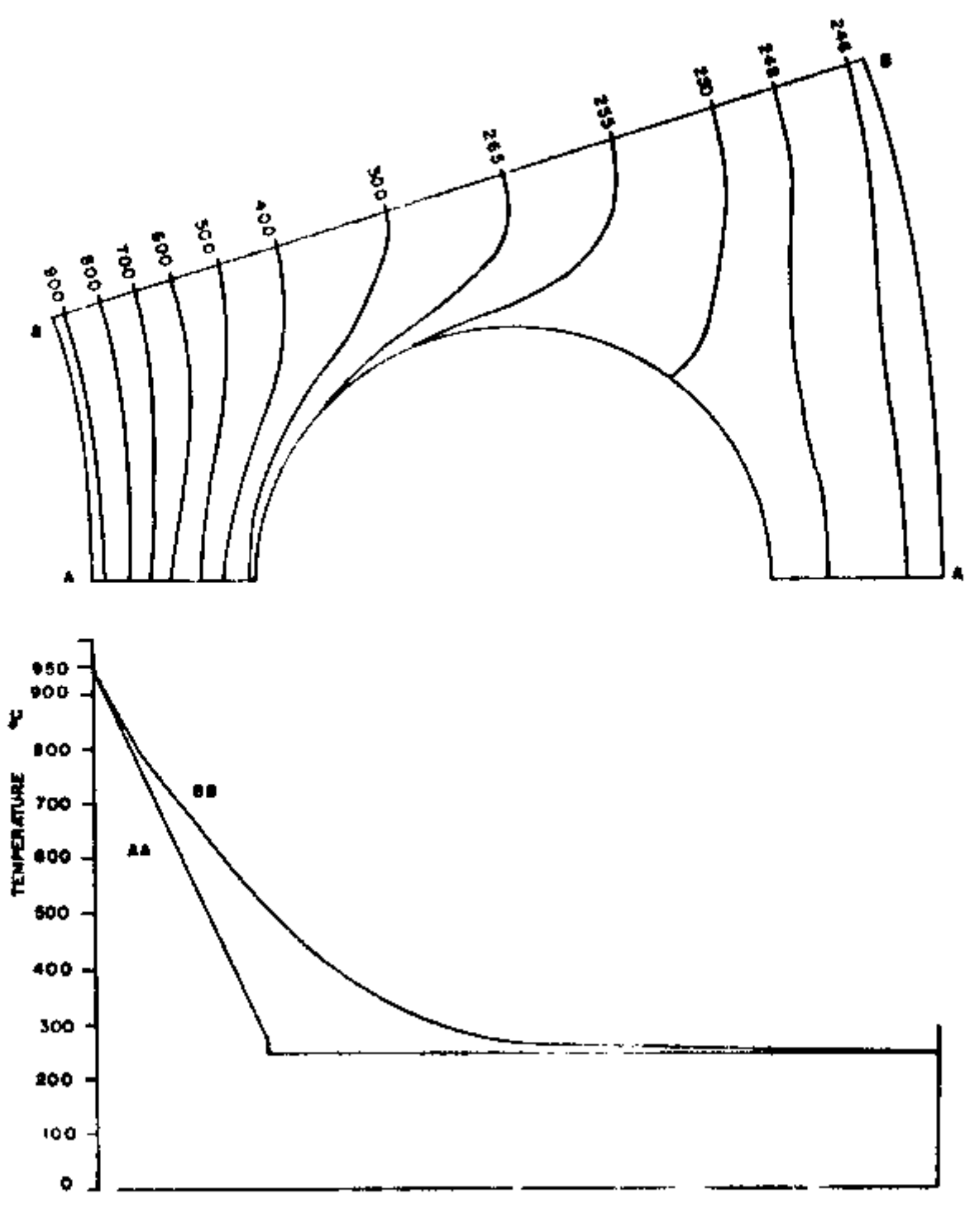

**RADIUS** 

**Figure 12 - Isotherms and temperature profiles K = 5 2 h" = K = 5 2 h" = 1333 h^ = 1646 h" = 1 = 25 G1 6 Loops** 

**i6** 

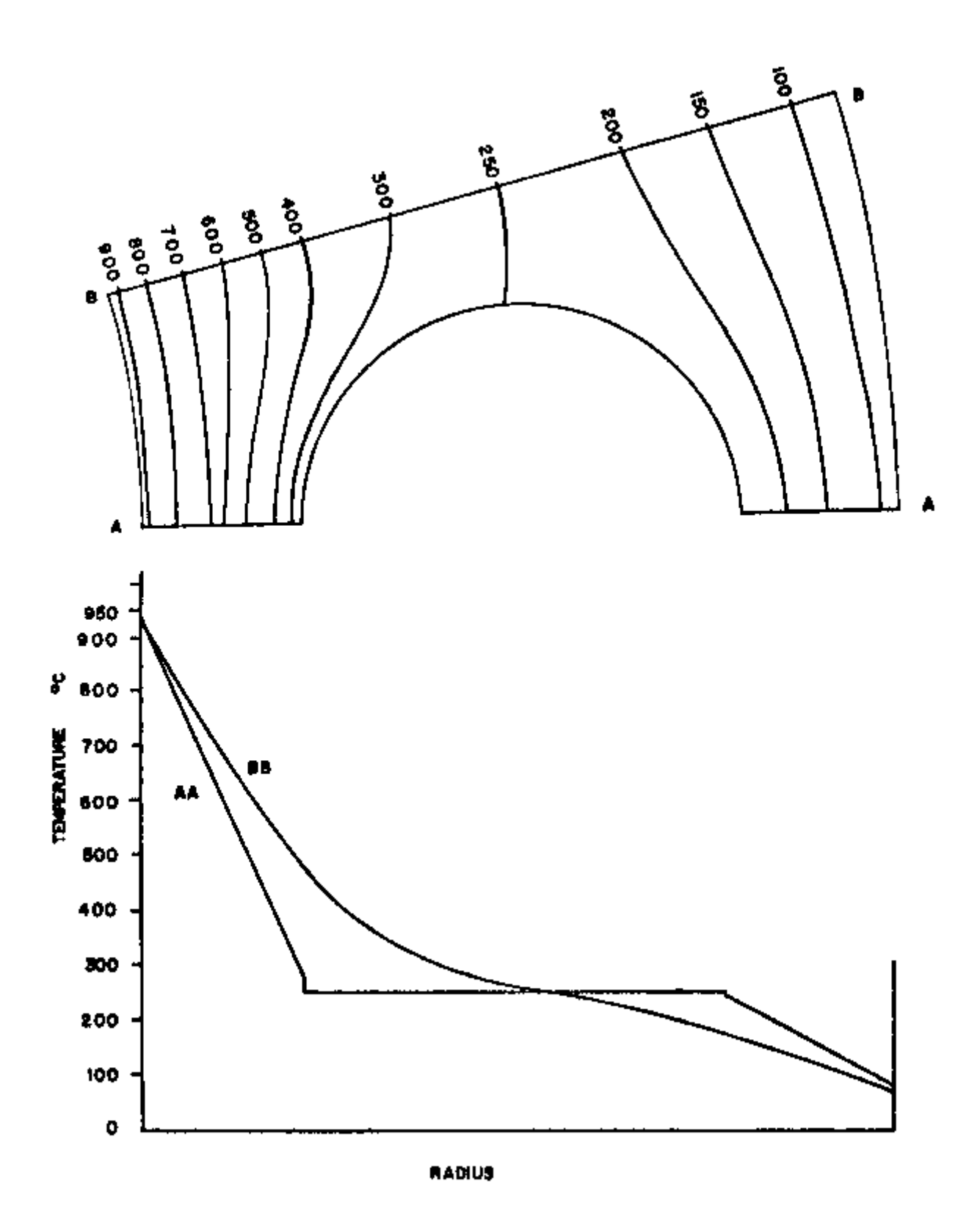

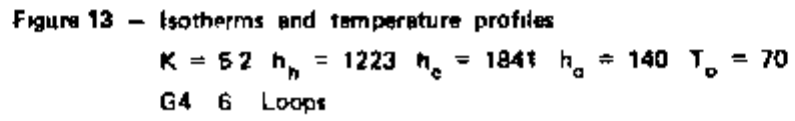

APPENDIX A

Tables of Temperature Distribution

Table A 1 K = 52, h<sub>h</sub> = 1333 h<sub>c</sub> = 1646 h<sub>p</sub> = 20000 T<sub>o</sub> = 70  $G1 \t6 \t\t \ttop$ 

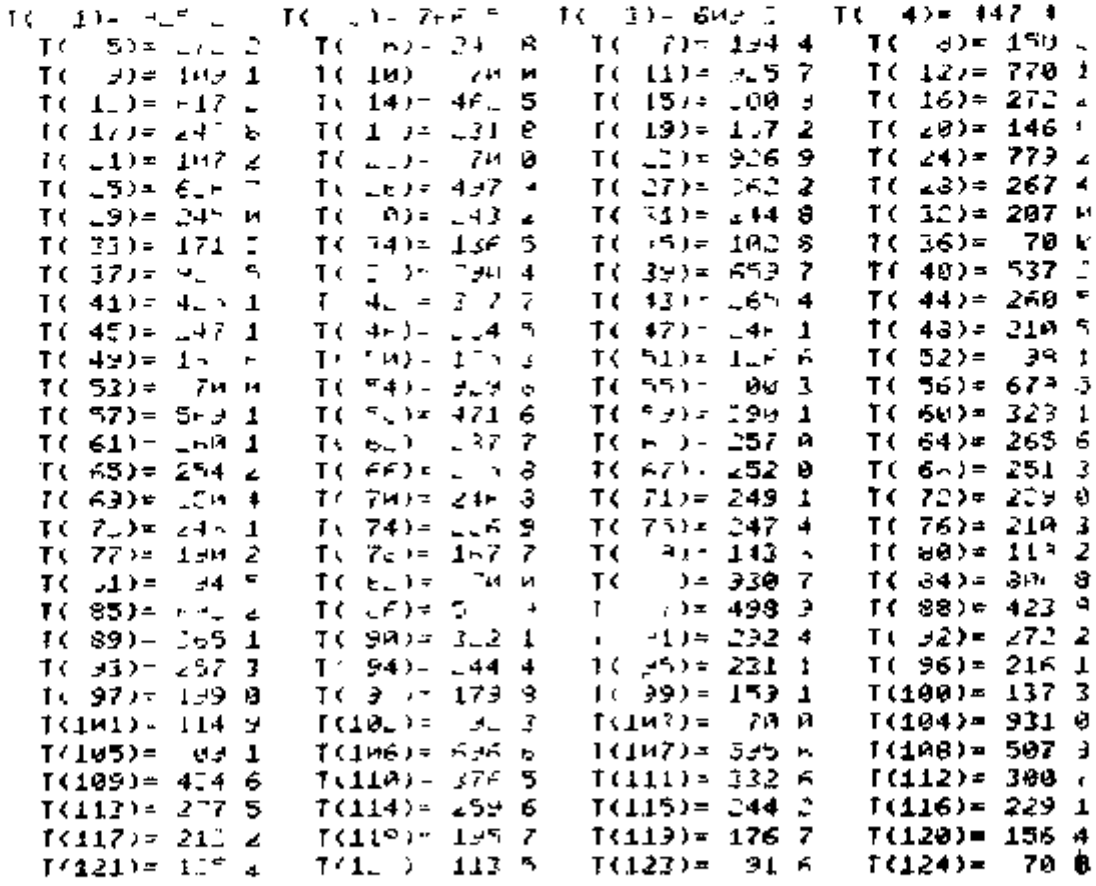

ł,

í.

# Table A 2  $K = 52 h_h = 964 h_c = 1190 h_a = 20000 T_a = 70$ <br>G1 9 Loops

### TEMPERHIUNE DISTRIBUTION)

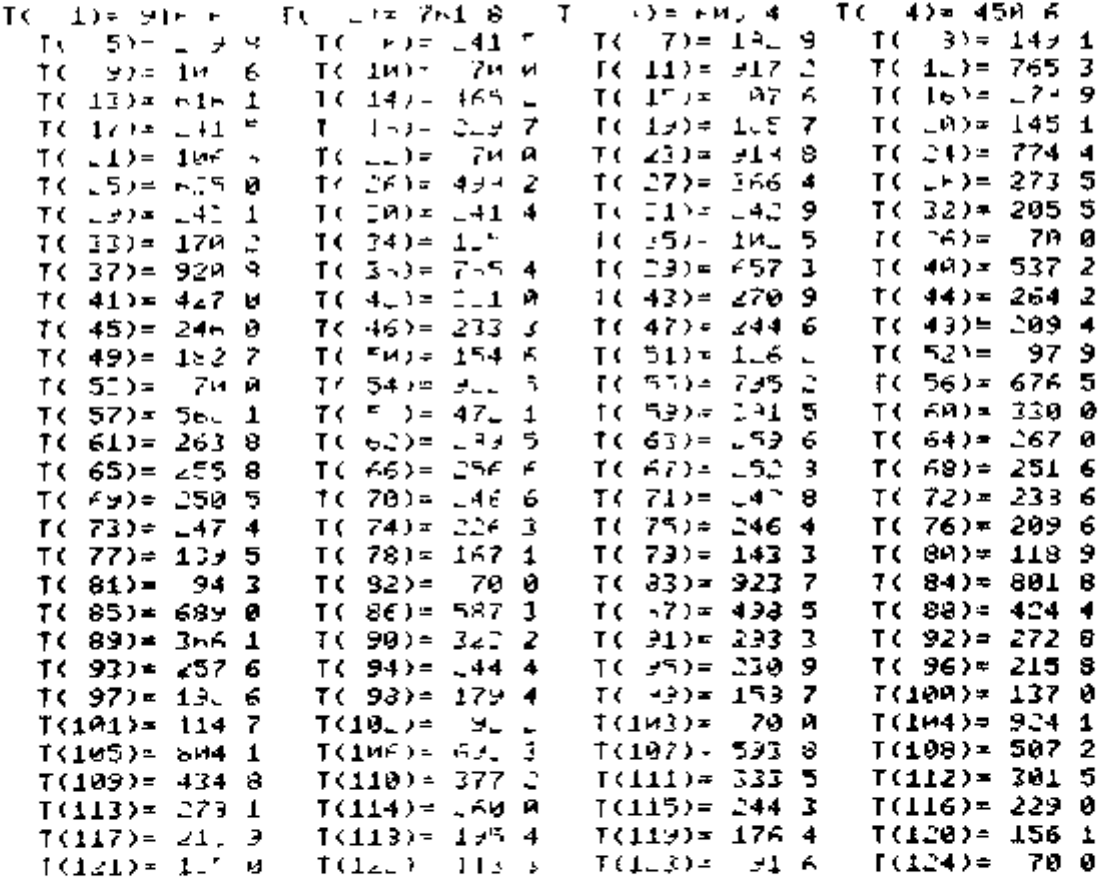

Table A-3 K = 52 h<sub>h</sub> = 765 h<sub>c</sub> = 945 h<sub>o</sub> = 20000 T<sub>a</sub> = 70<br>G1 12 Loops

TEMPERATURE CILILIENTIAN

 $\overline{\phantom{a}}$ 

—

. . . . . . . .

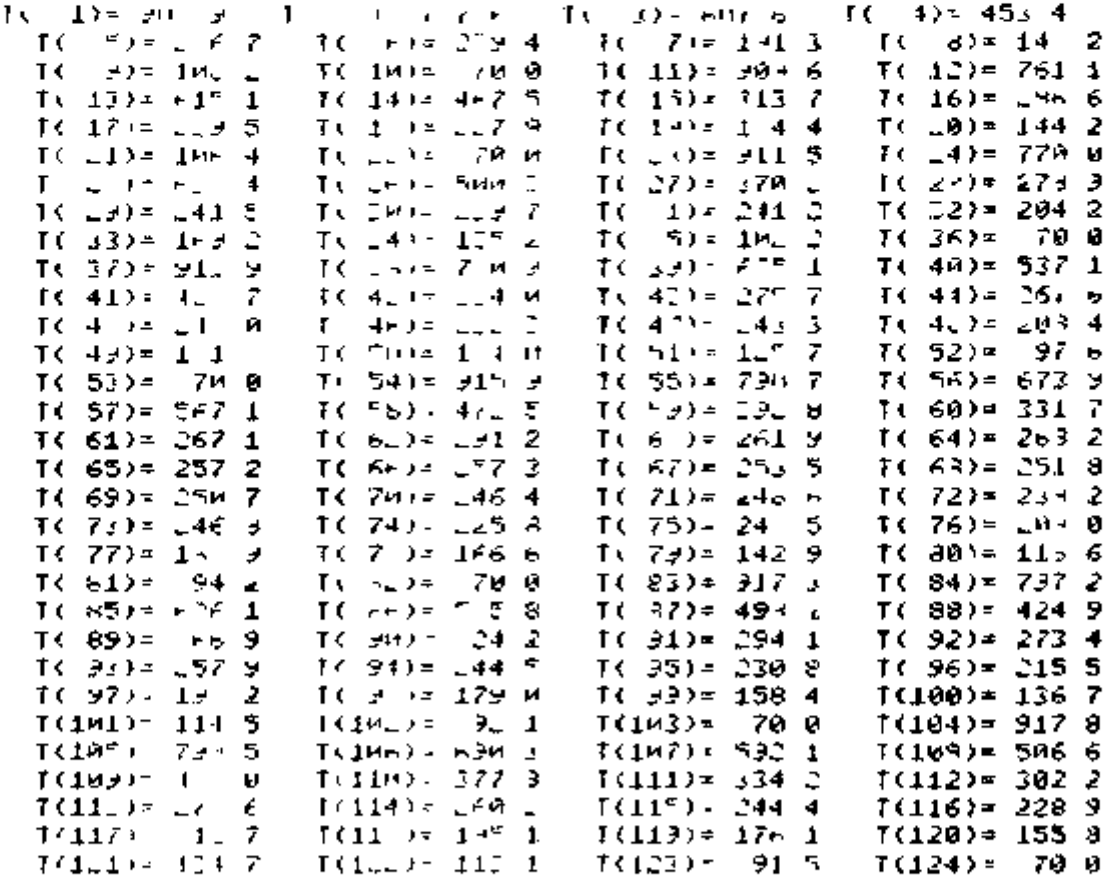

40

# Table A-4 K = 118 h<sub>h</sub> = 1333 h<sub>c</sub> = 1646 h<sub>o</sub> = 20000  $T_0 = 70$  $61 + 6$  Loops

## TEMPERATULE DISTRIBUTION>

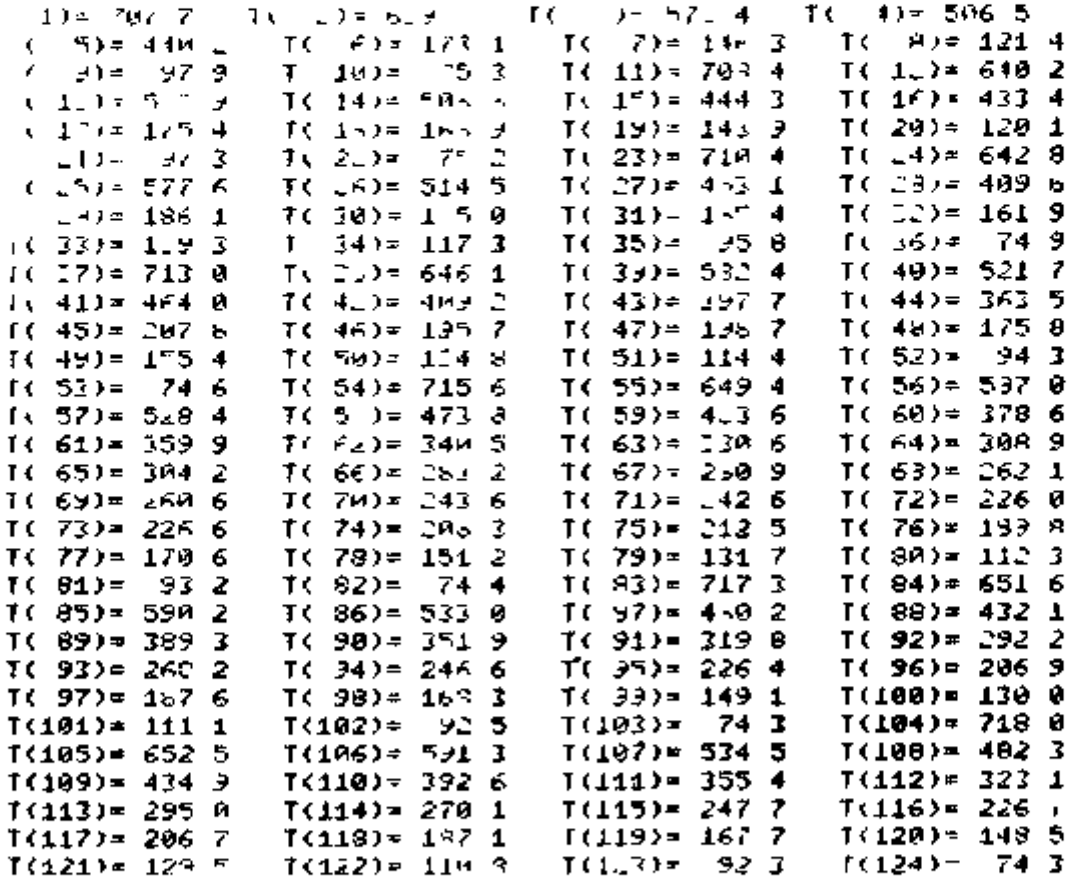

. . . . . . . . .

Table A-5 K = 118  $h_h = 964$   $h_c = 1190$   $h_0 = 20000$   $T_0 = 70$ <br>
G1  $\theta$  Loops

THREE ANDERS IN THE BELLEVILLE

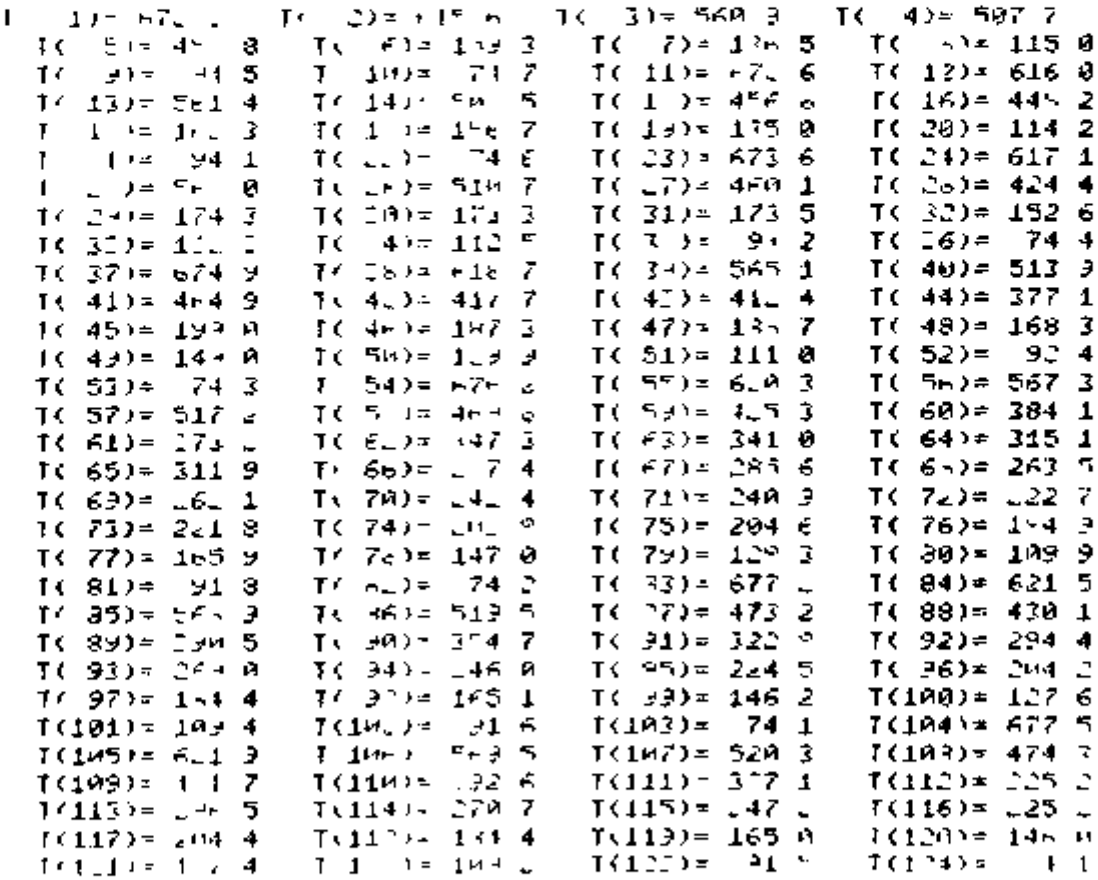

# Table A-6 K = 118 h<sub>h</sub> = 765 h<sub>c</sub> = 945 h<sub>o</sub> = 20000 T<sub>o</sub> = 70<br>G1 12 Loops

### **DIMENSIONE CI NONDON**

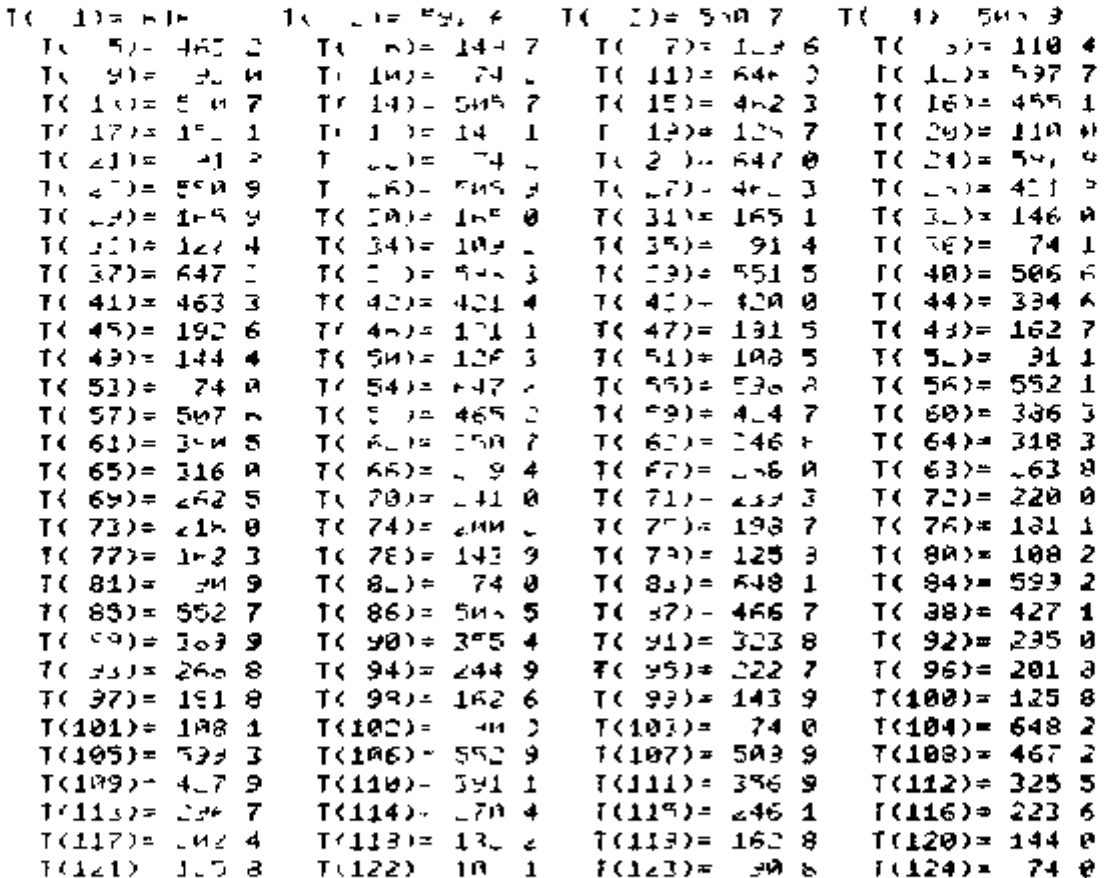

Table A7 (Sheat 1 of 4) K - 118-05 T  $h_B = 1333$   $h_c = 1646$   $h_a = 20000$   $T_a = 70$ G1 6 Loops

## **ILDEFRATUEL DI DESEUTION**

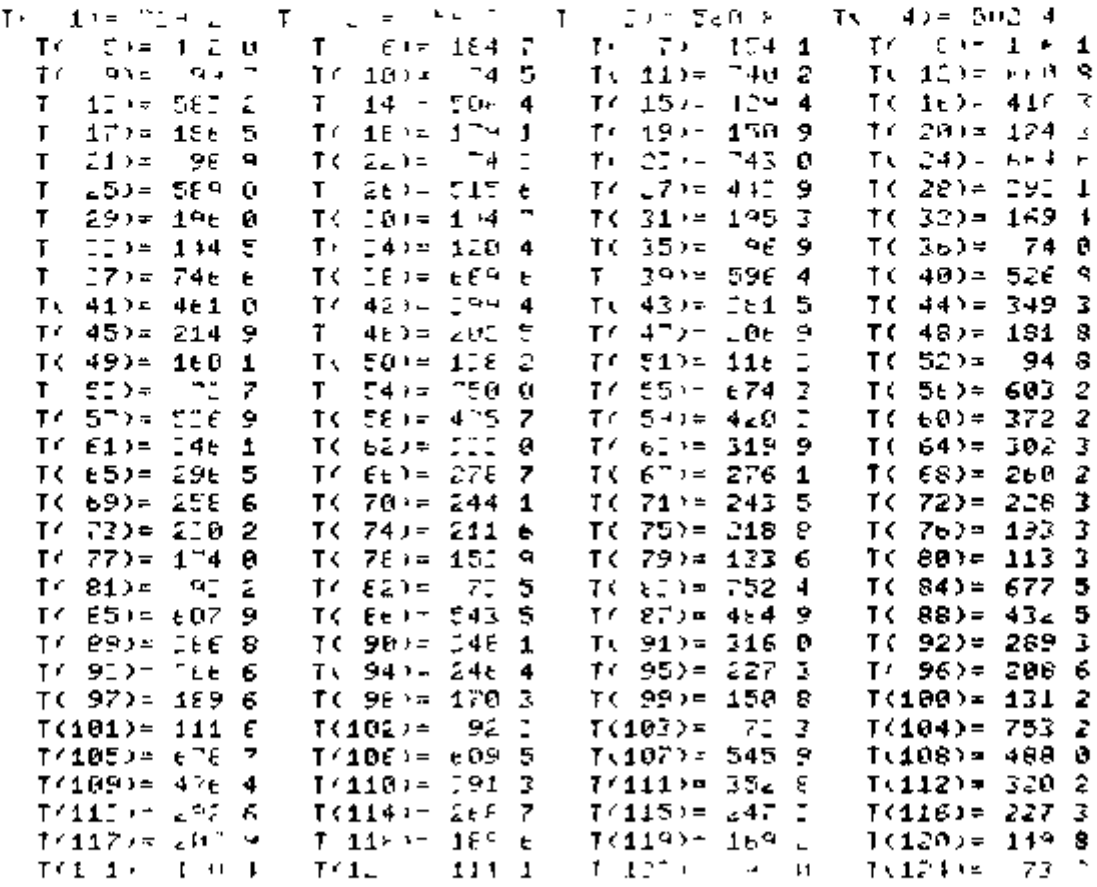

 $\mathbf{I}$ í, l, ļ Ĭ.

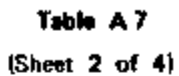

## **NUMBERTH F CLIFTING TOP**

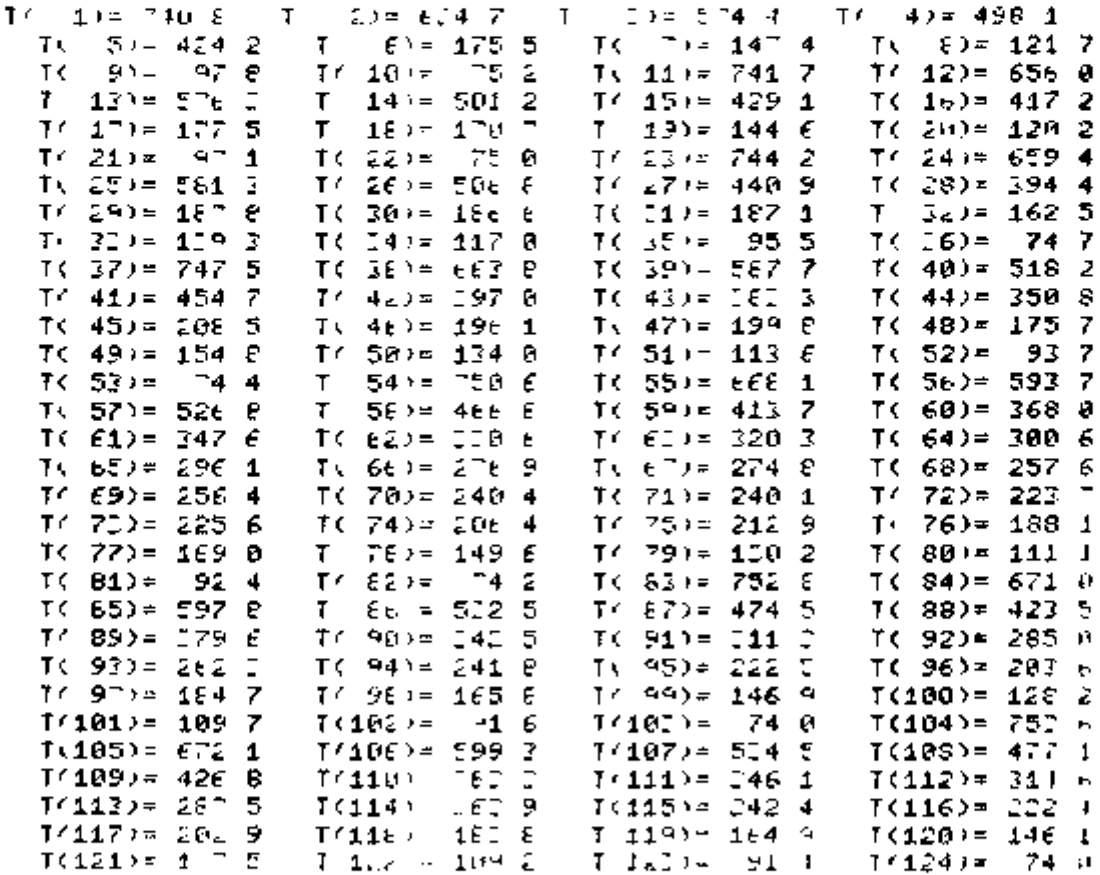

## Table A7 (Sheet 3 of 4)

## TEMPERATURE TISTED HTTON

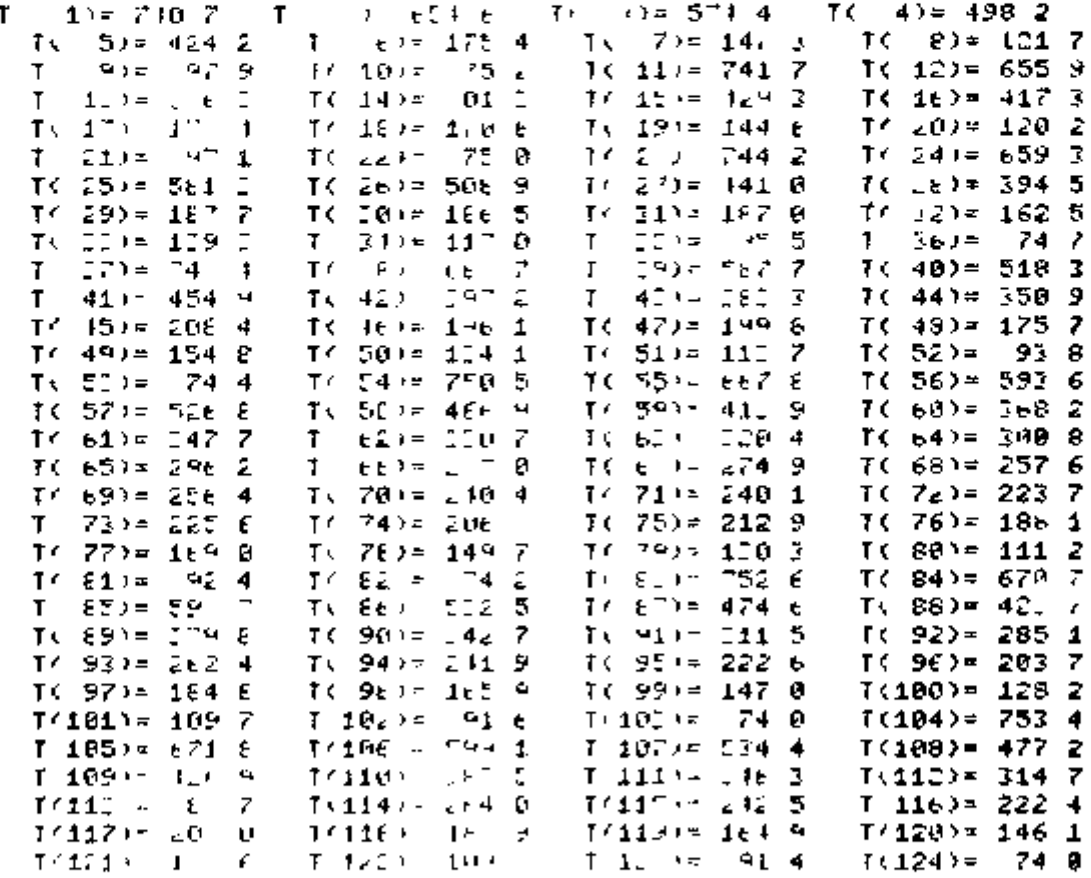

## Table A7 (Sheet 4 of 4)

## TEMPLRFITURE EXCITATION.

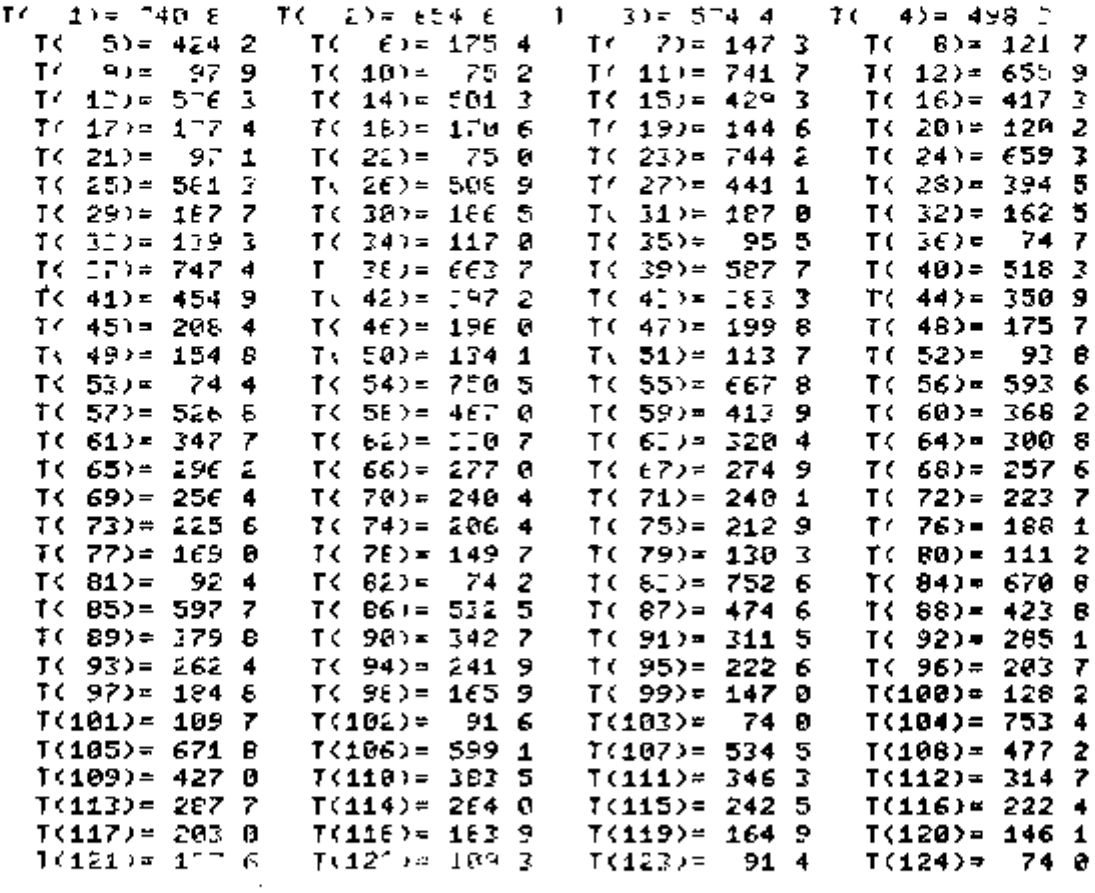

Table A-8  $K \approx 5.2 h_{\rm b}$  = 812 h<sub>t</sub> = 1002 h<sub>t</sub> = 20000 T<sub>n</sub> = 70  $G2 = 9$  . Loops

## (EMPERATURE LIJIPIFUTION)

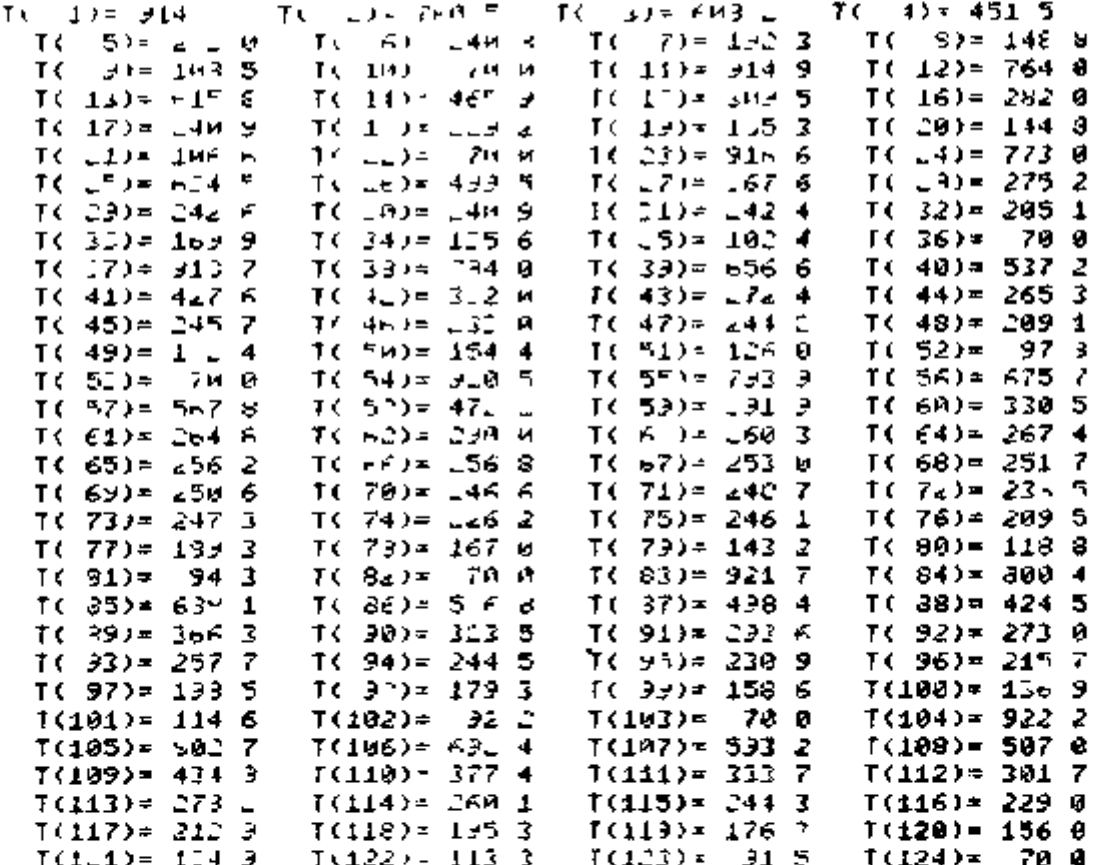

48

# Table A 9  $K = 5.2 h_h = 925 h_c = 1142 h_o - 20000 T_o = 70$ G3 12 Loops

## TEMPERATURE LT TRIENTTON.

 $\vdots$ 

 $\vdots$ Ĺ

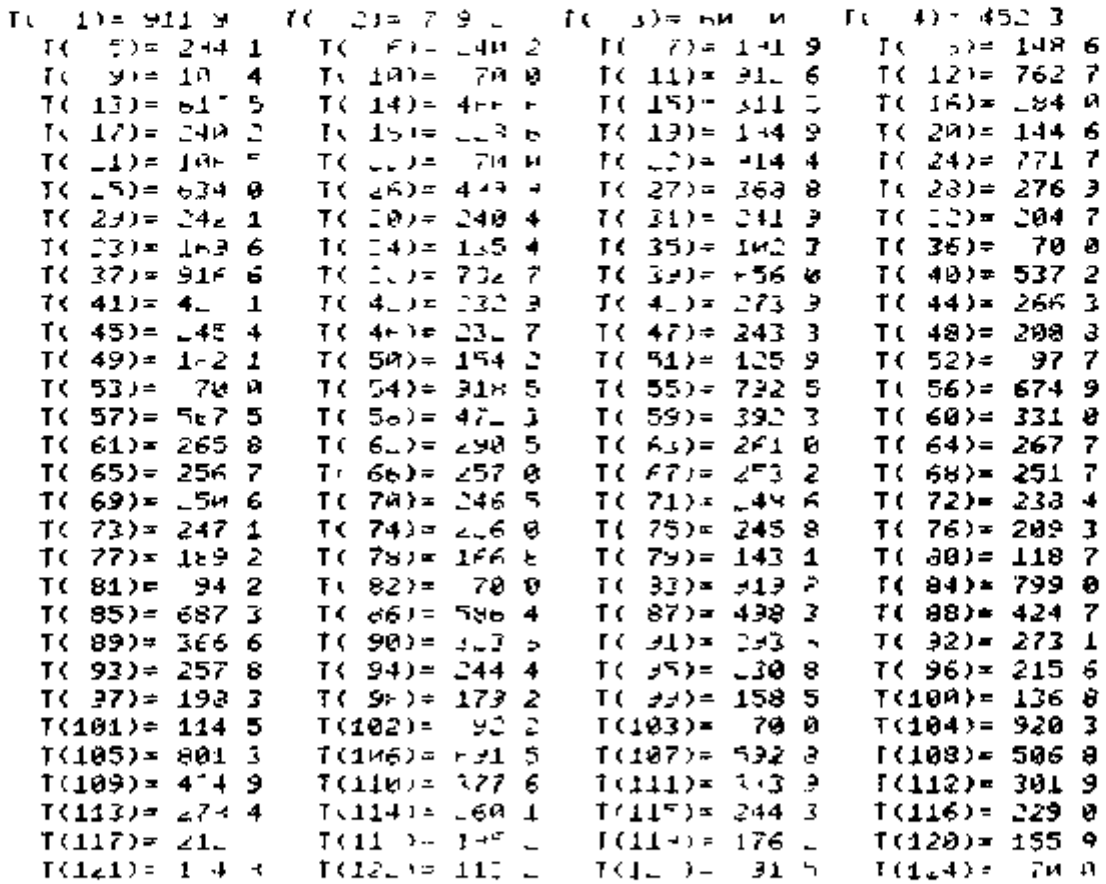

Teble A 10  $K = 52$  h<sub>h</sub> = 1333 h<sub>c</sub> = 1846 h<sub>o</sub> = 140 T<sub>o</sub> = 25<br>Gt 6 Loops

## TEMPLANTINE DECIMENITIONS

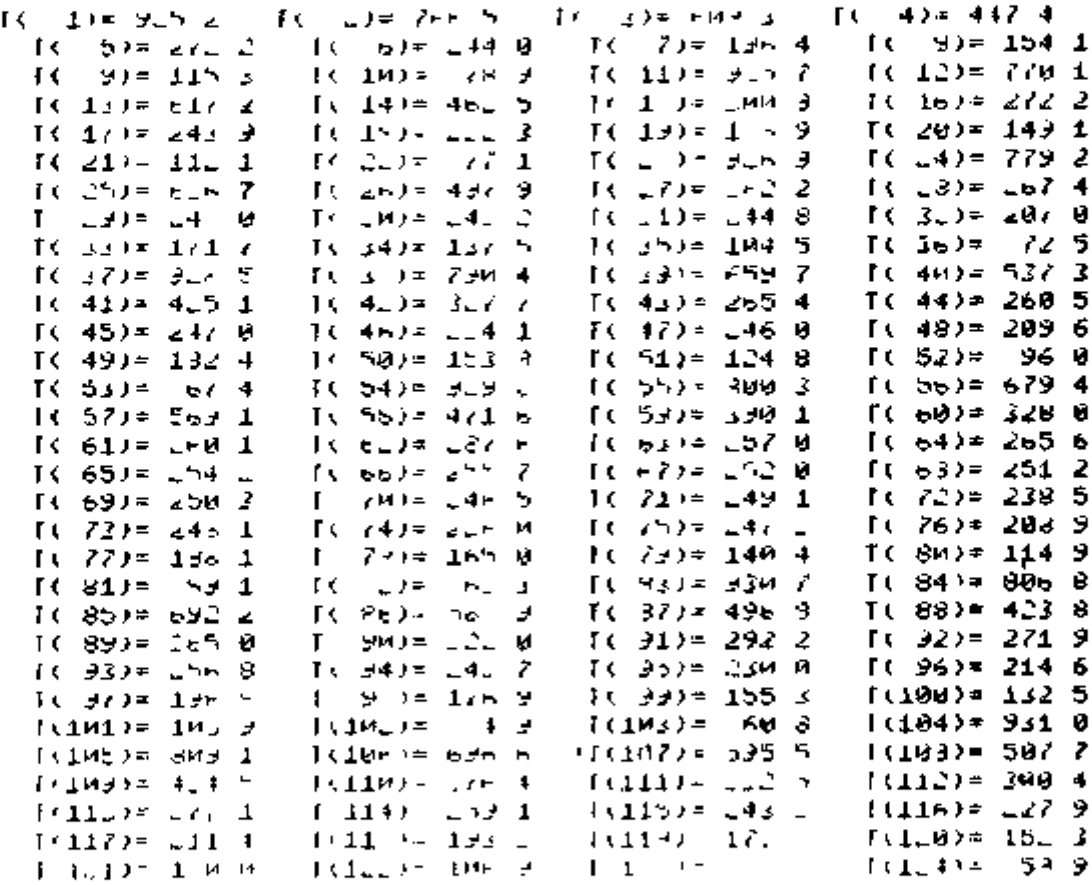

50

 $\sim$ 

\_\_\_\_\_\_\_\_\_

# Table A 11  $K = 52 h_h = 1333 h_c = 1848 h_o = 1 T_o = 25$ G1 B Loops

#### TEMPERATURE DISTRIEUTIONS

 $\cdot$   $-$ 

- -

 $-$ 

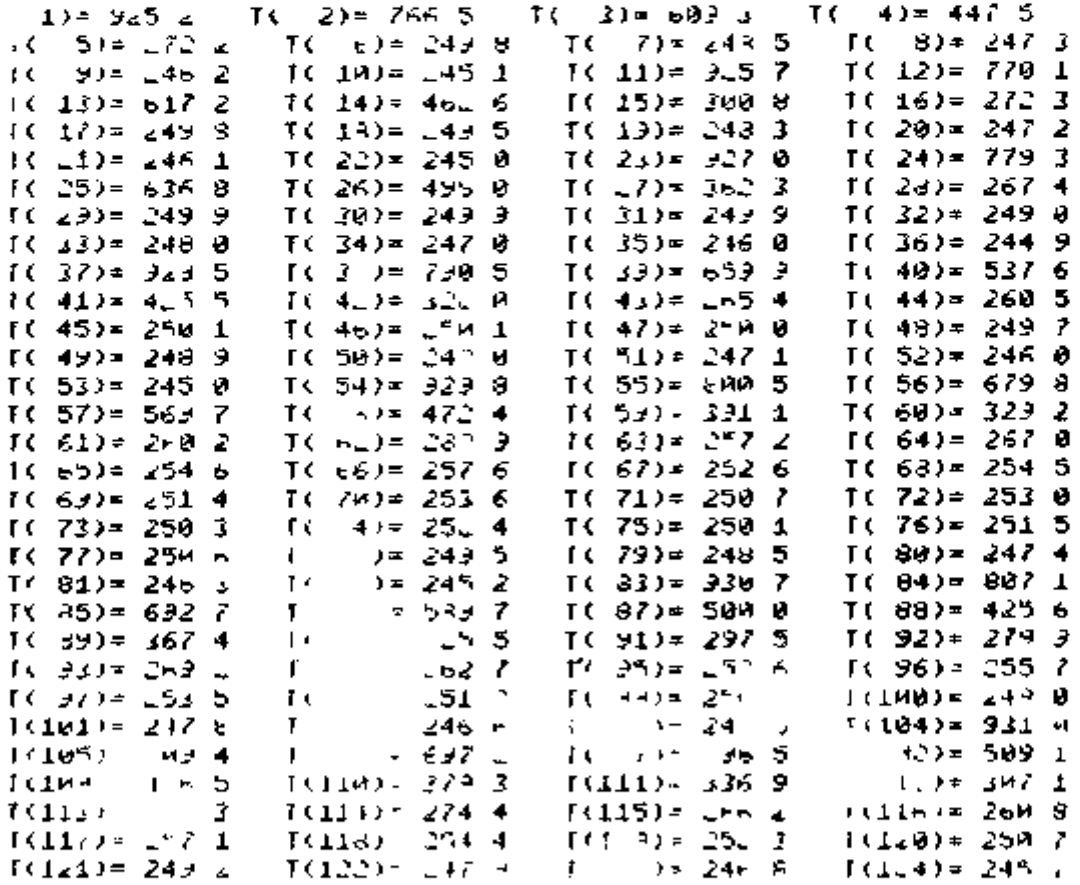

# Table A 12  $K = 52 h_h = 1223$ ,  $h_c = 1841 h_o = 140 T_o = 25$ G4 B Loops

.

## TENFERHTURE CISTATENTION

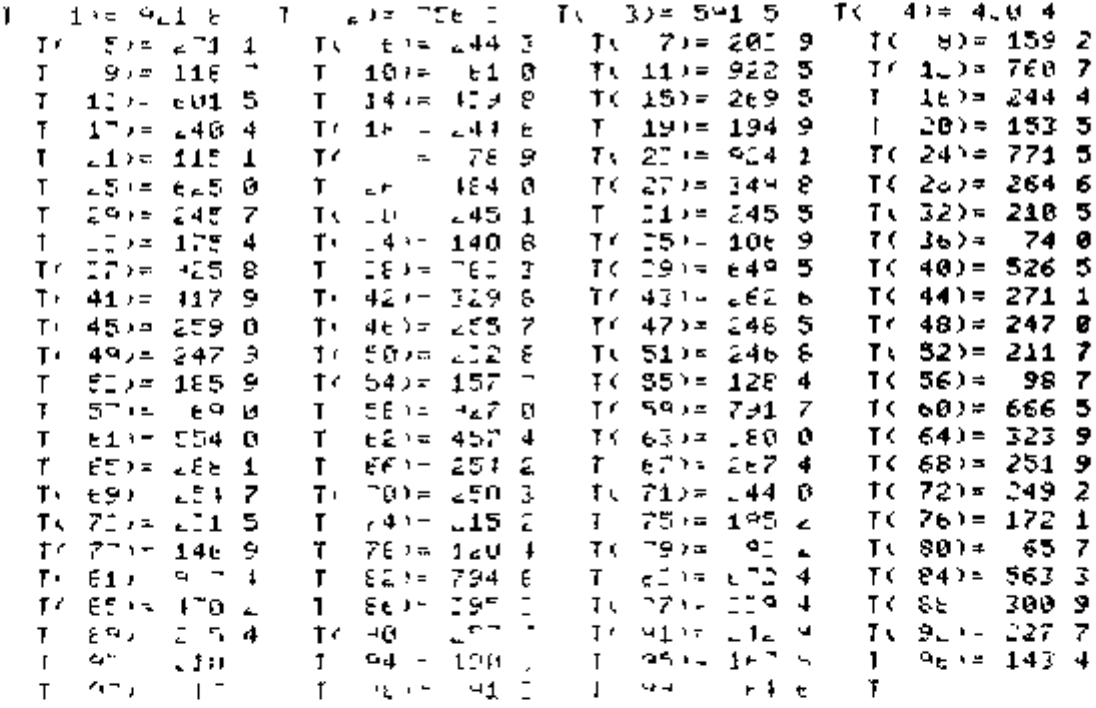

#### **APPENDIX B**

------

Listing of the Computer Program

```
THROHA FIN
\mathbf{I}FIEFALE THE GEDMETLICAL CONFIGURATION OF THE
ť.
            FINITE DIFFERENCE GRID
\epsilon\mathbf{r}COUNON ELOCOL POEM ROIN FINT DCC TETA. NON NOS
                        ELOCUZ TA 700, 71 FUTUO SA DILLED, N N1 N2 NANT N1DIF,
            CONTION
                                    NECTF ALFA FETA OS DT NEH1 I L2 (I FIC ID
        ٠
            CONHON ELOCOT ILIG F1, F1PAS L2FAS IJH
                                    NITED N2EFFO
        $
            CONNON FLOCOT FLIG NEIT NIEME NOTRE FIM ICH RDVI
            THE LINIER
            NUCLE DE CALL
            NUTLED BLOCK
            \|\cdot\| is a \|113 000
            FEIT OF
            TER H
            11-115-14
            41 - 11<sub>3</sub> = 14FLIG 0
            NHNT=0
            N1DIF=U
            N2DIF=0
            LO 100 1=1 NEH1
            ET=TETA FLORT NDA)
            FT=ET+1 1416/150<br>TE= FCE =FCIN)/FLOAT NEV
            ALEM FLOAT I-104ET
            CECONEM ALFR DIST)
            THE CED BO 160 TO 50
            FI-LI-T FOIN
            LE-FOR -DIST-C
            14 - 111 + 112 + 9 + 1FI-HMM II/LE)
            IF EL GE 0 01 HISPIT
            H_4 = 1147 D_4^2 A_5^2 D_3 + 1FEEHRUL DE DES
             IF(1 - GL, 0, 0) H_0 = H_0(1)H = U + UIF I GE NEMIGROUPER
            EFTA-FLOHIKI) (T
            C1-CUREA EFTA ET ET
             IF CF1 ED 0.60 TO
             DITELITIER IN
             DEL-FUEL FIRED CL
            NUMBER OF STREET AND
            The HOOD LITELE
                  \begin{array}{c} \begin{array}{c} 0 \\ 0 \\ 0 \\ 0 \\ 0 \\ 0 \\ \end{array} & \begin{array}{c} 0 \\ 0 \\ 0 \\ 0 \\ 0 \\ \end{array} & \begin{array}{c} 0 \\ 0 \\ 0 \\ 0 \\ 0 \\ 0 \\ \end{array} & \begin{array}{c} 0 \\ 0 \\ 0 \\ 0 \\ 0 \\ 0 \\ \end{array} & \begin{array}{c} 0 \\ 0 \\ 0 \\ 0 \\ 0 \\ 0 \\ \end{array} \end{array}15-411 - 1 - 1391 L.
                                     \sim -1\Gamma = 4 \cdot 10
```
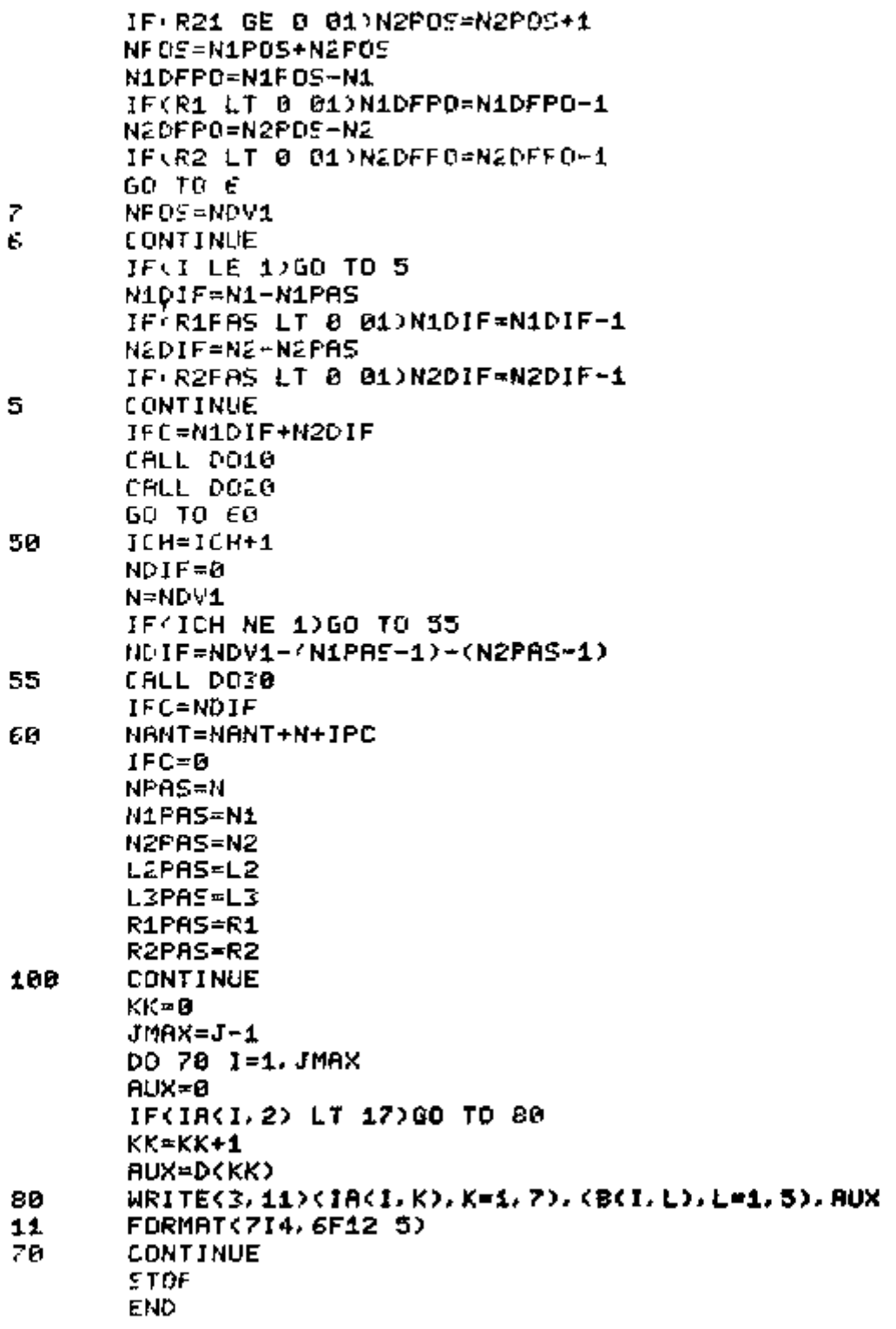

64

- --- ---

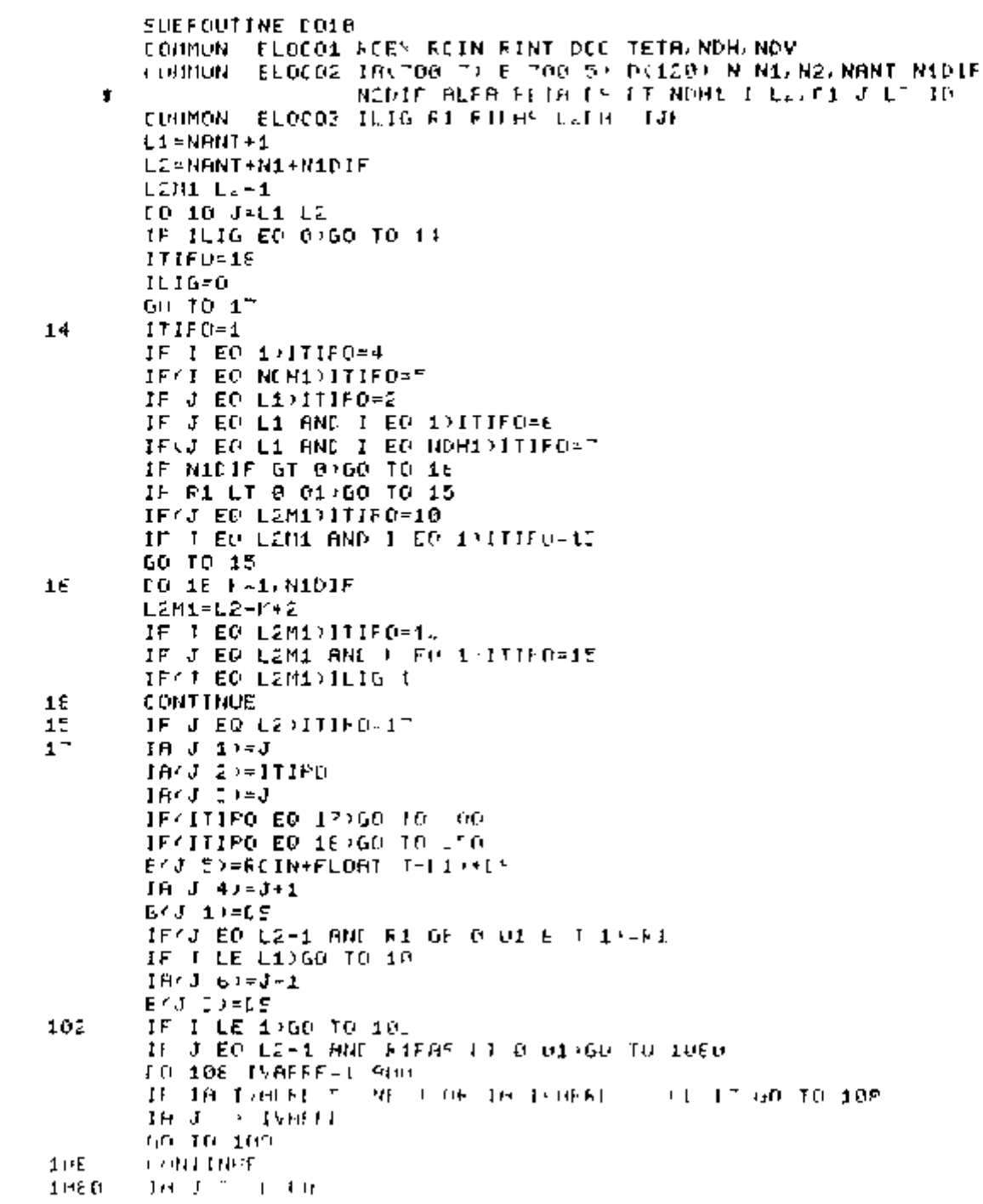

189  $E \subset I$   $A$   $I = I$   $I$ 103 IF I LT NEHIDIACJ SPEJ+N+N1DIF+N2DIF  $E = I$  and  $I = I$ IF HIME ED DIGO TO 10 10-116-F-1-N1L1F LUME C = H1DIF-1+1)+2  $11 - 1 - 111 - 1211 + 60 - 10 - 118$  $1015 - 1035 - 14$  $18.741 - 1 + 2$  $18 + ED$  Hinder  $1$   $1$   $3*R1$  $18 J + 1 = I - 2$  $IF \cap EU$  (0.1)  $I \cap (J \in \text{Set-1})$ 18-1-1-141 AU -FLOAT LEMI-NANT-NOADS+ROIN EXU TO BUN E J 4)=ALFA-ANG(DCC AUX FINT) 116 **CONTINUE** 60 10 10 300 **CONTINUE** IFFI ED 1-60 TO 11 AU -RINGALL/1 RLEA PCC RINT) VEH=FLCALR/EETA ECC AU O-PINT CURPFLORT(L2-L1-N1C1F-1)+DS+RCCW **PUN=ANGALL(1 AUX DCC CUX)** VEV=RLDRLACEUX LCC AUX)-RINT  $IC = 10 + 1$ **CAIDDEAMINICVEV VEH>**  $1VIZ=J-1$  $IF/M1DIF$  GT 0) $IV12=J-Z$ IF(VFV-VFH) 107 308 309  $18/3$  S)=18(1VIZ 5) 207 18(3-7)=1912 **B J 2)=EETA-BUX** B(J  $4$ )=DT-B(J  $2$ ) GO TO 18 389 1803 40=1801V1Z 50+1 IA(J 6)=IA(IVIZ 5) BCJ 3)=WLDALRYRUX ECC BLTRI-CH  $B(J, 1) = 55 - B(J, 3)$ GO 70 10  $^{\circ}$  Q.E IRKJ 50-IRKIVIZ 5) JR(J 7)=IV1Z E43 43=0T GO TO 10 JA(J 5)-IA(J-1 5)  $3_{+}$ 18(J, 7)=J-1  $C(J, 2) = D7$  $ID = ID + 1$ D/1D)=R1 IF(R1 LT 8 01)( ID)=05 GO TO 10 350. **CONTINUE**  $131 = 131 + 1$ CURPELOAT(/J-1)-L1-(1J)-1))+nC+RC1N IF IJI EO H1DIF) NJH-0 RHY ANG TOO KINT CHO **FREE DREA ALFA DEC AND ERINT**  $UV$   $QU$   $-15$ TH =BNGREL 1 AU DCC (U.) YES FLIMED OF DEC ME SHINE  $11.11 + 1$ **CH MHAIN SEA** 1512-161 191-1-18 IVIL 19  $\sigma_{\rm X}$  . **HR 45-314**  $-4$  $101 - 111$ É.

66

ŧ

 $\blacksquare$ 

 $\overline{\phantom{a}}$ 

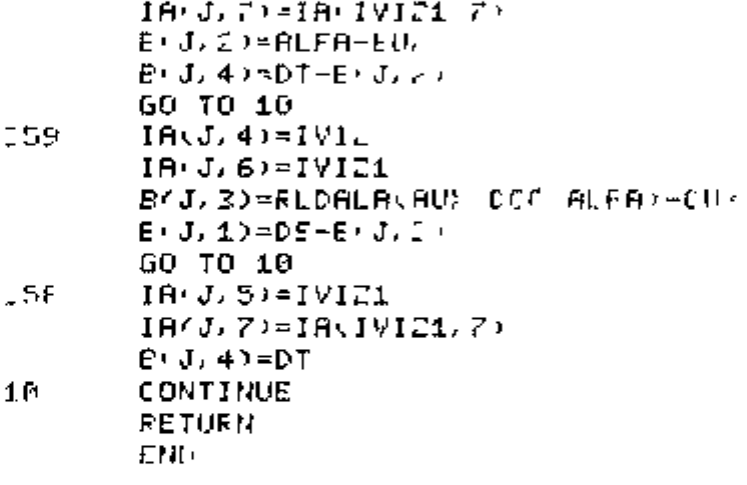

- -

- -

.. ..

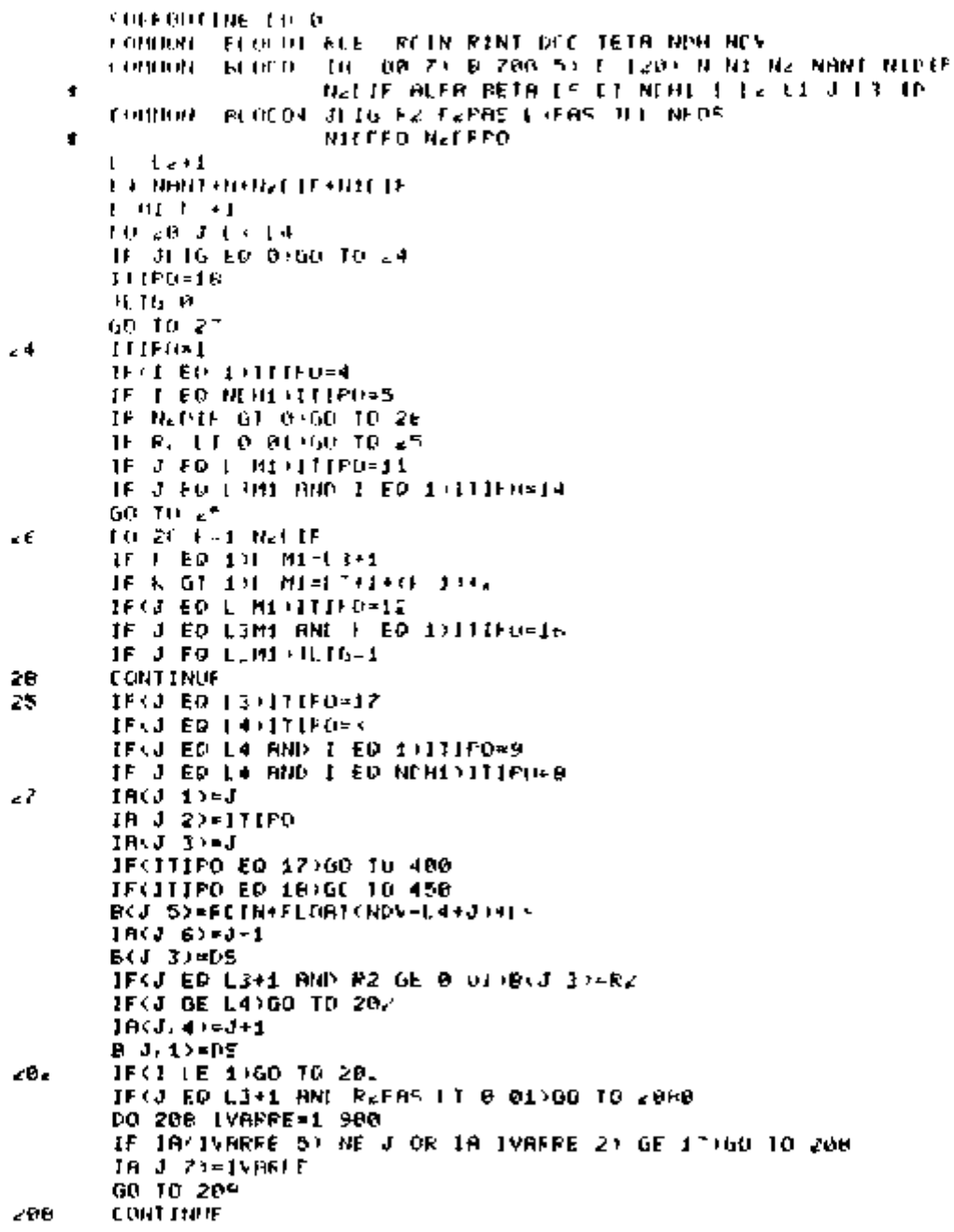

```
\frac{16}{10} , \frac{1}{10} , \frac{1}{10} , \frac{1}{10} , \frac{1}{10}111H14.1TE 1.1 NE 0.60 TO 03
 \mathbf{H}DETAIL DREAD CREAT
                                               BL 49 B
                                                               \overline{1}GD HD D
\epsilon (1.)
           \begin{array}{ccc} \tilde{\Pi} & \tilde{\Pi} & \tilde{\Pi} \\ \tilde{\Pi} & \tilde{\Pi} & \tilde{\Pi} \\ \end{array}THREE RICH CORELLIN
 \mathbf{H}B. R.I.B. TO O TO TO
                                               \overline{\mathbf{1}}TO LIVE THE RELET
           1.2 \, \mathrm{ML}(3) \rightarrow 3.3 \, \mathrm{M} \rightarrow 3.2 \, \mathrm{M}IF THE CONSIGN TO BE
                        THE R WILLIAM CITY LATE
           18.1.
           16T +T +THE TERM
                         \mathbf{r}IT I NE 1-GO THE IN
           Dictators
                        \mathbf{1}\mathbf{g} = \mathbf{r} - \mathbf{r} and
           [H, T, T] = H1\mathbf{u}THE TITULE NET THE LOT OF RELEASED FOR LOTS
           1 - 1 = 011L. 1-3 SULFR-RUN TEL. 801-6 (NT
           CONTINUE
 16
           H. L. LOCK AND CONCILER CO.
           60, 10, -0CONTINUE
400
           TF 1 TC 1360 TD 434
           ня і запанські
                               ALENTOL LINE
            TH FITHER BETH TEE HD F RINT
           TO FLORIANTY CL4-L R21IF ISSUES-ULIN<br>TO RNGALL 2 AU DCC CU L
                FALDALA EUS DOCTAM STOLIA
           91.
           11 - 11 + 1L. IL SONDINI OFS ALD
            1 + 1 = 1 + 1THE F1 NE 0060 TO 401
           IN 121-IN12+NFDE+CNFDE
                                               HEAD SHEADSHEDLE
           (e) TO 402
           INTEL=TVIE+NPOS+N1DFP0+NADFF0+N.PTF
401
           IF (VEV-VEH) 407 408 409
40
40
           IR I 5)-IVI21
           16.1.70.1912
           CIT WA FETA-PU
           L = 1 4 \approx 1 - P J JGO TO 20
469
            1014151721IACJ 61=1VIZ1-2
            IF N2DFFG LE Ø AND ES 01 Ø) IA J 6 = [VIZI-1
            E J 1: ELUX-RLDALA(AUX DEC ECIH)
            EKU DJ=DS-877 15
            GO TO 20
            10<sub>1</sub> = 5>1<sub>1</sub> + 1<sub>2</sub> + 1<sub>3</sub> + 1<sub>4</sub> + 1<sub>5</sub> + 1<sub>5</sub> + 1<sub>6</sub> + 1<sub>7</sub> + 1<sub>8</sub> + 1<sub>9</sub> + 1<sub>9</sub> + 1<sub>1</sub> + 1<sub>1</sub> + 1<sub>1</sub> + 1<sub>1</sub> + 1<sub>1</sub> + 1<sub>1</sub> + 1<sub>1</sub> + 1<sub>1</sub> + 1<sub>1</sub> + 1<sub>1</sub406
            B(J + P = D)GO TO 2B
444
            IVIZ = J+1IBOJ 5)=1VIZ+NFOS+ NPOS-KN1 1)-KN2-11)+NaDIF
            IFKC1 NE 0)18 | 5)-1912+NPOS+NIDFPO+N2DFPO+N2LIF
            IN(J, 7)=J+1B J 21-DT
            II = ID + 1D 101=BE
            IFORD LT HOPE I II HE
            60 10 20
 420
            CONTINUE
            114 - 3111 + 1OF LOOD BLATTER A-TA-ON BIE-CALL TAANSENGIN
```
ł i.  $\overline{a}$ 

Ĭ.

 $\mathsf{I}$ İ

ļ

69

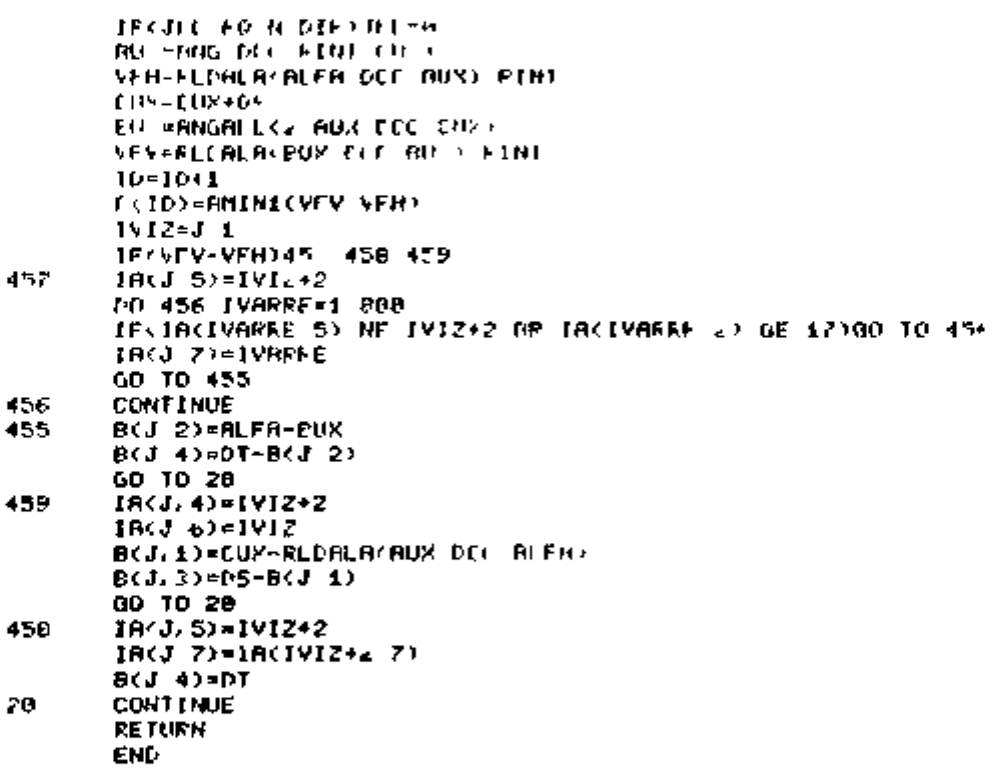

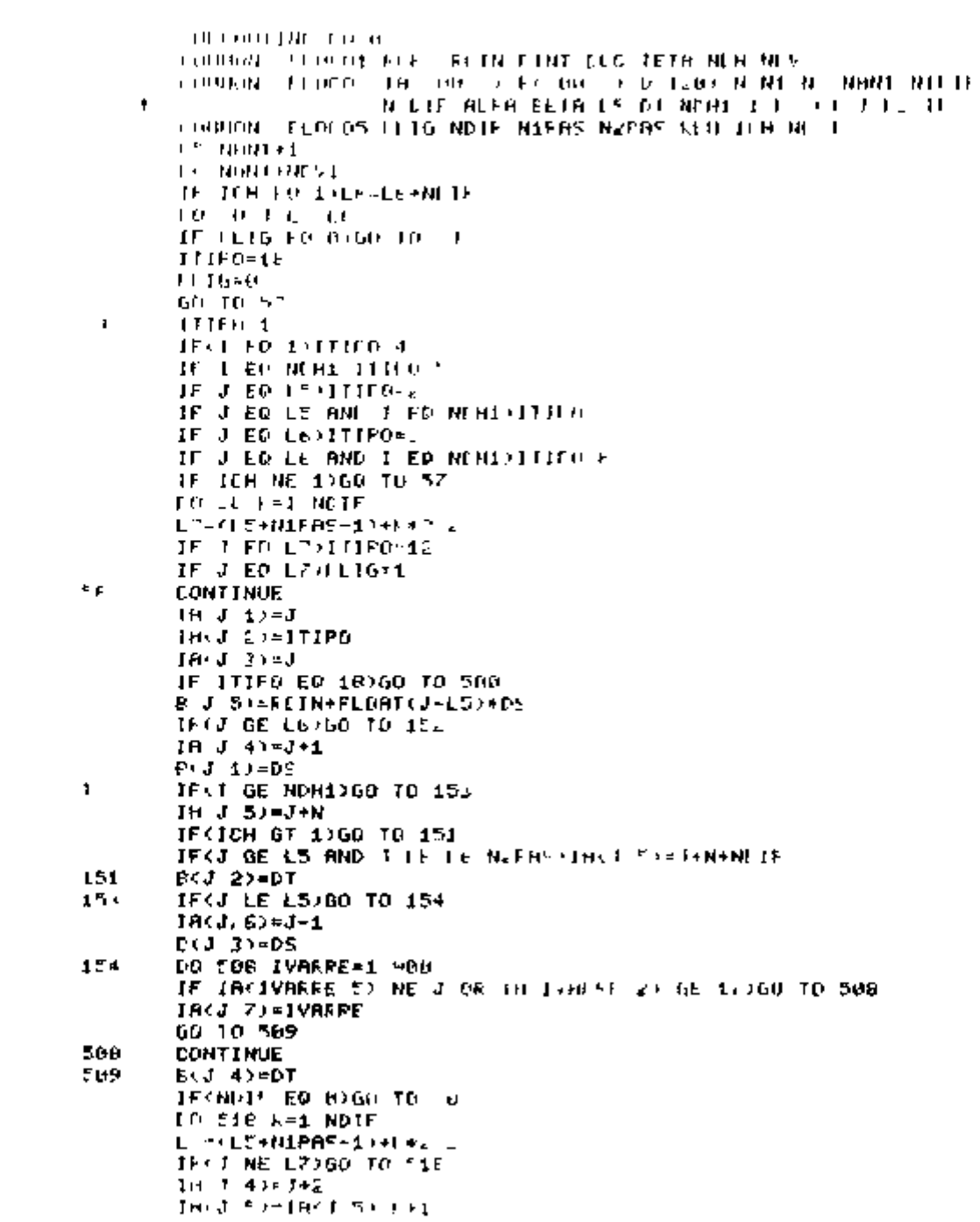

 $\begin{array}{ll} \mbox{I\hspace{-2pt}I} & \mbox{I\hspace{-2pt}I} & \mbox{I\hspace{-2pt}I} & \mbox{I\hspace{-2pt}I} & \mbox{I\hspace{-2pt}I} & \mbox{I\hspace{-2pt}I} & \mbox{I\hspace{-2pt}I} & \mbox{I\hspace{-2pt}I} \\ \mbox{I\hspace{-2pt}I} & \mbox{I\hspace{-2pt}I} & \mbox{I\hspace{-2pt}I} & \mbox{I\hspace{-2pt}I} & \mbox{I\hspace{-2pt}I} & \mbox{I\hspace{-2pt}I} & \mbox$ **OUT FLORENCE LE FRIDADSARCIN** E I -HU<br>E I LENERENGOLD AUS KINT) 516 **CONTINUE** IF J FOLCALLIB J 60=J-2  $15 + 161 +$ HME TILE LEST IT SYSKOPHER ONE FILS NOTESTING 00 70 20 500 **CONTINUE**  $1$  Lile) Lile1 **CUNPER ORT** J-1)-L5-(YLM-1))\*DF+RCJN AU =ANG DEL RINT CUS) EU =+LEREH AUX DEC ALFA)  $IP-IL+1$ INIC-J-1<br>INIC-J-1 IF EU -CH +578 SFG 590 578 IR J 4)=IVIE IR(J E)-IR(IV)Z 6) EXT 1)=CUN-RUN  $\mathsf{B} \leftarrow \mathsf{B} \leftarrow \mathsf{$ IFOR JUDICAR 0 160 TO 5790  $10x - 4y = 0$ IROJ EXHO  $F:J_1\to I_2=0$ 上 丁 玉 1月  $1012 = J - 1$ IVIZ1=18 1VIZ 6) IBOJ 574IVIZI IAMJ ZV=TAKIVIZ1 7) DUREDU HDS EUX=ANGALL 1 AHS ECC CU ) **C(ID)=FLDALA EUY ECC AUN)-RINT** ECJ 2)=ALFA-EU> AU =ANGrDCC RINT DUX) EUNGANGALL (1 AU) DCC DUNS EKJ 42=EUM-EUM IF(RCJ 2)+BCJ 4) GE DT+ 001)BCJ 4)-IT F 3 2) 5 00 50 TO 2B  $" 40"$ THOT INFINCINIE IN  $IRJ$   $E) = IVIZ$  $E \setminus \mathbf{1} \cup \mathbf{3} = E \cup \left\{ \neg \mathbf{C} \right\}$  $B/J$  inebs-E(J  $\uparrow$ ) IF(EfJ 1) GE @ (GO 10 free  $16(3,4)-0$  $18(1, 6) = 8$  $B(J, 1) = 0$ 84J 35-0  $1V12*J-1$ IRCJ 51=IV12+2 DO 5456 IVARRE=1 700 IFCIRCIVAREE 5) HE IVIZ+2 (4) IR IVAFFE 21 GE 171GO TO 5456 IRKJ ZOWIVAFFE **GO TO 5455** 54TE **CONTINUE** IRCJ 7)=IR J 5)+1 DUX=CU <+0S EUPPANGALLEZ AU DEC DU DYIC)=PLDALA FU) CCC AU -- RINT BYJ 2)=ALFR-FU **AUX=ANG/CCC RINT CU ) BU/FANGALL & RU LLC DIET**  $E(3, 4) = E[1 - E[1, 4]]$ **GO TO , H** 5450 TURED FEE

62

```
THE HAPPEL & BUY DECIDURE
        TO IT SELTELED EUSTOCC, BUILERINT
        L. J. L. FRLEA-EUX
        F: J, 4 := DT - E \cup J, 2.3GO TO IN
41,494
ceu
        IP( J, 4) = IV12IP: J. E) = IR(IVIZ, E)F: J, D = DECONTINUE
\perp \mathbf{C}KETURN
        END.
```
**WEITERE 17** FORMAT 2 15 ENTRE OF RATOS CAS CIRCUME. CONCENTRICAS.  $\mathbf{1}$ 18 E TERNA INTERNA E DA ARO CONCENT  $\bullet$ REE FLIN PINTS > r  $\mathbf{A}$ CALL GELL READ 6 21CC ż FORMAT (2281)  $P \times Q$ CALL REALFFOR CC 72 RCFF+ CALL REALFFOR CT 72 RCIN) CALL REALFFIE CC 72 RINT) NEITECE 27 1X ENTRE A DISTANCIA DO CENTRO DAS CIRC CONC AO 3 **FORHAT** 1Y 'CENTRO DA CIRE NHO CONC E O RNGULO EM GRAUS  $\bullet$  $PDC$  TETRI $\ge$   $\ge$   $\ge$ ŧ CALL BELL READ(6 2)CC P=0. CALL REALFFILP CE 72 DEC) CALL RERLEFOR CO T2 TETA) NRITE(E 4) FORMAT < 1Y ENTRE O NOMERO DE LIVISOES NA HORIZONTAL E >> 4 ONUMEPO DE DIVISOES NA VERTICAL (NDN NDY) > //> × 1.Y CALL BELL READ(6 2)CC  $P = 0$ CALL INTERVE CO TO NOR)<br>CALL INTER P CO 72 NOV) **FCTURN END** £, CHALST FTH Ċ. DIMENSION 18(7) B E) DRTR DISTMP ERDISTMT? NRITE(5 3) з FORMAT(20Y GRID CONFIGURATION)  $\overline{\phantom{a}}$ **NRITE(5-4)** FORMATK 7X C4 2Y C2 2X C3 2Y C4 2Y C5 4 -28  $4\times$  $C12 \t\t 2$  $N=1$ GO TO 108 101 N=1 NRITE(5,5) FORMATC 1 /// '/ 7X C1.20 C2 2X C3 2X C4 2X 'C5'.<br>2Y C6 3X C7 ' C6 5Y C9 5Y L10 4X C11' 4X. C12.7)<br>READ'3 1 ENL=2001 (A 1) 1=1 7) (B1J) J=1 6) 5

CORNON. FLOCO1 F(ES ACTN RINT DCC TETA NDH NDV PS DT ALFA

64

100

Ξ.

FORMAT 714 El IL "

SUEFFICIALLE ENTER CONTREST CC 729

**CALL EFASE** 

 $\ddot{\phantom{0}}$ 

÷

```
B) 2)=180 +5(2), 3 1416
        E: 4)=180 *F(4)/2 1416
        HFITE(5, 2)(IR(1), 1-1, 2), (1-1, 1), I=4, 7), (P(3), J=1, 6)FORMATE 58.614.657(1)\mathbf{r}IF N EQ 45>60 TO 101
        1 = 1 + 1GO TO 100
2.90\%CALL RESUME DISTMED
        CALL E IT
        CHN
```

```
FUNCTION BUSALL (ISOL ANGULO A1 A
        CF = (B_4 + C1 + F1R) RNGULO/2 > CUS RNGULO/2 ))**2'>>/
٠
                   ALFREIN HUGULO 22 DZCOSKANGULO 22 DID.
        RUST= CE+50RT(CK++2-4 J)/2
        HD = 16 EORT TF+42 4 0072
        IF ISOL ED 1280 FRMNS1 AUST AUR22
        TE LEOT EN SAUNE (MISBUXI UN E)<br>THAMES THIE-BULL TE WELLER
          1.400\%\mathbf{r} .
                                                                 \left( \begin{array}{cc} H_1^1 \, H_1^1 \, \bar H_1^1 \, \bar H_1^1 \, \bar H_2 \, \bar H_2^1 \, \bar H_1^1 \, \bar H_2^1 \, \bar H_2^1 \, \bar H_2^1 \, \bar H_2^1 \, \bar H_2^1 \, \bar H_2^1 \, \bar H_2^1 \, \bar H_2^1 \, \bar H_2^1 \, \bar H_2^1 \, \bar H_2^1 \, \bar H_2^1 \, \bar H_2^1 \, \bar H_2^1 \, \bar H_2^1 \, \bar H_2^1 \, \bar H_2^1 \,\begin{array}{cccccc} \Gamma(t) & \longrightarrow & \Gamma & \Gamma \Gamma_0^2 \Gamma_0^2 \Gamma_1^2 \Gamma_2^2 \Gamma_1^2 \Gamma_2^2 & \Gamma^2 \Gamma_1^2 \\ & \longrightarrow & \Gamma & \longrightarrow \Gamma \Gamma \Gamma & \Gamma \Gamma \Gamma \end{array}THE CIRCUMSTRIAL CO
                   1.22ral.
```

```
FUNCTION ANG > 4 L
546749427
R = 5 (df T <\mathbf{A}(\mathbf{I}) = \mathbf{A}(\mathbf{I}) + \mathbf{A}(\mathbf{I})\mathbf{A}(\mathbf{I})\mathcal{A}\mathbf{F} = \mathbf{F} \times \mathbf{F} = \mathbf{F} \times \mathbf{F}ANG-ATAN +
RETURN
1 ND
```

```
FUNCTION COFER BLEH ETST).
                    CONNON ELOIDI FCEN REIN FINT CLE TETA NCH NOV
                    LOUTENT DE BLI HI
                    TESTO OF ATM1350 10 10
                    COMER.
                                      \mathbf{C} = \mathbf{C} \mathbf{C} + \mathbf{C} \mathbf{C} \mathbf{C} + \mathbf{C} \mathbf{C} \mathbf{C} + \mathbf{C} \mathbf{C} \mathbf{C} + \mathbf{C} \mathbf{C} \mathbf{C} \mathbf{C} + \mathbf{C} \mathbf{C} \mathbf{C} \mathbf{C} \mathbf{C} + \mathbf{C} \mathbf{C} \mathbf{C} \mathbf{C} \mathbf{C} \mathbf{C} \mathbf{C} \mathbf{C} \mathbf{C} \mathbf{C} \mathbf{C} \mathbf{C} \mathbf{C} \mathbf{C} \mathbfDIST-DECHECOS HLEHH-CONLH 2
                    60 70 186
18
                    COREA O
                    I IST-RCE \
100
                   ACTURN
                   END
```
```
CUFFOUTINE FOALER IF.C.LIM.R
       LOGICAL*1 C+LIN
       F - \OmegaF.H=H-11 11T\gamma\approx 141(f)1 - 1 + 1THE LOT LINED IN THE
       IF COILER SEAU IN AN
       IF C I LT '60 OF F I ST I C T FOR T
       F=10 +F++C I>-"edi-
 \left(J5 = I5 + 1I - I + 1IF I 61 LIN(60 TO 10
       IFFC IN EU MEEROD DURN
       IFFORD GET OF HME LODGER TELL AND THE B
       GO TO 20
ŤП.
       1 = 1 + 1J^c = J_2^c + 1THE ST LIM GO 10 LG
       If C(I \times I) and I \times I be stable to a
       CARPERNIC I COD
       FASH+D 1
       60-70-10
       \mathbf{I} \mathbf{I} = \mathbf{I} + \mathbf{I}^H + \mathbf{I}\pm \muIFOUR LE BOTA TELLOS
       IFOCULATION AT A
\mathbf{H}I \vdash = I示し 日序 な
       CN
```
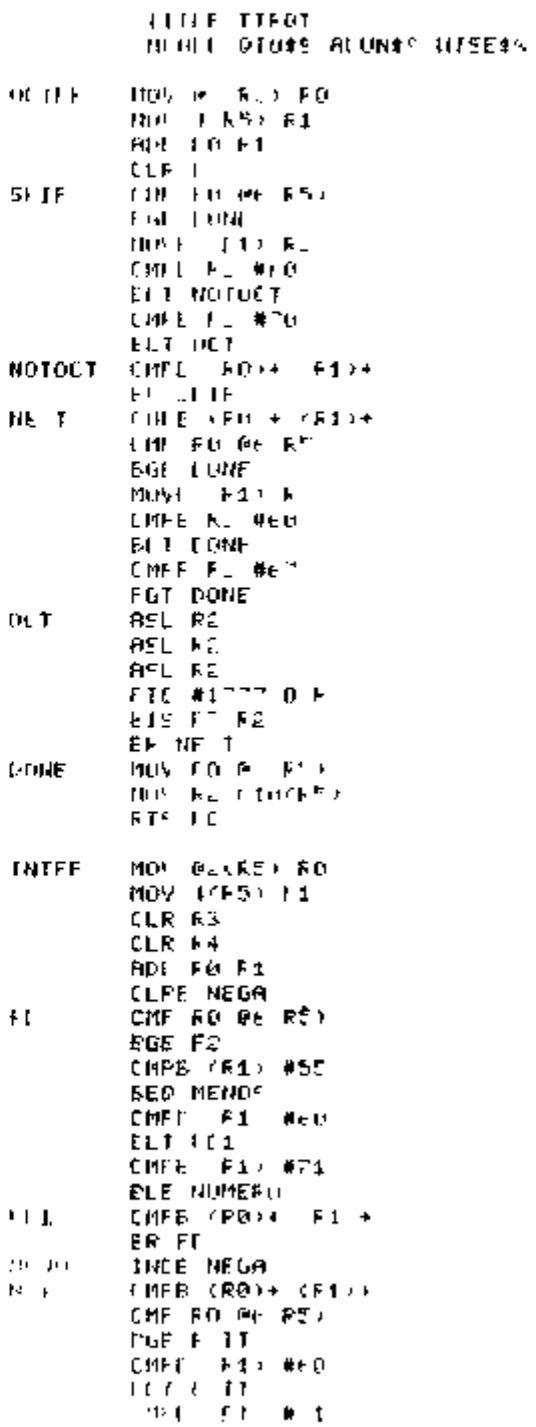

68

 $\begin{bmatrix} 1 \\ 1 \\ 1 \\ 1 \end{bmatrix}$ 

EGT E IT **NUMERO** NOV FALE LMF RZ #  $\mathcal{A}$ EGE NST  $CLC$ FOL F2 FOL RE **ALD F4, F2** FOL F2 NOVE FR10 FO FIC #177760.FL **ALC PC FL** EMI N.T MOV FEJT4 EF N>T  $8311$ TSTE NEGA **BEQ EQ** NEG F4 Łέ MOV FOLD (FT) MOV #4, 010(#5) **PTS PC NEGA EYTE 0 EVEN**  $ALUNISE$  # $E$ , #"TT, #0 EFLL 030\*5 #10 ATT, #6 **QIO#S #IO WLE,#6,#2 . 、 #MSG #1** NTSE#5 #2 Q10#5 #JO DET, #6 **RTS PC**  $ASCII < 7$  $M_2 G$ EVEN ALUN#5 #C #"TT, #0 FFIEL 010#5 #10 ATT.#6 QIO#S #ID HLE,#E,#2,,,,<#M5G1,#E,> WISE#S #2 OID#S #10 DET. #6 FTS FC  $1551.1$ ASCII K35 KG7NKG7NKD7NK37NK37%

**FMP** 

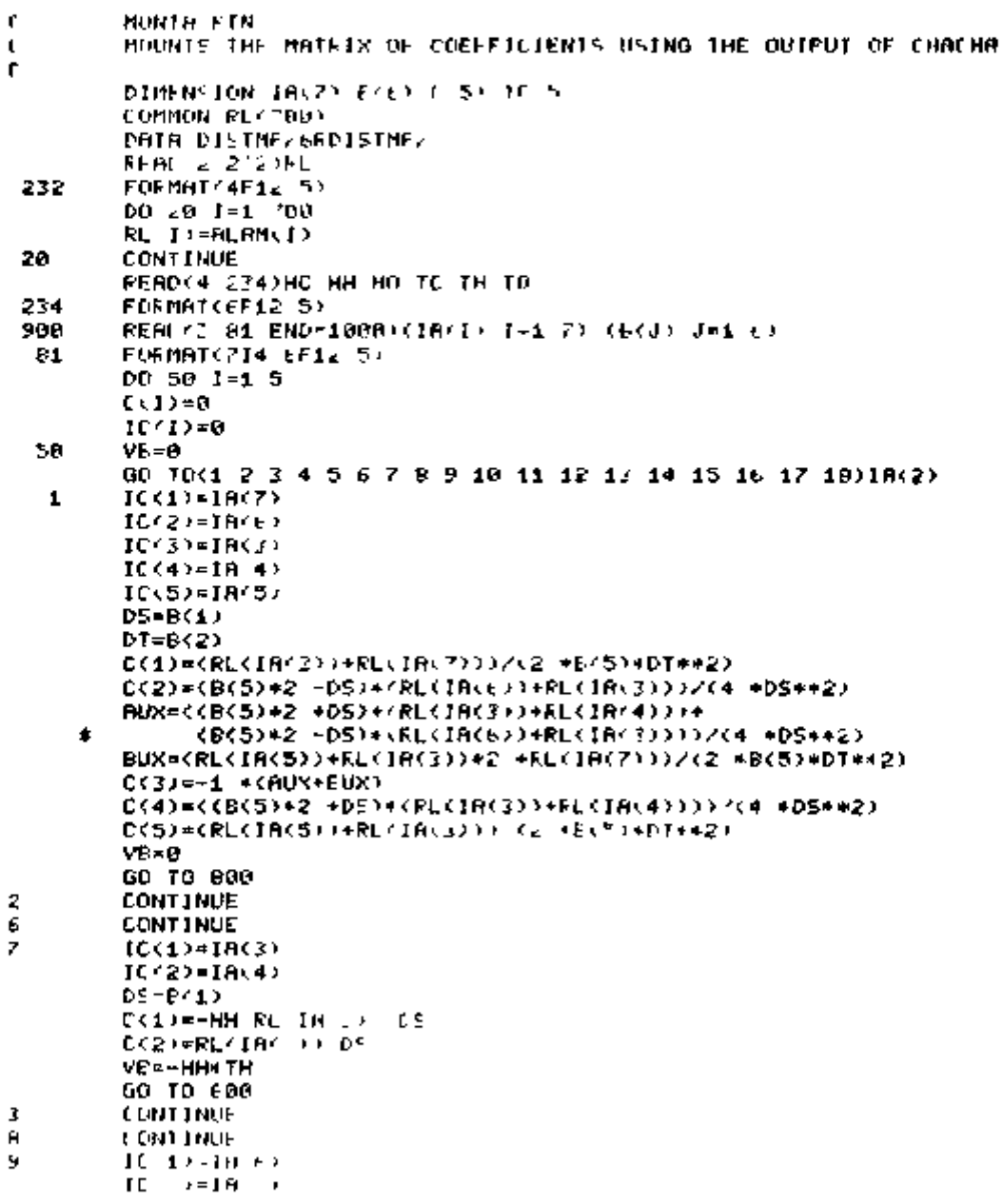

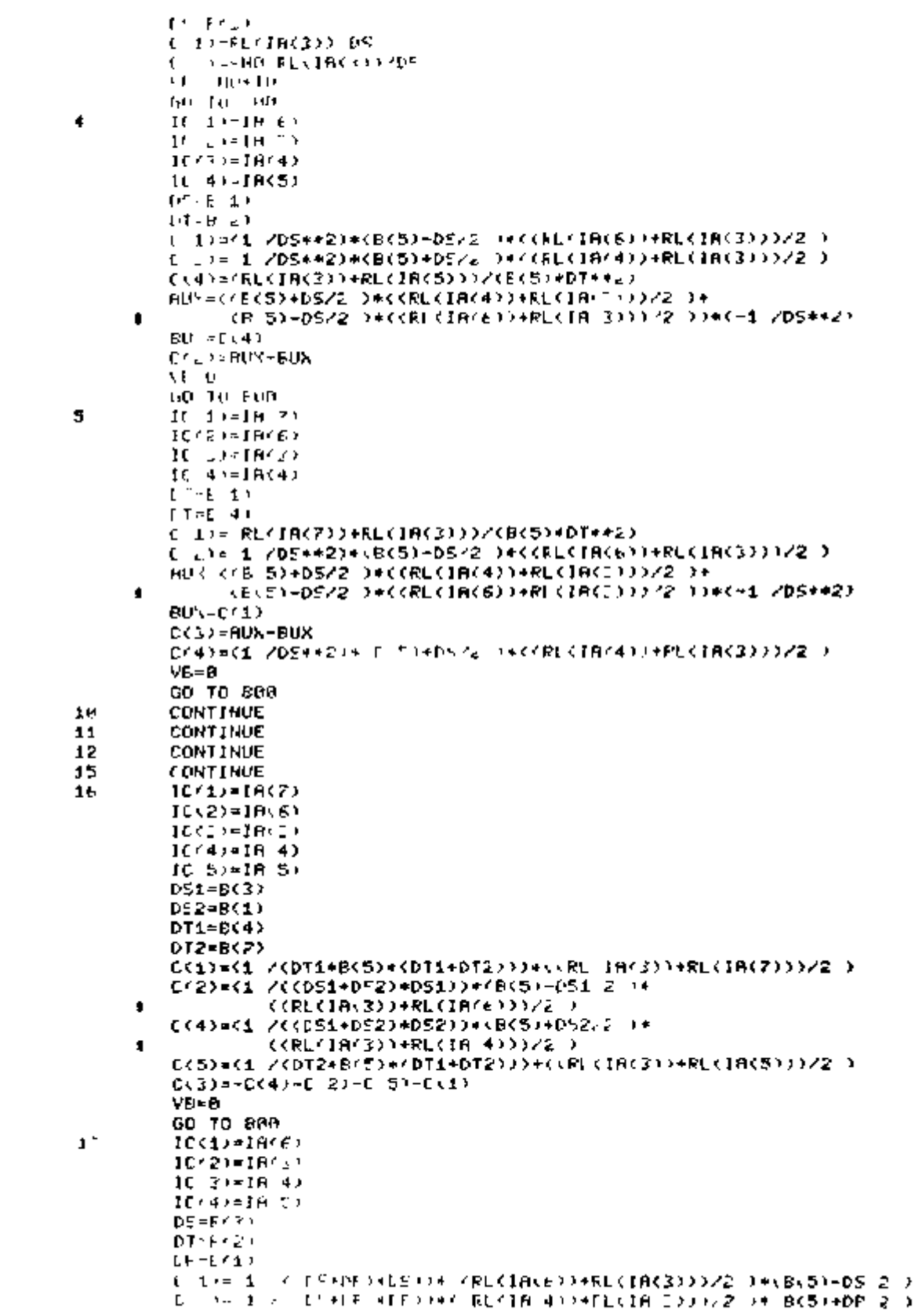

```
LCD=CCFLCIRC3DD+RLCIRCFID3/2 h7CPL5++D1++ 3
         RIC : /RUCIACE) 14FU IRC4 (1)/2 14(RC51+1412 )/DP)+
                                             1 + (1 + 1 + 1) - 1) = 76.32053Ł
                KRLAIR ROOFFLAIR EOOD
         \Gamma\mathcal{F}=\mathcal{F} is
            JE -1 /015+DP2++AU2-EU3
         r.
         M. H
         60 - 70 + 6002411 - 11 = 114 + 6.3ΙÇ
              + 101 - 100 + 10Т£,
         11 - 11 + 16 + 413-41-19
         I \cup I1 + 1 + 11/1 - 1TE+NE>*DE>>*C RL(18(3))+RL(18(6)))/2 )*(B(5)-DF
                 1 / 1 +DF)+CS))+ (RLCIRC31)+RLCIRC431)/2 )+CB(5)+DS/
         C.
                 HE IN TOTHEL IN EDDIE DZCR(SDMDTMM2)<br>FE IN ODMFLUINGHOUZE DHCECSUHDS/2 DZDSD+
         r - iFit! -
                  FL IH DOVER IRREDUZE DRCP(5)HDP72 OZDP1
      \bulletro c
               \sim 1.5CS+CF2)MAIL FILY
         L = -L-14E-19
         GO THEFMA
17CONTINUE
   1ε
         IF IN 4) 60 0 HHE INCE? EO 01GO TO 178
         ICCL/MING INCO IR 4) IR(6))<br>ICC =MR O(IR I) IR(6) IR(6)
             \langle 0,1,8 \ranglef fr
                     \mathbf{t}IF I FO 5100 TO 78
         IP IN L) EW IC41) OP IA(K) EQ IC(3))00 TO 70
         IC(z) = IR(1)20
         CONTINUE
         PSA = P \subseteq PDSL-F(1)
         AUM= DE2*RLCIA(3)))/(Bre)471-1+f521)
         EUNR(DS14RLCIAC3)))/CECE1+CD51+D52))
         CUM=-1 #KREKIAK3)1/B(6)+HC)
         IF(IE(1) EQ IR(3))E(1)=EUY
         IF(IC(1) ED IA(E))C(1)=AUY
         IF(IC(2) EQ IR(I))E(2)=CUX
         IFCIEC2) ED IAC400EC20=BUX
         IF(IC(2) ED IA(E))((2)-AUX
         IF(IC(3) EQ IR(3))C(3)=CUN<br>IF(IC(3) EQ IR(4))D(1)=EU
         GO TO 179
  176
         IC/1)=MIN0(IAC3) IAC5) IA(?))
         IC(I)=MAX&(IR(I) IR(S) IR(7))
         CO 68 K=7 7 2
         IF(IR(!) ER IC(1) OR IR(k) ER IC(3))00 TO 60
         IC(2)=IR(K)e er
         CONTINUE
         D11E6(4)DT2=B(2)
         RU{={DT2*RL(1A(3)))/(B(6)*\DT1+DT2))
         BUN=COTI+RLCIAC3)))/CBC6)+(DT1+bT2))
         EUF=-1 *<RL/IA<3>>/B<6)+HC>
         IF(IC(1) EQ IA(3))C(1)=CUA
         IF(IC(1) ER IA(2))E(1)=AU(
         IF(IC(2) ER IA(3))[(2)=[UX
         IF(IC(2) ED IA(E))((2)=EUX
         IF(IC(2) ER IR(7))C(2)=RUX<br>IF(IC(3) ER IR(7))C(5) (UX
         IF IC(3) ED IA(5))ECL/-FUX
         SP-HO+TC
  179F DOL
         ICINT-0
         NO 28 K=1 5
```

```
IF (IF) I F FP TC GR T C 201
       10001 - 10001 + 1€Θ.
       CONTINUE
       90.
       FURTIBLE 11 L. LITE
 \mathbb{C} \subseteqGO TH SHA
       FOLL FLIDHE OF THE 4
1000
       0.01 \pm 0.17F.H.
```
- -

```
FUNCTION HEND 1
         COMMON FLOTOLOG
t.
\mathfrak{C}FUNCHO F . . --- R+N + E
c.
         R=0 01
         F = 14REGIL OFFICE FE
         FFILM*
         DIP
```
. .

 $73$ 

```
\frac{c}{c}FINA FTN
         CALLS SEAMAT AND PRINTS THE SOLUTION VELTOR.
ē
         COMMON H(140 45) IC 140 25) IN2(140) B(140)/K(140)
         DATA DISTME ENLISTMES
         l = 1READ 1 1 ENC - RU A I JU J 1 C) PVI/ (ICCI P) K=1 5) INZ(T)
 10
         FORMAT CEAR 5 FILM
  \mathbf{1}1 - 1 + 1GO TO 10
 20
         1 - 1 = 1DD 30 1=1 N
         2512 - 130
         CONTINUE
         CALL SPAMATON)
         WRITE(2 3)%
 3.
         FORMAT(4F12 5)
         WR1TE(5, 4)\blacktriangleleftFORMAT(20X) TEMPERATURE CITTED HITCH
                                                       - 25
         DO 40 I=1, N 4
         k = 1 + 3IFOR OT NOTEN
         NRITE(5-2) OL ACL)) L=T K)
                    95.46.17.11 - 19.12.301\boldsymbol{z}FORMAT
 40
         CONTINUE
         CALL RESUME DISTMED
         CALL EXIT
         END
```

```
¢
          SUBJECTIVE
          MOT IN THE SERIES MATRIX TECHTRIQUES A SYSTEM OF
\mathbf tLINEOF EQUATIONS BY GAUSS ELIMINATION METHOD
L
\mathbf{c}SULFOUTINE SEMMAT NO
          LONGON 0 140 z + fL(140 25) INZ(140) B(140) X(140)
          T01 1 0
          N - N - 4\begin{array}{llll} & \text{I.0.10.1.1.0.1} \\ & \text{N}_4\text{-}1\text{N} & \text{I.0} \end{array}Fifthen the ED
          + - 110 - 15 + 14 = 2 - N<sub>6</sub>IF HER ROLLED -RESORTED 15 16
 1fHM-H I F12
          1 - 1115
          CONTINUE
          IF IC 1 12) EQ 1060 TO 21
          CALI, HULCOL (1 N F2)
  1
          H1 - H^{-1} + 22JF HET 813-TOL2101 181 22
 1(1)10% NA LINHA | 17 57 VALOR MAX = 89 4)
 10.
          FORMAT
          CALL TEAMS(K2 I)
 2k
          6(1) = 6 1)/61
          DO 20 1×1 NZ
          8.1.1.1=8(1.1.1/81)
 20
          DO 48 11=1+1 N
          IF INC 11) OT NEMONLMEINE 11)
          NC = IN2 / I12DO 41 K=1 NZ
          IF(IC(I1 K) EQ 1)60 TO 42
          CONTINUE
 41
          GO TO 40
 42
          AZ = A \ I1 KCALL TRANSKK I1)
          NZ = 102 1)
          NZ1 = 112(11)DO 58 K1=1 NZ1
          DQ 60 +1 NZ
          IF/IC/I1 (1) EQ IC(I ) 050 TO 11
 ьø
          CONTINUE
          QO TO 50
          Avii 11)=A(Ii K1)-Ar*A 1 F
  \mathbf{t}CONTINUE
 nu
          NZ1=INZ(I1)
          DO 78 K=1 N2
          DO 80 K1=1 HZ1<br>IF(IC(I+) EQ 0)50 TO
                                       - 64
          IF(IC(I1 M1) E0 IC(I M = G0 TO = 0
 \cdot \alphaCONTINUE
          DO 71 F1=1 NZ1
          IF(IC(I1 | I) EV 01G0 TO 72
          CONTINUE
  \, 1
          THE 119 INZATIONAL
          1.1 - N_4 1 + 1H<sup>2</sup>1<sup>2</sup>H<sub>2</sub>1<sup>2</sup>
```
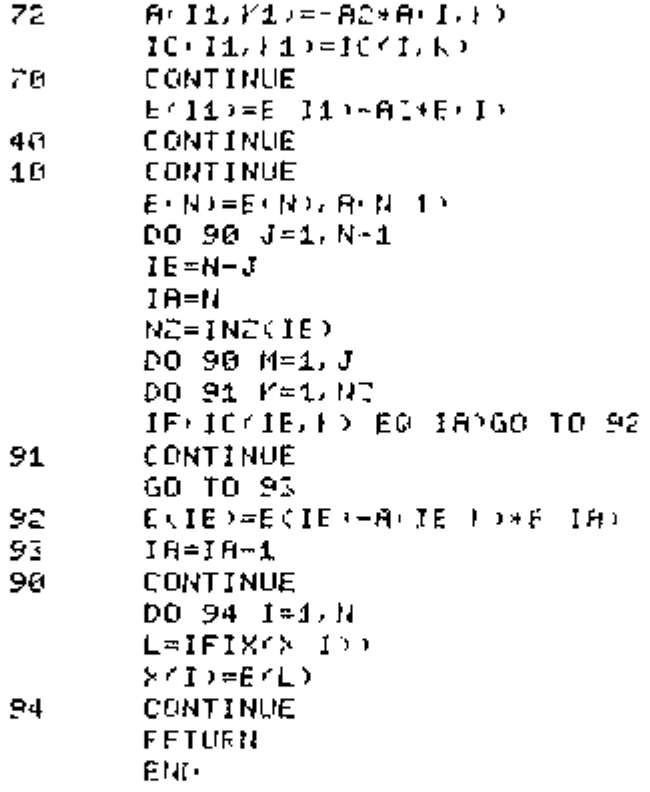

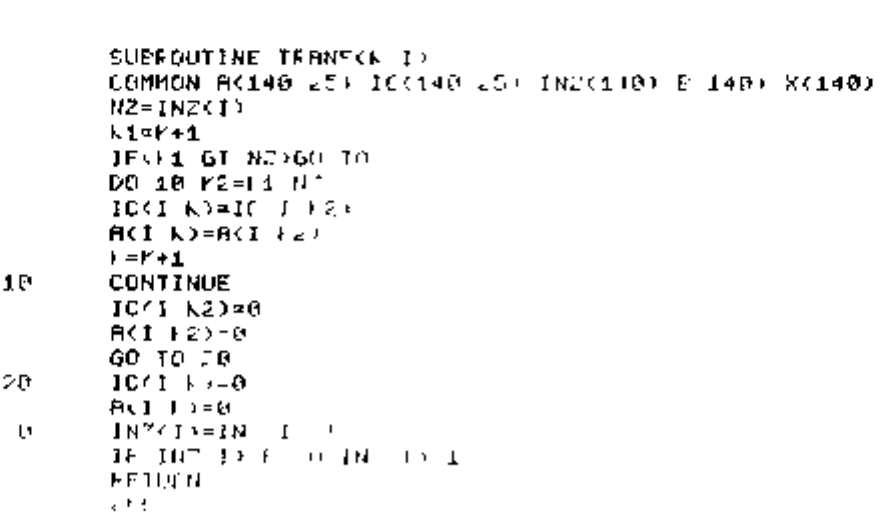

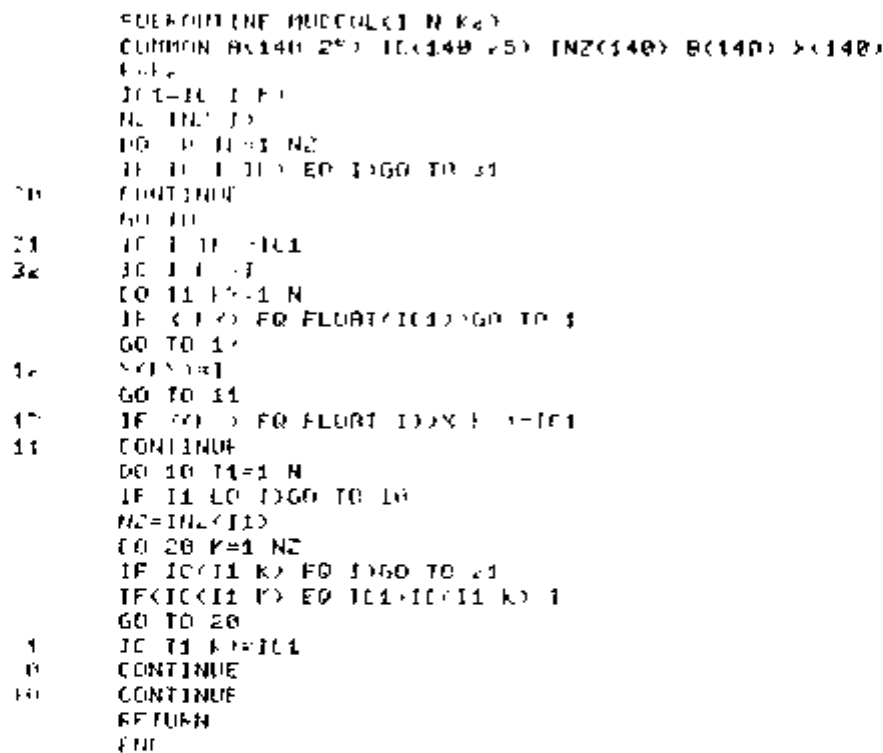

 $\mathbf{i}$ 

 $\frac{1}{2}$ 

 $\ddot{\phantom{a}}$ 

```
c
         DISTURBEIN
         MAIN FEOGLAIN WICH CUNTERL. THE OTHER PROGRAMS
C
ċ
         LOGICAL +1 ( x x
         DIMENSION D 000 (125)
         DRTH CHRONA EFORACHA CHALFTZEPCHALSTZ RONTHZ5RMONTA.
               FTHA 46FTHA?
      Ė
         CALL EFALE
         METTE E 1)
                    AN A STREMA FARA CALCULO DE DISTRIBUILHO
 \pmb{\mathfrak{u}}FORMAT E
                  LE TEMPERATURN ***
      ٠
                                          د پر
 92
         NEITE E EX
 ż.
         FORMATK13 3337 FRESD 1 3002 77
                      - NESTE FASSO SEER MONTADA UMA TABELA
     g,
                 \mathbf{1}DUE CEFINE CACA FONTO - 2 7X SEUS VIZINHOS<br>- F.A. FESFECTIVAS DISTANCIAS - ESTA TABELA ESTARA
      ŧ
      $
                   CENTLISCO SOF O NOME OC FORO03 DAT
      ŧ
                      DE DALOS SEPAO, A SEGUIA, ENTRADOS PELO TERMINAL
      ŧ
                       FVOCE ESTA PRONTO PARA BATER OS DADOS 7 (S/N) > 1
      £
         TALL FELL
         READYS LIC<br>FORMATY TENTI
 з
         IF C/1) ND 12, 100 10 82
         EALL REQUESCENALNA?
         HRTTC + 494
         FOLMRT 22
                      FOUER LISTAGEM OR TABLER ? (SZN) . )
 A.
         CALL BELL
         READ & CDC
         IF C(1) EP 116060 TO 51<br>IF(1/1) NE 123060 TO 94
         CALL REDUES (CHALST)
         CALL SUSFND
 \mathbf{r}_{\perp}NR17E'6 5)
         FORMATCZZ 18 *** FASSO 1 COMFLETOLU (1) 27)
 96
         NRITE'S 6)
         FORMATK #PATA C PARA CONTINUAR > >
 6
         CALL BELL
         READ(6 3)C
         IFCCCD NE
                      1032010 10 %
         CALL ERASE
         NRITE(6 1)
         MRITE 6 7)
 \mathbf{r}FORMATC1X >> > PASSO 2 >>
                      - NESTE FASSILLSTA SENDO CHUTHDA IMA SOLUCAO
      ÷
                  1 X
                    INICIAL PARA 0 / 3> FISTEMA ESSA SOLUCAO SEAR
      ٠
      ŧ
                    DD TIFD
                  122 NOCES=CTH+TC372
                                              FARA 1 \leq 1 2
                                                                 м.
      ŧ
                  2% E FSTARA EM DICCO SOB O NOME LE FORGG2 DAT
                                                                         - 77
      ٠
      ł
                  1X ENTHE OF VALORES LE HO ... HH
                                                         HD ETC
                                                                    - 10-
                                                                          - 10
                     \rightarrow \rightarrow \rightarrowJ.
         REBD/6 31C
         P = 0CALL REALFFOR C /2 HOT
         CALL KEALFF P C
                             2 개표
                            \Gamma_{\rm K} Her
         CALL REALFECT C
         CALL FEALER P.C.
                             -2010.1
         CALL REALER F.C
                                TR 5
         CHIL FERENT L.C.
                                \mathbf{I}III IIF 4 1J.
                                 \mathbf{r}\mathbf{r} \rightarrowFORMAT # F1
 E
```
78

```
ORLETTING TO
          contain inversion
         PO 18 1-1 /88
          19.1330110110
         CONTRACT
         NEITE = L 0<br>LOFMBI PEL 91
\mathbf{a}CALL FLOTE 20
         MITE CF
\overline{a}\begin{array}{lll} 1 & \text{CHHET} & \text{I} \\ \text{NF} & \text{CHF} & \text{I} \\ \end{array}334 J.B. D.
                                             CONFILIADO 111 //3
99
         C(0,1) and C(1,1)TERRIT ET TIL
         14-1 , 1\times 1010.000.00.0
         CRIT FERED
         N = 11 + 1310.11k + 1411FIRM MALL
                                               \lambda \searrow \lambda\mathbf{y}FA SU
                                                       \overline{\phantom{a}}- NESTE FREED FERR MONTRON B MATRIZ DOS
     \bullet\mathbf{1}COFFICIENTES E RESOLVIDO - 2 EN O SI IEMA LINEAR<br>ESSA SOLUCHO SERA COMPINADA COM A SOLUCAD ANTERIOR
     м
     t
                    * 73 00 SEGUINTE MODO - - / 15Y - X0=050+(1-A)X - / 3X
                    R FARTIF DU NOVO NO RPLICA-LE A FUNCAO LAMBOA E
     £,
                    NOVAMENTE MONTRESE / LA E PESOLVE-SE O SISTEMA
                   LY SEFA EXECUTADO UN NUMERO CEPECIFILADO DE
     ٠
                    ITERACOES OU ATE HAVER UMA / 3X CONVERGENCIA PARA
     ŧ
                   THE NUMERO EFFICING THE CONSTANT OF A 15 0 NUMERO DE<br>13 ENTER A CONSTANTI A 115 0 NUMERO DE<br>11EFACOES DESERVAS 2 31 0 VALOR OF CESILON 2 2
     ŧ
     ٠
     ٠
         CHLL EELL
         FERD 6 SVD
         F = 0CALL REALFECT C To HI
         CALL INTERCE C 72 ITER)<br>CALL REALFFOR C 72 EFS)
         IT = 0160
          IT = IT + 1URITE'S 12)IT
                         ALLA EYELDIANDO ITEANINO
12
         FORMAT(20
                                                               15- - - - 2CALL REDUES RONTAY
         CALL SUSPNL
         CALL REQUESCEINAT
         CALL SUSFND<br>FEAD(2-13)R
1<sup>o</sup>FORMAT(4F12 5)
         CALL CLOSE(2)
         IFAIT GE ITERIGO TO 150
         CO 30 J-1 125
         AURERBSK (BCJ)-SK F))
         IFKAUS DE EPSION TO 120
٦ø
         CONTINUE
          60 TO 150
         00.20 J = 1.1e^4120
         2007)-84 0 J F L HOFS D
         CONTINUE
۷đ
         NRITE 2 8150
         CAILL CLOSE CUP
         60 TO 100
1°0NRITE'S 14)
14
          FORMAT & 19 HER THISD COMPLETATO LOLL F
          ETDF
          k Nij
```
## **RFFERENCES**

**1 KUGELER K et alii Considerations on high temperature reactors for process heat applications** 

 $\blacksquare$ 

2. KONUK. A. Natural forced and mixed convection in fibrous insulation. PUBL, IEA 503 Jan. 1978.

*Nuclear Engineering and Design* **34 15 32 1975** 

- 3 RODRIGUEZ A F & KONUK A SPAMAT a computer program to solve large sets of sparse  $systems$  of linear algebreic equations IEA report CEN May 1978
- **4 LYNCH C T** *CRC Handbook of Material Science V III Nonmetallic Materials and Applications*  **CRC Press 1975**
- **5 TOULOUKIAN Y S & HO C Y** *Thermal Conductivity of Non Metallic Solids* **IFI/PLENUN New York/Washington 1970**
- **6 HARTH R & HAMMEKE K** *Thermodynamishe Stoffwerte von Helium in Bereich von O bn 3000°C und 02 bis 200bar* **Jul 666 RB June 1970**